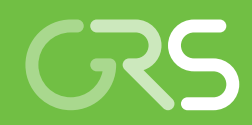

# **User Manual**

TOUGH2-GRS Version 3 TOUGH2-MP-GRS Version 1

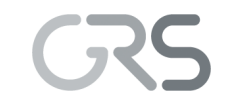

**Gesellschaft für Anlagenund Reaktorsicherheit (GRS) gGmbH**

## **User Manual**

TOUGH2-GRS Version 3

TOUGH2-MP-GRS Version 1

Martin Navarro

December 2020

#### **Remark:**

This study has been funded by the German Federal Ministry for the Environment, Nature Conservation, and Nuclear Safety (BMU) under the support code no 4718E03260.

The work was conducted by the Gesellschaft für Anlagen- und Reaktorsicherheit (GRS) gGmbH.

The author is responsible for the content of the report.

## **Kurzfassung**

Die Codes TOUGH2 und TOUGH2-MP, die vom Lawrence Berkeley National Laboratory, Kalifornien, USA, entwickelt wurden, simulieren mehrphasige Strömungsvorgänge in porösen Medien. Die GRS verwendet TOUGH2-Codes seit 1991 im Rahmen von Prozess- und Langzeitsicherheitsanalysen für tiefe geologische Endlager und hat den Code im Laufe der Jahre um weitere, endlagerrelevante Prozesse erweitert. Im Vorhaben 4718E03260 des BMU wurden diese Entwicklungen fortgeführt. Der vorliegende Bericht aktualisiert das User Manual GRS-505 um die neuen Funktionalitäten der Codeversionen TOUGH2-GRS v. 3 und TOUGH2-MP-GRS v. 1.

## **Abstract**

The codes TOUGH2 and TOUGH2-MP, which have been developed by the Lawrence Berkeley National Laboratory, California, USA, simulate multi-phase flow in porous media. GRS uses TOUGH2 codes since 1991 to conduct process analyses and safety assessments for deep geological repositories and it has added new processes to the code that are relevant to repository systems. Within BMU project 4718E03260, new developments have been made. The present report updates the previous user manual GRS-505 with the new functionalities of the code versions TOUGH2-GRS v. 3 and TOUGH2-MP-GRS v. 1.

## **Table of Contents**

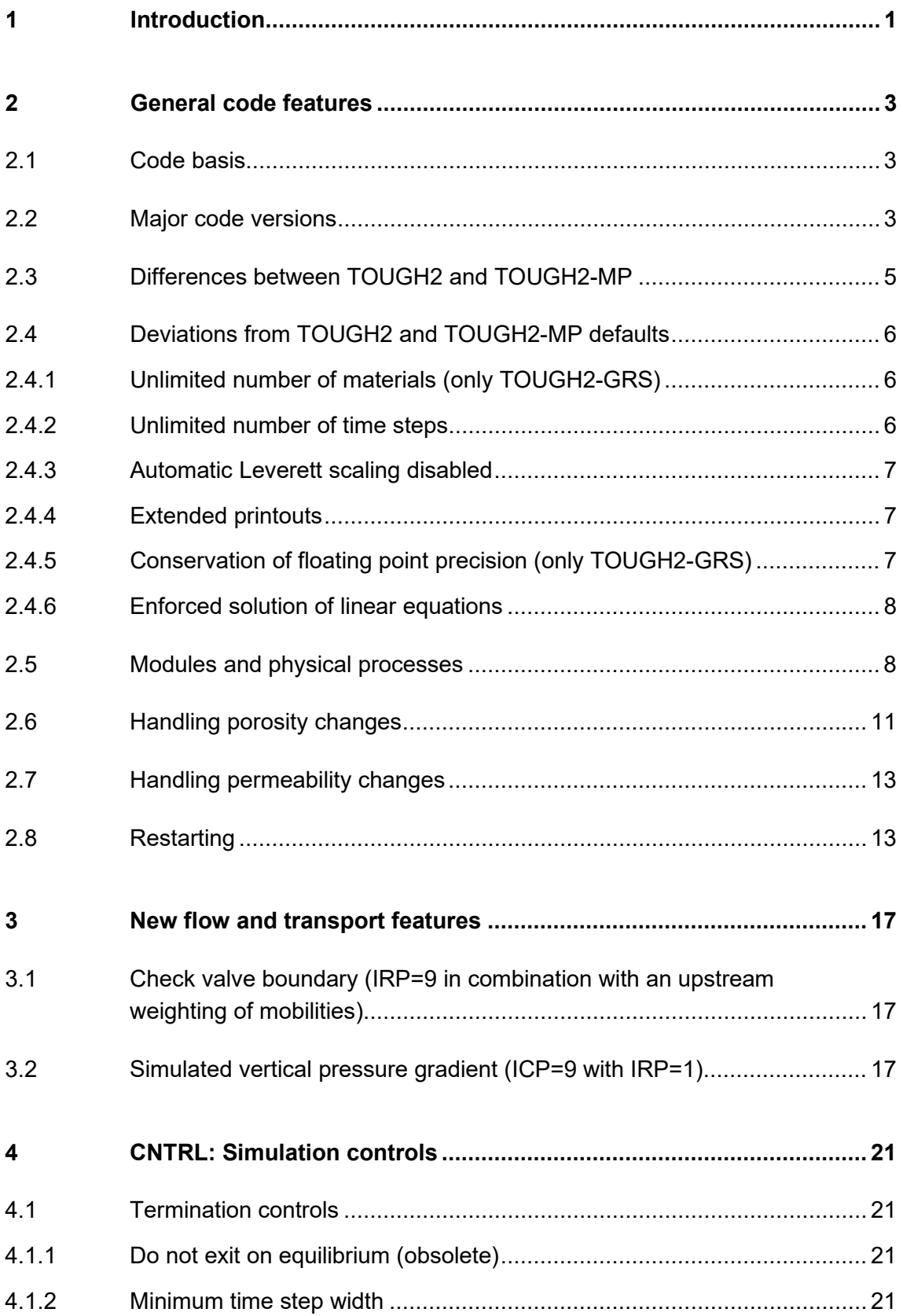

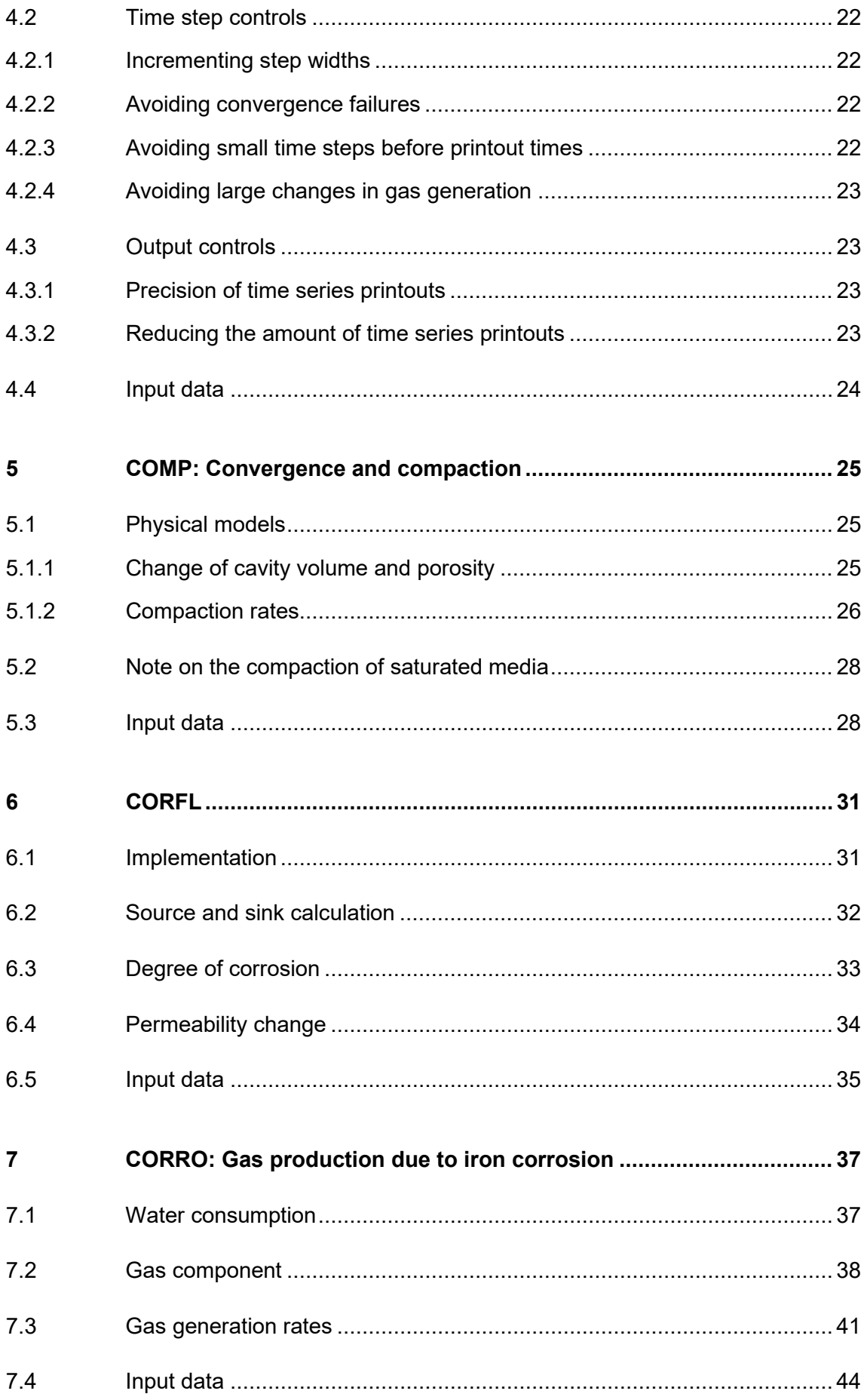

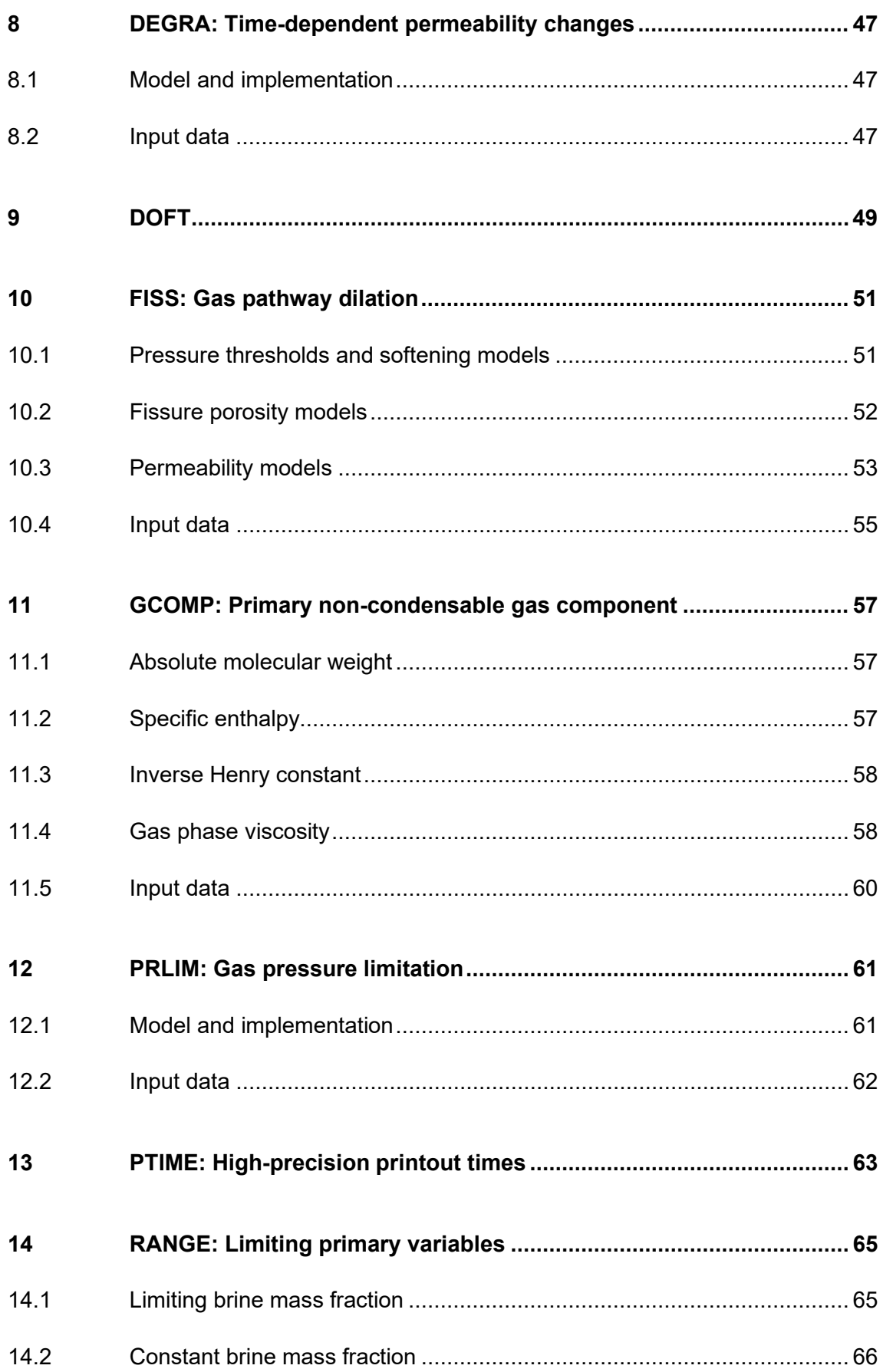

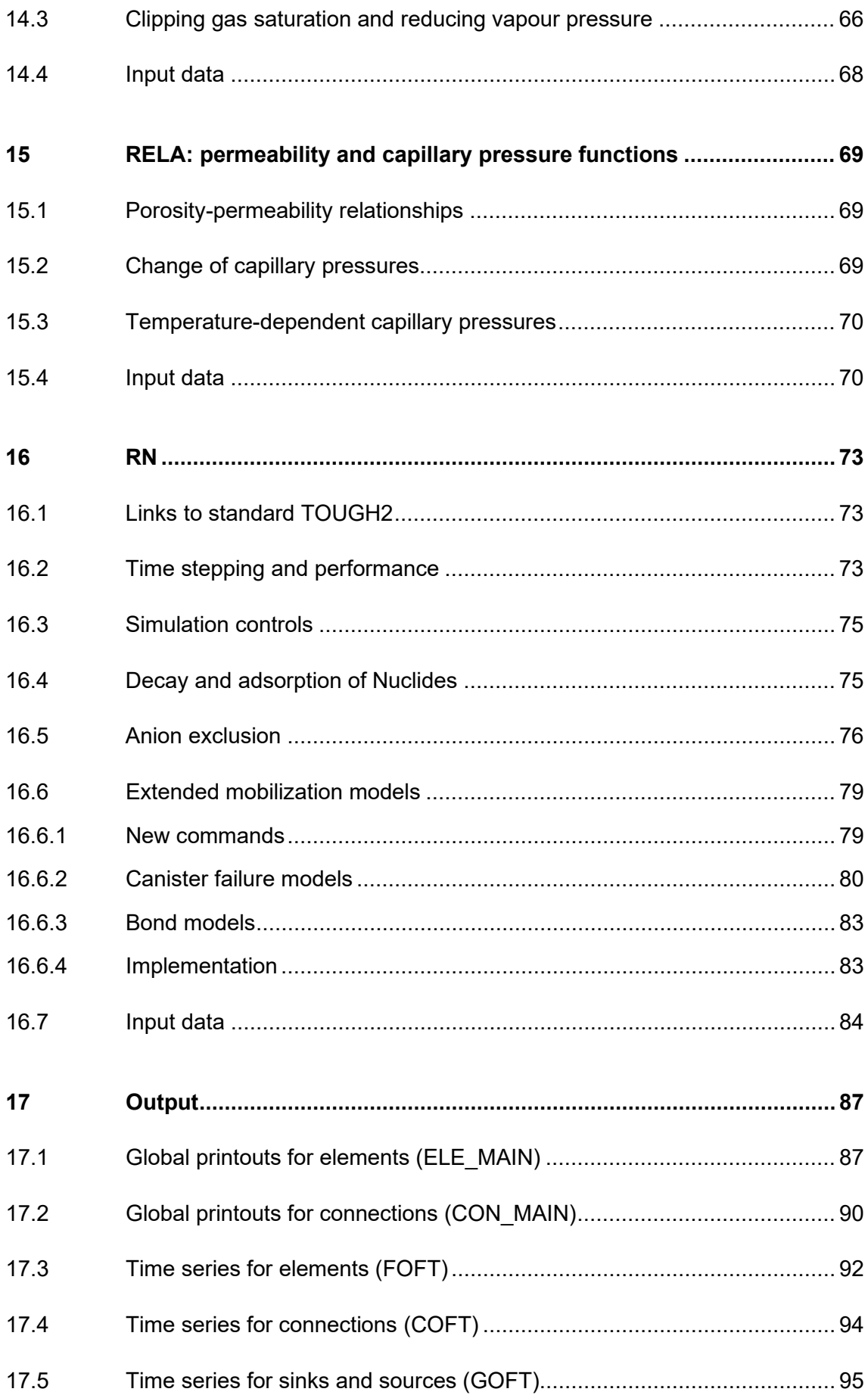

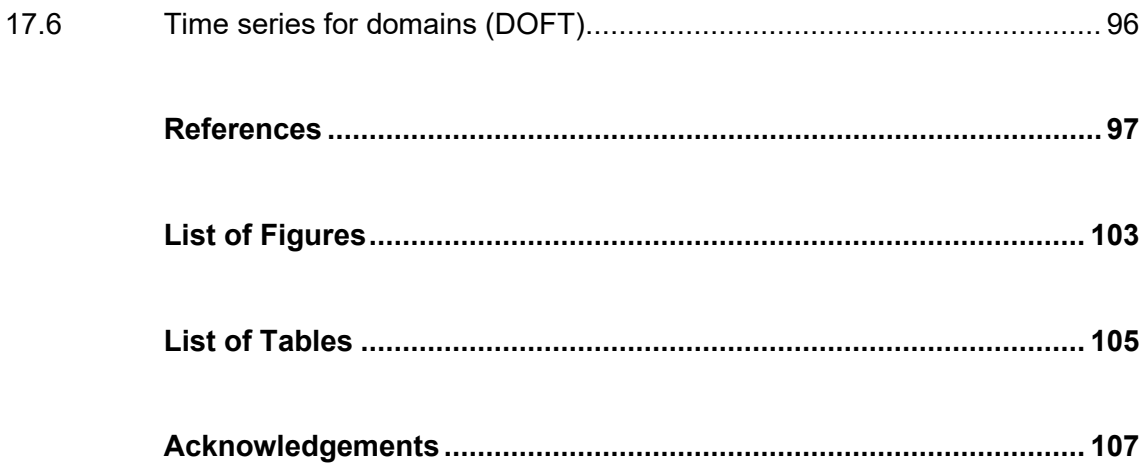

## <span id="page-11-0"></span>**1 Introduction**

TOUGH2 is a code for the simulation of multi-phase flow in porous media that was developed at the Lawrence Berkeley National Laboratory, California, USA /PRU 99/. TOUGH2-MP /ZHA 08/ is a multi-processor version of TOUGH2. GRS uses both codes to simulate multi-phase flow and radionuclide transport in repository systems for radioactive waste.

Since 1992, GRS is extending TOUGH2 by physical processes that are relevant to repository systems. Early code modifications focused on repository concepts for rock salt and included porosity and permeability changes due to salt creep /JAV 95/, which is a driving process for barrier sealing in such concepts. Non-linear and brinedependent sorption was implemented to simulate the transport of radionuclides in the far-field of a repository /JAV 01/, /JAV 02/, /FIS 01/. The focus then shifted to argillaceous host rocks. From 2006 to 2008, a porosity model for immobile water was introduced /NAV 08/ as well as the process of dilating micro fissures, known under the name pathway dilation /NAV 09/. The pathway dilation model was applied in the FORGE project to explain gas injection experiments conducted in the Mont Terri underground research laboratory /NAV 13a/. In the project, new mechanisms of pathway dilation including kinetic dilation processes were added.

Until 2009, most additions to the TOUGH2 code were realized independently. Integration and improvement of previous modifications was attempted between 2009 and 2012 in BMU project 3609R03210, resulting in the code TOUGH2-GRS version 0 /NAV 13b/. This codes was extensively used in the VSG project, a preliminary safety analysis for the Gorleben site (BMU project UM10A03200, /LAR 13/, /KOC 12/).

The shift to version 1 /NAV 16a/, was undertaken in project ZIESEL (UM13A03400, /KOC 16/). The code version was subject to extensive quality assurance, particularly by means of the automatic code testing programme SITA developed by GRS /SEH 16/, /NAV 18a/, /HOT 17/.

In BMU project 4715E03230, anion exclusion and temperature-dependent capillary pressures were introduced to the code. All code extensions were ported to the multiprocessor code TOUGH2-MP forming the new code TOUGH2-MP-GRS. Both codes, TOUGH2-GRS and TOUGH2-MP-GRS, are described in this report, which updates the previous user manuals /NAV 16a/ and /NAV 18b/. Most features of TOUGH2-MP-GRS resemble the features of TOUGH2-GRS, so that most parts of this report apply to both codes. Exceptions from this rule are mentioned.

## <span id="page-13-0"></span>**2 General code features**

## <span id="page-13-1"></span>**2.1 Code basis**

The code TOUGH2-GRS is based on the code TOUGH2, version 2.0, and on the solver package T2SOLV (files t2cg22.f and t2solv.f) of TOUGH2 version 2.1. Bugfixes for TOUGH2 v. 2.0 were published on the LBNL website /LBNL 16/ and included in TOUGH2-GRS.

We have modified the solver package T2SOLV of TOUGH2 to speed up the iterative solvers DSLUBC, DSLUCS, DLUSTB, and DSLUGM. This modification improves the transformation from coordinate format (COO) to compressed sparse column format (CSC) by changing the routines DS2Y and QS2I1D. The modified solver package was presented at the TOUGH-Symposium 2015 /NAV 15/ and has shown to yield a significant speed improvement of about 25 – 30 % /JUN 17/.

The code TOUGH2-MP-GRS, version 0, was built by porting the GRS code extensions of TOUGH2-GRS to TOUGH2-MP, version 2.0.

## <span id="page-13-2"></span>**2.2 Major code versions**

Full version names of TOUGH2-GRS and TOUGH2-MP-GRS take the form

<major version>.<minor version>.<patch version>.

The major code version is assigned to specific code development projects. The minor version indicates code compatibility. Source codes sharing the same minor version must be compatible with regard to functionality, input and output parameters. Patch versions introduce bug-fixes or minor code changes. This report only refers to major code versions.

#### *TOUGH2-GRS v. 0*

The main achievement of this code version was to integrate previous lines of code development into a single code. The code was developed in BMU project UM10A03200 (VSG) /NAV 13b/.

## *TOUGH2-GRS v. 1*

Version 01 of TOUGH2-GRS was subject to a major restructuring and benefited from a highly modular structure. New physical processes (called process modules) were added and the implementation of existing modules was substantially changed. All physical process modules (except for modules PRLIM and RN) were included in the implicit Newton-Raphson solution scheme to yield higher accuracy. Version 1 introduced noncomprehensive plausibility checks for input data as well as a reporting system for messages, warnings and errors. The code developments were conducted in BMU project UM13A03400 (ZIESEL) /NAV 16a/.

## *TOUGH2-GRS v. 2*

The version, which was developed in BMU project 4715E03230, introduced the following features:

- Temperature-dependent capillary pressures
- Anion exclusion for module RN
- Controls for the Burlirsch-Stoer solver of the RN module
- Irreversible softening for module FISS
- Porosity-dependent permeabilities and capillary pressures can be set by the new module RELA

The coupling of the TOUGH2 with the geomechanical code FLAC3D, called TFC, has been a stand-alone code before. It is now part of TOUGH2-GRS. Since TFC requires a serial version of TOUGH2 it is not part of the parallel TOUGH2-MP-GRS code.

#### *TOUGH2-MP-GRS v. 0*

In BMU project 4715E03230, most of the code extensions of TOUGH2-GRS were ported to the code TOUGH2-MP /ZHA 08/. The general code structure of the ported code parts was left unchanged but additional routines were implemented for the exchange of data between processes. Read and write operations are only carried out by process 0 which requires inter-process communication for the distribution and collection of data. The RN module demands additional process communication owing to the flow calculations it performs.

## *TOUGH2-GRS v. 3 and TOUGH2-MP-GRS v. 1*

A restart functionality was added to both codes and new plausibility checks for input data were developed. Both source codes were consolidated. This included a partial restructuring of the code, elimination of unused code parts und an update of source code comments. Output routines were harmonised to reduce the susceptibility of the code to coding errors. Array and Functions of TOUGH2-MP-GRS that convert local to global indices or vice versa were brought together in a new module called INDICES to provide a better overview on the indexing system. Several modules of TOUGH2-GRS were adjusted to those of TOUGH2-MP-GRS in order to unify the structure of both codes.

#### <span id="page-15-0"></span>**2.3 Differences between TOUGH2 and TOUGH2-MP**

The following features of TOUGH2-MP /ZHA 08/ differ from the serial TOUGH2 code.

- Zero volume elements are no longer used for the definition of inactive elements. Large-volume elements are mandatory.
- ICP = 8 selects the ECM capillary pressure function and ICP = 9 a generalized ECM function (see /ZHA 08/ for details). In contrast, ICP = 8 of the TOUGH2 code means "no capillary pressure".
- ICP = 9, 10 selects the ECM function (see /ZHA 08/ for details).
- For T2R3D, an additional rock card is required with radionuclide specific transport properties.
- MOP(10): A new interpolation formula for heat conductivity can be selected by MOP(10)=2.
- MOP(14): This switch specifies if 5- or 8-character elements are used. Zero stands for 5-character elements. The choice affects the length of strings for elements and connections used in the input blocks ELEME, CONNE, GENER, INCON, FOFT, COFT, and GOFT.
- MOP(15) = 1 (heat exchange in TOUGH2) has no function in TOUGH2-MP.
- MOP(17) allows to generate a file holding T2R3D transport simulations for EOS9.
- MOP(20) controls the format of CONNE and GENER indexes (0 uses format 16I5 and 1 uses format 10I8).
- If REDLT < 0 is chosen –REDLT is used as increasing rate for time-step size.
- NELIST and EPLIST(I) are used to print time series of primary variables for selected elements.
- Card TIMBC introduces a table for time-dependent pressure boundary conditions.
- Card RTSOL introduces additional parameters for time stepping, iteration and solvers.

These features have remained unchanged in TOUGH2-MP-GRS except for the rollback to the original ICP =  $8$  ("no capillary pressure") feature.

<span id="page-16-0"></span>Note that TOUGH2-MP requires at least 4 elements and 3 connections.

## <span id="page-16-1"></span>**2.4 Deviations from TOUGH2 and TOUGH2-MP defaults**

#### **2.4.1 Unlimited number of materials (only TOUGH2-GRS)**

TOUGH2-GRS still uses static array sizes. The maximum number of materials can be adjusted by parameter  $MR$ , which is located in file  $module$  sizes.f90. Note that  $MR$ must be *larger* than the number of materials in use because of the specific coding of the TOUGH2 input routine, which has remained unchanged.

## <span id="page-16-2"></span>**2.4.2 Unlimited number of time steps**

Parameter MCYC defines the maximum number of time steps. The default value MCYC=0 forces TOUGH2 v. 2.0 to quit the simulation before the first time step. On the contrary, TOUGH2-GRS uses MCYC=0 to indicate the absence of a time step limit. Input files of TOUGH2-GRS therefore cannot be used with TOUGH2  $v$ , 2.0 if  $MCYC = 0$ .

#### <span id="page-17-0"></span>**2.4.3 Automatic Leverett scaling disabled**

In contrast to TOUGH2 v. 2.0 there is no automatic Leverett scaling of capillary pressures if permeability modifiers (PM) are used.

## <span id="page-17-1"></span>**2.4.4 Extended printouts**

TOUGH2-GRS and TOUGH2-MP-GRS generate additional printout at time zero and after the last time step. The default value of parameter  $MCFPR$  ( $MCFPR$ =0) defining the maximum time step difference between two printouts has been changed from 1 to 10<sup>7</sup>.

Element and connection specific printouts are directed to the output files ELE\_MAIN and CON\_MAIN using the data format of the time series files FOFT, COFT, and GOFT.

The printout of total component masses in active elements (the printout that starts with "MASS IN PLACE") is now a printout for elements with volume smaller than  $1E+50 m<sup>3</sup>$ .

## <span id="page-17-2"></span>**2.4.5 Conservation of floating point precision (only TOUGH2-GRS)**

Input data are read by TOUGH2 v. 2.0 either from the STDIN channel or from separate files like the MESH file. If input data is passed via the STDIN channel, the data will first be written to a separate file and reread afterwards. This indirect reading of input data may cause a loss of floating point precision.

Read and write operations of TOUGH2 v. 2.0 are performed using the format string "E10.4". This causes a loss of precision if the user makes efficient use of the field length. Let us consider the read and write operations for the element volume, which is stored in the ELEME data block. Reading a numerical value of 1.23456E+4 from the STDIN channel by means of the format string "E10.4" is not a problem, but writing this value to the MESH with the same format string yields 0.1235E+05 if the gfortran 4.9.3 compiler is used. Apparently, the introduction of leading zeros to the significand and exponent has resulted in a loss of two digits. TOUGH2-GRS solves this problem by reading and writing strings ("A10") instead of floating point values.

#### <span id="page-18-0"></span>**2.4.6 Enforced solution of linear equations**

If convergence is achieved in the cycle of the Newton-Raphson iteration, primary variables remain unchanged because the linear equations are not solved. As a consequence sources and sinks (which are introduced by adding a term to the right side of the linear equation system) remain inactive. Usually, this is not a problem because the convergence criteria are met. However, the absence of sinks and sources can cause problems in connection with the CORFL, COMP and CORRO modules of TOUGH2- GRS, which are introducing sinks and sources. The processes of these modules are stalled if convergence is achieved in the first cycle and this might sum up to significant errors with time. TOUGH2-GRS and TOUGH2-MP-GRS therefore enforce at least two iterations ( $ITER > 1$ ). The related MOP(21) switch of TOUGH2-MP-GRS was deactivated.

#### <span id="page-18-1"></span>**2.5 Modules and physical processes**

TOUGH2-GRS and TOUGH2-MP extensions are organized in Fortran modules as shown in [Tab. 2.1.](#page-20-0) Some modules introduce new input data block named after the module's name. All modules were developed for the use with the EOS7 and EOS7R although the combination TOUGH2-MP-GRS/EOS7R has not been extensively tested.

Fortran modules cannot use each other in a circular manner. To clarify module dependencies, modules are grouped in ten levels according to [Tab. 2.1.](#page-20-0) Modules are only allowed to use modules of a lower level. The compilation of modules must proceed from the lowest to the highest level.

Modules COMP, CORFL, CORRO, DEGRA, FISS, GCOMP, PRLIM, RELA and RN introduce new physical processes or properties. We will refer to these modules as "process modules".

Some process modules do not only change porosity but also require information on the current porosity estimation of other process modules. For this reason, variables holding porosity changes were ported from the process modules to module PORO. As a lowerlevel module, PORO can be accessed by every process module to obtain information on porosity change estimates of other process modules. The PORO module includes shared routines for porosity handling as well as a routine for the reduction of connection interfaces due to compaction (see also chapter [2.6\)](#page-21-0).

Permeability changes are managed differently from porosity changes because process models do not need to know about the permeability estimates of other process modules. For this reason, the permeability change module PERM is a high-level module. It collects permeability changes induced by process modules and passes them to the TOUGH2 core.

## <span id="page-20-0"></span>**Tab. 2.1** Fortran modules of TOUGH2-GRS and TOUGH2-MP-GRS

Modules in bold face introduce new data blocks. Data block keywords correspond to the module names.

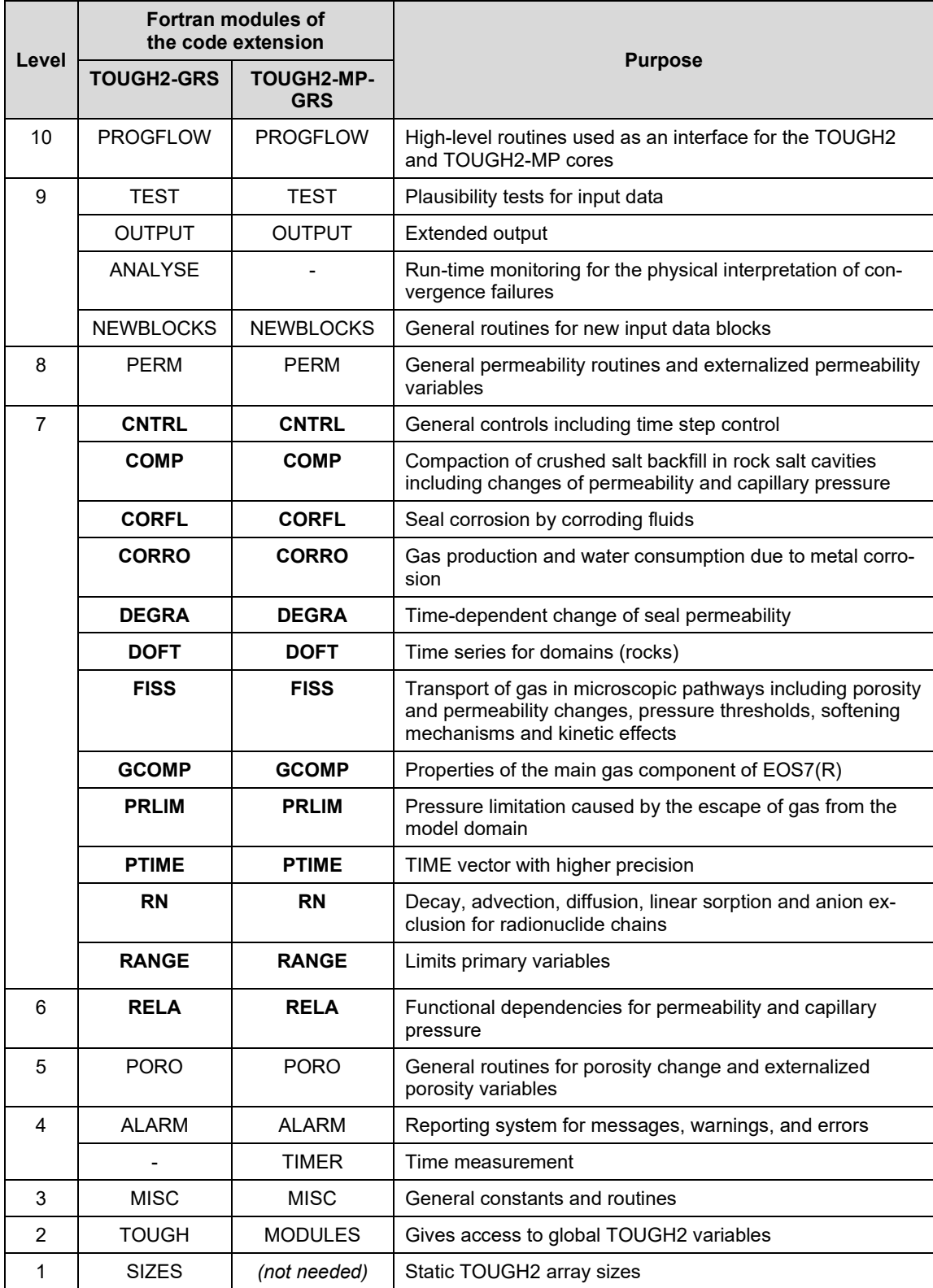

#### <span id="page-21-0"></span>**2.6 Handling porosity changes**

Porosity changes that are caused by matrix compression and thermal expansion are basic parts of TOUGH2-based codes. TOUGH2-GRS and TOUGH2-MP-GRS also consider porosity changes induced by backfill compaction (module COMP, see chapter [4\)](#page-31-0) and opening of micro fissures by the gas phase (module FISS, see chapter [9\)](#page-59-0).

Porosities are changed in the standard way: First, porosity is changed by setting a porosity  $PHI(N)$  to its new value. This is done without touching other variables like for instance gas saturation. Changing porosity leads to an unphysical change of component masses, which is corrected by introducing sinks or sources for the respective components. This is an efficient way to model porosity changes that do not happen instantaneous but are coupled to flow processes.

Every Newton-Raphson iteration calculates a new porosity estimation PHI ( $\phi_{\text{touch}}$ ). Several processes can contribute to the change of porosity in the time step  $\Delta\phi_{\text{touch}}$ . These are backfill compaction ( $\Delta\phi_{\rm{comp}}$ ), opening of micro-fissures ( $\Delta\phi_{\rm{fiss}}$ ), rock compaction and thermal expansion  $(\Delta \phi_{\text{ce}})$ 

$$
\Delta\phi_{\text{tough}} = \Delta\phi_{\text{ce}} + \Delta\phi_{\text{comp}} + \Delta\phi_{\text{fiss}}.
$$

 $(2.1)$ 

 $(2.2)$ 

Porosity changes due to rock compaction and thermal expansion usually are small, so that the changes of element volume can be neglected. However, porosity changes caused by backfill compaction ( $\Delta\phi_{\rm comp}$ ) can considerably alter the volume of an element. Since the TOUGH2 variable for the element volume EVOL is a constant (called  $V_{\text{tough}}$  in the following) a new variable  $V_{\text{phys}}(t)$  is introduced, which is the physical volume of the compacting material.  $V_{\text{phys}}(t)$  is accompanied by a new porosity variable for the porosity of the compacting domain  $\phi_{\text{phys}}$ .

The volume and porosity variables of TOUGH2,  $V_{\text{touch}}$  and  $\phi_{\text{touch}}(t)$ , are related to the new volume and porosity variables TOUGH2-GRS and TOUGH2-MP-GRS by the assumption of pore space conservation:

$$
V_{\text{phys}}(t) \cdot \phi_{\text{phys}}(t) = V_{\text{tough}} \cdot \phi_{\text{tough}}(t) \tag{2.2}
$$

 $V_{\text{cavity}}(t)$  and  $\phi_{\text{tough}}(t)$  are updated every Newton-Raphson iteration assuming that the change of element volume equals the change of pore volume:

$$
V_{\text{cavity}}(t) = V_{\text{cavity}}(t_{\text{old}}) + V_{\text{tough}} \cdot \Delta \phi_{\text{comp}} \tag{2.3}
$$

$$
\phi_{\text{tough}}(t) = \phi_{\text{tough}}(t_{\text{old}}) + \Delta\phi_{\text{ce}} + \Delta\phi_{\text{comp}} + \Delta\phi_{\text{fiss}},
$$
\n(2.4)

where  $t_{old}$  is the time after the last successful time step.

By definition, fissure porosity  $\phi_{\text{fiss}}$  is only accessible to gas (see chapter [9\)](#page-59-0) so that capillary pressures should vanish if the liquid-accessible porosity  $\phi_{\text{phys}} - \phi_{\text{fiss}}$  is saturated. Capillary pressure functions of TOUGH2-GRS and TOUGH2-MP-GRS therefore depend on the liquid saturation not of the total but of the liquid-accessible porosity  $S_{\rm liq}.$ The liquid-accessible porosity is

$$
\hat{S}_{\text{liq}} = S_{\text{liq}} \cdot \left( 1 - \frac{\phi_{\text{fiss}}}{\phi_{\text{phys}}} \right)^{-1},\tag{2.5}
$$

which is derived from the relation

$$
S_{\text{liq}} \cdot \phi_{\text{phys}} \cdot V_{\text{phys}} = \hat{S}_{\text{liq}} \cdot \left(\phi_{\text{phys}} - \phi_{\text{fiss}}\right) \cdot V_{\text{phys}} \tag{2.6}
$$

Large changes of porosity and element volume should be considered in the flow section of element connections. Changing interface areas would require the introduction of a separate weighting scheme for interface areas. We avoid this by multiplying permeabilities, diffusivities, and thermal conductivities of elements by a correction factor

$$
\frac{A_t}{A_0} \tag{2.7}
$$

with  $A_0$  being the interface area of the connection and  $A_t$  the true interface area at time t. To calculate  $A_t/A_0$  we assume that rock convergence is the chief contributor to volume change and that drifts are the most important structures to be considered. Convergence of a drift takes place in two dimensions so that we can set

$$
\frac{A_t}{A_0} = \frac{V_t}{V_0} \tag{2.8}
$$

where  $V_0$  is the initial element volume and  $V_t$  is the true volume at time t. Note that this relation is based on the above-mentioned assumptions.

#### <span id="page-23-0"></span>**2.7 Handling permeability changes**

Modules DEGRA and CORFL introduce time-dependent changes of intrinsic permeability by means of the permeability factors  $f_{DEGRA}$  and  $f_{CORFL}$ , respectively. If defined, the isotropic porosity-permeability relation  $k_{RELA}(\phi)$  of module RELA substitutes the anisotropic permeability  $k_{\rm ROCKS}$  of data block  $\sf{ROCKS:}$ 

<span id="page-23-2"></span>
$$
\vec{k} = \begin{cases}\n\mid f_{\text{PM}} \mid f_{\text{DEGRA}} f_{\text{CORFL}} k_{\text{RELA}}(\phi) \text{ I} & \text{if } k_{\text{RELA}}(\phi) \text{ is defined and } f_{\text{PM}} \ge 0 \\
\mid f_{\text{PM}} \mid f_{\text{DEGRA}} f_{\text{CORFL}} \vec{k}_{\text{ROCKS}} & \text{otherwise}\n\end{cases}
$$
\n(2.9)

Permeability modifiers  $f_{\text{DEGRA}}$  and  $f_{\text{CORFL}}$  are set to 1 if the respective module is inactive.  $f_{PM}$  is the TOUGH2 permeability modifier PM of data block ELEME. In equation [\(2.9\)](#page-23-2), we use the absolute value of  $f_{PM}$  because the RELA module uses negative values of  $f_{PM}$  as a switch to turn off the porosity-permeability relationship  $k_{\text{COMP}}(\phi)$  for single elements.

Module FISS introduces a new permeability term to the flow equation of the gas phase without changing intrinsic permeability  $\vec{k}$ . This is explained in chapter [10,](#page-61-0) see equation [\(10.14\)](#page-63-1) on p. [53.](#page-63-1)

#### <span id="page-23-1"></span>**2.8 Restarting**

Restart files with information on state variables are created at every printout time. Time, timestep, porosity, and the state of primary variables are stored, as usual, in the restart file SAVE. Some process modules of TOUGH2-GRS and TOUGH2-MP-GRS create additional restart files, which follow the naming convention SAVE\_<module name>. These have to be renamed (the string "SAVE" has to be replaced by "INCON") and copied to the simulation directory for a restart. [Tab. 2.2](#page-24-0) shows the content of all restart files.

Restart files can be selected and modified to control which data is loaded at the restart. If the restart file SAVE remains unchanged the simulation resumes the time step of the last printout. Replacing line '+++' with a blank line resets the time to 0. Module specific restart files SAVE <module name> can be edited too. Here, every line may be deleted except for lines that hold parameter names or start with a zero. Module specific restart files usually store state parameters in the following way.

13

```
<name of parameter>
<global element index> <value>
<global element index> <value>
…
0 0.0
<name of parameter>
<global element index> <value>
<global element index> <value>
…
0 0.0
```
In restart file SAVE\_CORRO, some values are assigned to element-source pairs leading to a somewhat different data structure:

```
<name of parameter>
<global element index> <source> <value>
<global element index> <source> <value>
…
0 0 0.0
```
Modules like RN store two-dimensional state arrays. These are split up and stored as a sequence of one-dimensional arrays in the following way:

```
<name of parameter>-1
…
<name of parameter>-2
…
```
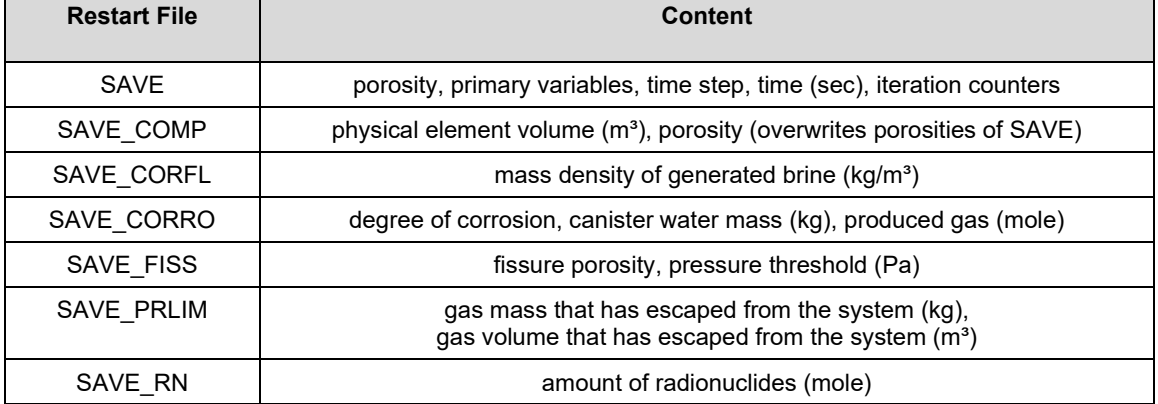

#### <span id="page-24-0"></span>**Tab. 2.2** Restart files and their content

Restart file SAVE\_COMP includes porosity information which is also stored in SAVE. The reason is that it has to be ensured that porosity information remains consistent if the restart file SAVE is not in use. If present, input blocks set or overwrite porosity data in the following order: ROCKS  $\rightarrow$  INCON  $\rightarrow$  INCON COMP.

A restart of module DEGRA requires that the simulation continues at the last time. This requires the SAVE file. Modules GCOMP, RELA, RANGE, and CNTRL do not require any restart files.

TOUGH2-GRS and TOUGH2-MP-GRS do not check for the plausibility of changes in the restart files. To avoid inconsistent simulations, the following should remain unchanged.

- The number of elements
- Element indices (as defined by ELEME)
- The number and sequence of sources if module CORRO is used
- The number and sequence of radionuclides if module RN is used

The following should only be changed if the user knows what he or she is doing.

- The corrosion models of module CORFL
- The fissuring models of module FISS

It is always possible to activate or deactivate process modules when restarting.

## <span id="page-27-0"></span>**3 New flow and transport features**

## <span id="page-27-1"></span>**3.1 Check valve boundary (IRP=9 in combination with an upstream weighting of mobilities)**

Flow boundaries can be designed as one-way outlets (a check valve behaviour) by defining inactive elements with zero permeability. However, this approach works only if intrinsic permeabilities are upstream-weighted. With harmonic weighting a vanishing permeability no advective flow would be possible.

In connection with a harmonic weighting of permeabilities, one-way outlets can now be introduced by choosing upstream weighted mobilities  $(MOP(11)= 2)$  and applying the new permeability function  $IRP = 9$  to inactive elements.  $IRP = 9$  sets the relative permeability to zero for all phases, so that fluids can only flow into the boundary but not leave it.

#### <span id="page-27-2"></span>**3.2 Simulated vertical pressure gradient (ICP=9 with IRP=1)**

If the host rock of a repository is impermeable rock salt it usually does not have to be included in the modelling grid. Consequently, the modelling grids for such repositories usually are networks of mining cavities, namely drifts, chambers and shafts.

Acceptable simulation times for repositories in rock salt can often be achieved by a coarse spatial discretization. One possibility to do so is to model horizontal drifts as one-dimensional structures without vertical discretization. This approach saves computation time but must be used with caution because it can introduce the wrong physics.

Without vertical discretization no gravitational flow takes place. Consequently, the gas phase will not ascend to the top of the drift but remain homogeneously distributed in vertical direction. The hydraulic behaviour of such a system can differ significantly from systems with gravitational flow that allow for a vertical separation of phases. Let us consider the case of a gas bubble that has been trapped in front of a gastight seal. If vertical phase separation was possible, the gas bubble would ascend and accumulate at the top of the drift, allowing the liquid phase to pass by. But without vertical phase separation, the gas phase would remain homogeneously distributed and block the flow of liquid through the seal.

It is still possible to simulate a vertical separation of phases within drifts even if there is no vertical discretisation. This can be achieved by substituting the missing gravitational forces by capillary forces. TOUGH2-GRS and TOUGH2-MP-GRS introduce a new capillary pressure function ( $I\subset P = 9$ ), which adds a correction term to the van Genuchten capillary pressure function. The purpose of the correction term is to compensate for the lack of gravitational forces that is caused by the missing vertical discretisation.

To derive the correction term we examine the two flow systems shown in [Fig. 3.1.](#page-28-0) Both systems are closed systems with constant initial gas pressure and no capillary forces. System A is composed of two grid elements with gas saturation  $S_{g1}$  and  $S_{g2}$ . System B is derived from system A by subdividing the elements in vertical direction. The mean gas saturation of domain 1 and 2 in system B shall be equal to the gas saturation of element 1 and 2 in system A, respectively.

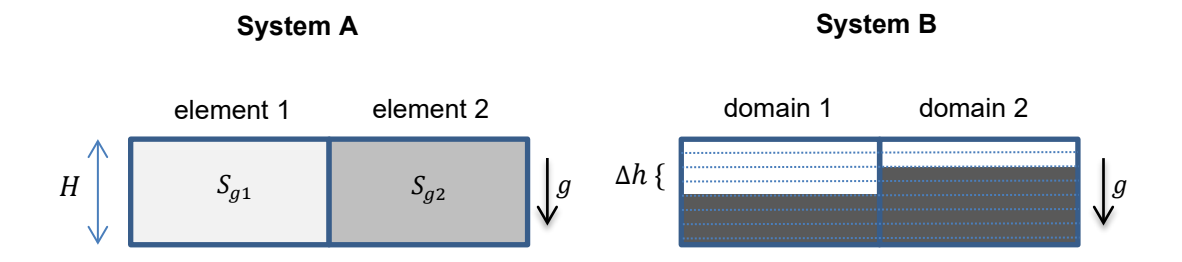

<span id="page-28-0"></span>**Fig. 3.1** Models for drift sections with (A) and without (B) vertical discretisation g: gravity, H: drift height,  $\Delta h$ : height difference of water columns,  $S_a$ : gas saturation.

System B establishes a liquid flow from domain 2 to domain 1 because of the pressure difference

$$
\Delta p_{2\to 1} = -\varrho g \Delta h (S_{g2} - S_{g1}) \tag{0.1}
$$

 $(3.1)$ 

induced by the height difference of both water columns (note that  $S_{g1}$  and  $S_{g2}$  refer to a gas and not to a liquid saturation). Here,  $\rho$  is the liquid density, g the gravitational acceleration and  $\Delta h$  the height difference between the water columns.

In contrast to system B, system A will not establish a liquid flow because of the equal pressures at the element centres. To initiate the same flux as in system B, a correction pressure

$$
p_{\text{grav}}(S_g) := -\varrho g H S_g \tag{3.2}
$$

Is introduced, which leads to the desired pressure difference

$$
\Delta p_{\text{grav},2 \to 1} = -\varrho g \Delta h (S_{g2} - S_{g1}). \tag{3.3}
$$

We add the correction pressure to the capillary pressure function  $p_{\text{cap}}(S_g)$  to construct a corrective capillary pressure

$$
\hat{p}_{\text{cap}}(S_g) = p_{\text{cap}}(S_g) + p_{\text{grav}}(S_g),\tag{3.4}
$$

which compensates for the missing gravitational effects in drifts without vertical discretisation. Note that TOUGH2 uses negative capillary pressures. If  $p_{cap}(S_g)$  is the van Genuchten function /GEN 80/,  $\hat{p}_\mathrm{cap}$  can be selected by setting  $\text{\tiny{ICP}}\,=\,$  9. The input parameters  $CP(1)$  to  $CP(5)$  are the same as for the van Genuchten function ( $ICP = 7$ ). The additional parameter  $CP(6)$  holds the term  $\varrho gH$ .

To account for the linear dependency between the flow section and saturation a linear relationship for the relative permeabilities should be used  $(IRP = 1)$ , see /NAV 16b/.

## <span id="page-31-0"></span>**4 CNTRL: Simulation controls**

The CNTRL module holds various simulation controls related to termination criteria, automatic time stepping, and printing. The structure of data block CNTRL is shown in [Tab. 4.1.](#page-34-1)

#### <span id="page-31-2"></span><span id="page-31-1"></span>**4.1 Termination controls**

#### **4.1.1 Do not exit on equilibrium (obsolete)**

TOUGH2 v. 2.0 uses two criteria for the detection of static or dynamic equilibria. The code terminates if either ten iterations with  $TTER=1$  have occurred or if there is a convergence failure after two subsequent iterations with **ITER=1**. In version 00 of TOUGH2-GRS, the CNTRL module allowed to disable these criteria by using the two parameters cntrl\_ignore10TimesIterEq1 and cntrl\_ignoreConvFailureAfter2TimesIterEq1. This feature is obsolete since TOUGH2-GRS v. 01 due to the enforcement of at least two iterations (see chapter [2.4.6\)](#page-18-0).

#### <span id="page-31-3"></span>**4.1.2 Minimum time step width**

Some process modules can induce high fluxes. The CORFL module, for instance, can trigger rapid flow processes after seal failure. Fast processes usually cause a drastic reduction of time step widths to a degree where simulations become inefficient and should be terminated. To avoid stagnant simulations with unreasonably small step widths, the parameters  $_{minStepsize}$  and  $_{stopAfter}$  can be used terminate the execution as soon as the time step width falls below minStepSize for stopAfter successive time steps.

#### <span id="page-32-1"></span><span id="page-32-0"></span>**4.2 Time step controls**

#### **4.2.1 Incrementing step widths**

TOUGH2 increases time step widths if the number of Newton-Raphson iterations ITER is smaller than or equal to  $MOP(16)$ . The standard increasing factor is 2 but can now be adjusted by means of parameter dtfacQuickIter.

The fact that TOUGH2 stops to increase step widths if  $_{\text{ITER}}$  >  $_{\text{MOP}}$  (16) means that the bandwidth of time steps meeting the criterion NOITE  $\geq$  ITER  $>$  MOP(16) is not sufficiently explored. The automatic time stepping control of TOUGH2 works fine if this bandwidth remains small. However, there are cases where the bandwidth is large and should be explored by the automatic time stepping control. This can now be achieved by setting parameter dtfacSlowIter with 1 ≤ dtfacSlowIter < dtfacQuickIter. Parameter dtfacSlowIter is the increasing factor for time step widths in case of NOITE ≥ ITER > MOP(16).

#### <span id="page-32-2"></span>**4.2.2 Avoiding convergence failures**

If the bandwidth of time steps meeting the criterion  $NOTTE \geq TTER$  >  $MOP(16)$  is too small or even zero, the performance of the simulation will suffer from too many convergence failures. In order to avoid this, TOUGH2-GRS and TOUGH2-MP-GRS can be instructed to avoid the last time step width that has produced a convergence failure for at least cntrl\_avoiddt time steps.

#### <span id="page-32-3"></span>**4.2.3 Avoiding small time steps before printout times**

Printout times introduced by data blocks TIMES and PTIMES can lead to a drastic reduction of time step widths because overshooting time steps have to be clipped to reach the specified printout time.

Setting  $_{\text{cntr1}}$  softlanding = 1 activates an automatic step width adjustment to attenuate this effect. If activated, it is checked whether the next printout time is nearer than a quadruple of the current time step size and if so, the step width is slightly reduced with the aim of dividing the time to the next printout into four almost equal parts.

#### <span id="page-33-0"></span>**4.2.4 Avoiding large changes in gas generation**

If sinks and sources are introduced using interpolated tabular data  $(MOP(12)=0)$  large time steps can lead to an inaccurate mass injection or production. Setting parameter cntrl MaxRelGenRateChange to a positive value reduces the time step width in a way that changes of generation rates remain smaller than parameter  $_{\text{cntr1 MaxRelGenRateChange}}$ (rate change per rate).

#### <span id="page-33-2"></span><span id="page-33-1"></span>**4.3 Output controls**

## **4.3.1 Precision of time series printouts**

Data blocks FOFT, COFT and GOFT introduce time series printouts for specified elements, connections, and sources, respectively. TOUGH2-GRS and TOUGH2-MP-GRS introduce additional domain-specific printouts by means of data block DOFT (see chapter [16.6\)](#page-89-0).

Time series printouts can be very large if there are a lot of time steps. The file size can be controlled by parameter cntrl decimalplaces, which adjusts the number of decimal places. (Note that values of 0 and 1 will always be printed as "0." and "1.", respectively, no matter how many decimal places are prescribed.) A negative value of cntrl decimalplaces converts the printout to binary format using the output files FOFT.bin, COFT.bin, GOFT.bin, and DOFT.bin. These files can be converted to ASCII format by means of the tool translate.f90.

#### <span id="page-33-3"></span>**4.3.2 Reducing the amount of time series printouts**

An effective way of decreasing the size of time series printouts is to skip time steps. Parameter cntrl ioft defines a minimum time step difference between successive printouts. Parameter  $_{\text{cntr1 Mine1Dur}}$  multiplied by the current time gives the minimum time between successive printouts.

## <span id="page-34-0"></span>**4.4 Input data**

[Tab. 4.1](#page-34-1) shows the structure of data block CNTRL.

## <span id="page-34-1"></span>**Tab. 4.1** Input format of data block CNTRL

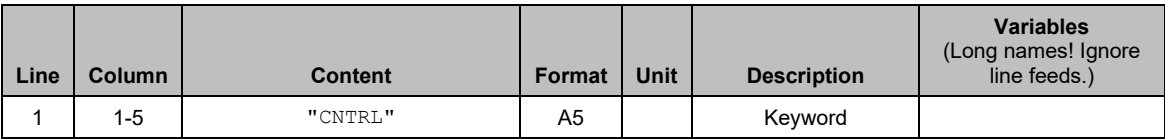

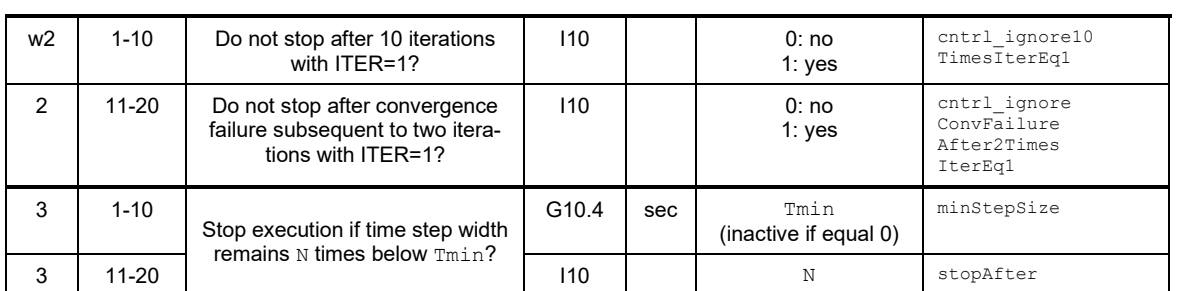

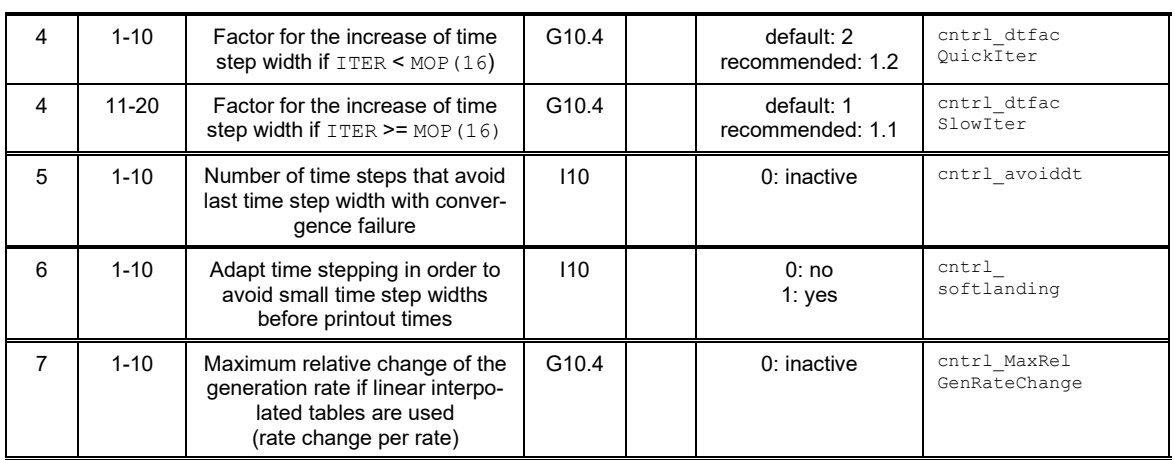

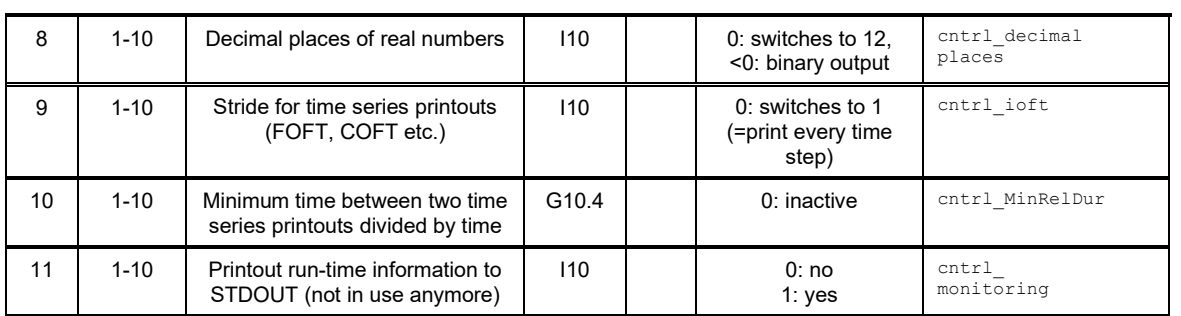

## <span id="page-35-0"></span>**5 COMP: Convergence and compaction**

Rock salt is subject to creep deformation. Mining cavities in rock salt therefore contract with time. This process is usually called "convergence" because the walls of a spherical cavity tend to converge against one point. The rate of convergence depends on the support of the backfill, if present, but also on the fluid pressure within the cavity. Convergence compresses the backfill and reduces its porosity as well as its permeability. Capillary pressures and relative permeabilities may change too.

The COMP module implements the combined process of convergence and backfill compaction. The mathematical model will only be described briefly in this report. Further details on the origin and purpose of the model can be found in /NAV 13c/ in German language.

#### <span id="page-35-2"></span><span id="page-35-1"></span>**5.1 Physical models**

#### **5.1.1 Change of cavity volume and porosity**

According to /STE 85/ the volume change of a cavity with volume  $V(t)$  due to convergence can be described by the differential equation

<span id="page-35-3"></span>
$$
\dot{V}(t) = -K \cdot V(t) \tag{5.1}
$$

Factor  $K > 0$  is called the rate of convergence and depends on the local pressure, porosity, and temperature. Volume  $V$  is the volume of an entire cavity and is not to be confused with the volume of grid elements used for the discretisation of that cavity. However, if a homogeneous distribution of  $K$  in the backfill is assumed, equation [\(5.1\)](#page-35-3) also describes the compaction of a subvolume  $i$  of the cavity (a grid element, for example):

<span id="page-35-4"></span>
$$
\dot{V}_i = -K \cdot V_i \quad \text{with} \quad \sum_i V_i = V. \tag{5.2}
$$

Factor  $K$  of equation [\(5.2\)](#page-35-4) does not refer to the convergence of a cavity anymore but to the convergence of a grid element, which is part of a converging cavity. We therefore
call  $K$  of equation  $(5.2)$  a *rate of compaction*, not a rate of convergence. TOUGH2-GRS and TOUGH2-MP-GRS apply equation [\(5.2\)](#page-35-0) using the physical volume variable described in chapter [2.6.](#page-21-0)

### **5.1.2 Compaction rates**

Compaction rates are calculated using a slightly modified approach of /NOS 05/. In /NAV 13c/, this approach is called the "extended approach of Stelte". Here, the convergence rate is derived from a *reference convergence rate*  $K_{\text{ref}}$  by applying factors for the dependencies of the convergence rate on location, pressure, backfill porosity, time, and temperature. (Note that we set compaction rates equal to convergence rates.)

$$
K = \begin{cases} K_{\text{ref}} \cdot f_{\text{loc}} \cdot f_p \cdot f_\phi \cdot f_t \cdot f_T & \text{for } \phi > \phi_{\text{lim}} \\ 0 & \text{for } \phi \le \phi_{\text{lim}} \end{cases} \tag{5.3}
$$

Variable  $\phi_{\rm lim}$  is a lower porosity limit, which is not part of the extended approach of Stelte. The factors of the term belonging to  $\phi > \phi_{\text{lim}}$  are the following.

- **Reference convergence rate.** It has been assumed by Stelte that the convergence rate of an open cavity converges against a constant value, the *stationary convergence rate* /NAV 13c/. The reference convergence rate  $K_{\text{ref}}$  is the stationary convergence rate of an open cavity at reference conditions  $p_{ref} = 1$  bar (the reference gas pressure in the cavity) and  $T_{ref}$  (the temperature of the surrounding rock). The reference convergence rate can be estimated from in-situ measurements or geomechanical simulations.
- **Local dependency.**  $f_{\text{loc}}$  captures spatial dependencies of the stationary convergence rate. The stationary convergence rate usually varies with depth, temperature, and geometry of the cavity.
- **Pressure dependency.** The convergence rate of a cavity decreases with increasing pore pressure. Assuming isotropic stress  $p<sub>G</sub>$  in the surrounding rock, the dependency on the mean pore pressure  $\hat{p}$  is described by a factor

$$
f_p = \left(1 - \frac{\hat{p} - p_{\text{ref}}}{p_G - p_{\text{ref}}}\right)^{m_p} \quad \text{for} \quad p \le p_G, \quad \text{otherwise } f_p = 0. \tag{5.4}
$$

 $p_{\rm G}$  is the isotropic lithostatic pressure that would have been present at the reference location in the absence of a cavity. The mean pore pressure  $\hat{p}$  is calculated as the arithmetic mean of gas pressure  $p_{\text{gas}}$  and liquid pressure  $p_{\text{liq}}$  weighted by the liquid saturation  $S_{liq}$  in the following way.

$$
\hat{p} = p_{\text{gas}} \left( 1 - S_{\text{liq}} \right) + p_{\text{liq}} S_{\text{liq}} = p_{\text{gas}} + p_{\text{cap}} S_{\text{liq}} \tag{5.5}
$$

Note that the variation of  $p_G$  with depth is not covered by this approach.

• **Backfill support.** The supporting pressure on the cavity walls caused by the backfill increases with increasing compaction. The factor

$$
f_{\phi}(\phi, \phi_{r}) = \left[1 + \frac{h(\phi, \phi_{r})}{\left(\phi \cdot g(\phi, \phi_{r})\right)^{1/m_{\phi}}}\right]^{-m_{\phi}} \quad \text{for} \quad \phi < \phi_{r}, \text{ otherwise } f_{\phi} = 1,
$$
 (5.6)

describes the influence of the supporting pressure on the convergence rate, where  $\phi_r$  is the porosity at the onset of the supporting pressure. Functions  $h(\phi, \phi_r)$  and  $g(\phi, \phi_r)$  are approximated by

$$
h(\phi, \phi_r) = h_0 + h_1 \frac{\phi}{\phi_r} + h_2 \left(\frac{\phi}{\phi_r}\right)^2 + h_3 \left(\frac{\phi}{\phi_r}\right)^3 \text{ and}
$$
 (5.7)

$$
g(\phi, \phi_r) = g_0 + g_1 \frac{\phi}{\phi_r} + g_2 \left(\frac{\phi}{\phi_r}\right)^2 \tag{5.8}
$$

with  $h_0 = 1$ ,  $h_2 = -(3 + 2h_1)$ ,  $h_3 = h_1 + 2$  and  $g_0 = 1$ . Parameters  $\phi_0$ ,  $h_1$ ,  $g_1$ , and  $g_2$  are input parameters. Presently, we set  $m_{\phi} = m_p$ .

• **Transient processes.** After excavation, the convergence rate of an open cavity converges against a stationary convergence rate, namely against the reference convergence rate  $K_{\text{ref}}$ . The gradual transition to the stationary convergence rate is expressed by the factor  $f_t$ 

$$
f_t = 1 + \frac{1}{1 + \lambda_s^{-1} \ln(V_0/V)} \left(\frac{K_0}{K_{\text{ref}} \cdot f_\phi(\phi_0)} - 1\right).
$$
 (5.9)

 $K_0$  and  $\phi_0$  are the initial convergence rate and initial porosity, respectively, at the start of the simulation. Parameter  $\lambda_s$  chiefly depends on time and has to be determined by geomechanical calculations. For more details see /NOS 05/ and /NAV 13c/.

• **Temperature dependency.** Temperature has a strong influence on salt creep and thus on the convergence rate. Temperature dependency is captured by the factor

$$
f_T(T) = \frac{1}{1+a} \cdot \exp\left(\frac{Q_1}{R} \cdot \left(\frac{1}{T_{\text{ref}}} - \frac{1}{T}\right)\right) + \frac{a}{1+a} \cdot \exp\left(\frac{Q_2}{R} \cdot \left(\frac{1}{T_{\text{ref}}} - \frac{1}{T}\right)\right). \tag{5.10}
$$

The equation considers two creep processes with activation energies of  $Q_1$  and  $Q_2$ and a weighting parameter  $a$ . Variable  $T_{ref}$  is the reference temperature, that is to say the temperature of the rock at the time of measuring the reference convergence rate. T is the present temperature of the rock and  $R$  the universal gas constant. The equation is only valid for a homogeneous distribution of temperature.

#### **5.2 Note on the compaction of saturated media**

The compaction process can cause numerical problems if a fully liquid-saturated medium is compacted under undrained or nearly undrained conditions and if the compressibility of the rock is low. Under these conditions, pressure may rise quickly and cause a drastic decrease of time step width.

#### **5.3 Input data**

The module introduces the new input data block COMP (see [Tab. 5.1\)](#page-39-0). Parameters have to be input separately for each material. However, modification of single elements is possible via the permeability modifier  $PM$  of data Block ELEME. Setting  $PM$  to a negative value disables compaction of the respective element. In the following calculations, the absolute value of PM is used as permeability modifier.

Up to TOUGH2-GRS version 1, functions for porosity-dependent permeabilities and capillary pressures had to be introduced by means of the COMP module. In order to achieve downward compatibility, these functions are still part of the COMP data block, but the respective entries (line 5 to 8) are overruled by the corresponding input data of data block RELA. For this reason, these functions are described in chapter [14.4.](#page-78-0)

| Line                                                      | Column    | <b>Content</b>     | Format            | <b>Unit</b>    | <b>Description</b>                                                                                 | Variable           |
|-----------------------------------------------------------|-----------|--------------------|-------------------|----------------|----------------------------------------------------------------------------------------------------|--------------------|
| 1                                                         | $1 - 5$   | "COMP"             | A <sub>5</sub>    |                | Keyword                                                                                            |                    |
| 2                                                         | $1 - 5$   | Material<br>name   | A <sub>5</sub>    |                | Name of compacting material (as defined<br>in ROCKS)<br>In the following, M is the material index. |                    |
| 3                                                         | $1 - 10$  | $K_{\mathrm{ref}}$ | G10.4             | $sec-1$        | Reference convergence rate                                                                         | COMP_KREF(M)       |
|                                                           | 11-20     | $f_{\rm loc}$      | G <sub>10.4</sub> | $\mathbf{1}$   | Local modification of the reference conver-<br>gence rate                                          | COMP FLOC (M)      |
|                                                           | $21 - 30$ | $p_{\rm G}$        | G10.4             | Pa             | Lithostatic pressure at the location if no<br>cavity would exist                                   | COMP PG (M)        |
|                                                           | 31-40     | $m_p = m_\phi$     | G10.4             | $\mathbf{1}$   | Exponent for the calculation of $f_p$                                                              | COMP M(M)          |
|                                                           | 41-50     | $\phi_{\rm r}$     | G <sub>10.4</sub> | $\mathbf{1}$   | Porosity at which backfill support com-<br>mences                                                  | COMP PHIref (M)    |
|                                                           | 51-60     | $h_1$              | G10.4             | $\mathbf{1}$   | Parameter for the calculation of $f_{\phi}$                                                        | $COMP_H1(M)$       |
|                                                           | 61-70     | $g_{1}$            | G10.4             | 1              | Parameter for the calculation of $f_{\phi}$                                                        | $COMP_G1(M)$       |
|                                                           | 71-80     | $g_2$              | G10.4             | $\mathbf{1}$   | Parameter for the calculation of $f_{\phi}$                                                        | $COMP_G2(M)$       |
| 4                                                         | $1 - 10$  | $\lambda_{s}$      | G10.4             | $\mathbf{1}$   | Parameter for the calculation of $f_T$                                                             | COMP LAMBDAS (M)   |
|                                                           | $11 - 20$ | $K_0$              | G10.4             | $sec-1$        | Initial convergence rate                                                                           | COMP K0 (M)        |
|                                                           | $21 - 30$ | a                  | G10.4             | $\mathbf{1}$   | Weighting factor for creep processes                                                               | COMP A(M)          |
|                                                           | $31 - 40$ | $Q_{1}$            | G10.4             | J/mol          | Activation energy for creep process 1                                                              | COMP Q1(M)         |
|                                                           | 41-50     | $Q_{2}$            | G <sub>10.4</sub> | J/mol          | Activation energy for creep process 2                                                              | COMP Q2 (M)        |
|                                                           | 51-60     | $T_{\rm ref}$      | G <sub>10.4</sub> | $^{\circ}$ C   | Temperature of the rock at the reference<br>location                                               | COMP TGREF (M)     |
|                                                           | 61-70     | $\phi_{\rm lim}$   | G <sub>10.4</sub> | $\mathbf{1}$   | Lower porosity limit for the convergence<br>process (may be 0)                                     | COMP PHIMIN (M)    |
| 5                                                         | $1 - 10$  | 0 or 1             | 110               | $\mathbf{1}$   | Enable Leverett scaling of capillary pres-<br>sures? $(0 = no, 1 = yes)$                           | COMP LEVQ (M)      |
|                                                           | 11-20     | $k_0$              | G10.4             | m <sup>2</sup> | Reference permeability for Leverett scaling                                                        | COMP LEVPERREF (M) |
|                                                           | $21 - 30$ | $\phi_{0}$         | G10.4             | 1              | Reference porosity for Leverett scaling                                                            | COMP LEVPHIREF (M) |
|                                                           | 31-40     | α                  | G10.4             | 1              | Exponent of the Leverett scaling                                                                   | COMP LEVEXP (M)    |
| 6                                                         | $1 - 10$  | $\phi_{k=0}$       | G10.4             | 1              | Permeability will be 0 for porosities<br>$\leq \phi_{k=0}$                                         | COMP CUTOFF (M)    |
| 7                                                         | $1 - 10$  | $n_{\rm sec}$      | 110               | $\mathbf{1}$   | Number of subsections of the porosity-<br>permeability relation                                    | COMP NBRANCH (M)   |
| 8                                                         | $1 - 10$  | $a_i$              | G10.4             | m <sup>2</sup> | Factor of power law i                                                                              | COMP PERA(I, M)    |
|                                                           | 11-20     | $b_i$              | G10.4             | m <sup>2</sup> | Exponent of power law i                                                                            | COMP PERB (I, M)   |
| Repeat line 8 for all $n_{\text{sec}}$ sections           |           |                    |                   |                |                                                                                                    |                    |
| Repeat line 2 to $7+n_{sec}$ for all compacting materials |           |                    |                   |                |                                                                                                    |                    |

<span id="page-39-0"></span>**Tab. 5.1** Input format of data block COMP

### **6 CORFL**

The CORFL module simulates permeability changes of technical barriers (seals) caused by percolating corrosive solutions. Although originally designed for the simulation of salt concrete corrosion by magnesium bearing solutions the module has no restrictions with regard to the underlying chemistry of the seal and percolate.

### **6.1 Implementation**

The CORFL module uses the primary variable *brine mass fraction* to store information on the corrosion capacity of the fluid. The brine mass fraction of *normal corrosive brine* (this term will be defined below) and non-corrosive brine is specified by the input parameters  $X_{\rm b}$  and  $\dot{X}_{\rm b}$ . In the following we assume  $X_{\rm b} < \dot{X}_{\rm b}$  indicating that the brine mass fraction increases during the corrosion process. However, the CORFL module also accepts  $X_{\text{b}} > X_{\text{b}}$ .

If a corrosive fluid with brine mass fraction  $X<sub>b</sub>$  enters a corrodible grid element, the CORFL module changes the composition of the brine to that of non-corrosive brine, that is to brine mass fraction  $X_{\mathbf{b}}$ . Thus, downstream elements are not corroded. The physical assumption behind this model is a quick corrosion process causing a sharp corrosion front.

In order to raise the brine mass fraction inside a corroding element from  $X_{\mathbf{b}}$  to  $X_{\mathbf{b}}$ , the CORFL module places a brine source and a water sink at the grid element. The source and the sink are adjusted so that the change of brine composition is an isovolumetric process. This is necessary to maintain constant pore pressures during the corrosion process.

The cumulative brine mass that has been released from a seal element until time  $t$  determines its degree of corrosion. The degree of corrosion is 0 for non-corroded materials and 1 for full corrosion. The permeability of a material changes in response to its degree of corrosion.

#### **6.2 Source and sink calculation**

The introduced brine sources and water sinks are corrected in every Newton-Raphson iteration. If the brine inside a corroding element has a brine mass fraction of  $X_{\rm b}\neq X_{\rm b}$ the brine source and water sink of that element must be adapted in order to achieve  $X_{\rm b} = \hat{X}_{\rm b}$ . The method for doing so is to first calculate the brine and water mass that should be present at  $X_{\rm b} = X_{\rm b}$  and then to add or subtract the missing or excessive masses to the source and sink. If  $m_b$  is the brine mass of the current Newton-Iteration and  $\widehat{m}_b$  the brine mass required for  $X_{\rm b} = X_{\rm b},$  the brine source is corrected in this Newton-Iteration by adding the term

$$
\frac{\hat{m}_b - m_b}{V \Delta t} \tag{6.1}
$$

where V is the element volume and  $\Delta t$  is the time step. The current brine mass  $m_b$  can be calculated from the secondary variables (PAR array) of TOUGH2

$$
m_b = V \cdot \phi \cdot S_l \cdot \rho_l(X_b) \cdot X_b \tag{6.2}
$$

with porosity  $\phi$ , liquid saturation  $S<sub>1</sub>$ , liquid density $\rho<sub>1</sub>$ , and the current brine mass fraction  $X_{\rm b}$ .

Since the change of brine mass fraction must not affect the liquid volume, the product  $V \cdot \phi \cdot S_1$  has to remain constant. The intended brine mass

<span id="page-42-1"></span>
$$
\hat{m}_b = V \cdot \phi \cdot S_1 \cdot \rho_1(\hat{X}_b) \cdot \hat{X}_b \tag{6.3}
$$

therefore refers to  $V \cdot \phi \cdot S_\mathrm{l}$  with  $\rho_{\mathrm{l}}(X_\mathrm{b})$  being the liquid density at  $X_\mathrm{b} = X_\mathrm{b}$ . Liquid density  $\rho_{\rm l}(X_{\rm b})$  can be calculated using the formula implemented in the equation-of-state modules EOS7 and EOS7R, which refers to the density of pure water  $\rho_w$ :

<span id="page-42-0"></span>
$$
\rho_1(X_{\rm b}) = \frac{\rho_{\rm w} d}{d(1 - X_{\rm b}) + X_{\rm b}}
$$
\n(6.4)

with

$$
d = \frac{\rho_{\rm b}(p_0, T_0)}{\rho_{\rm w}(p_0, T_0)}\tag{6.5}
$$

being the ratio between the density of the reference brine  $\rho_{\rm b}$  and the density of pure water  $\rho_w$  at reference conditions  $p_0$  and  $T_0$ .

To avoid calculating the density of pure water,  $\rho_w$  is substituted by applying equation [\(6.4\)](#page-42-0) to the brine densities  $\hat{X}_{\text{b}}$  and  $X_{\text{b}}$ 

$$
\rho_1(\hat{X}_b) = \rho_1(X_b) \frac{1 - X_b + \frac{X_b}{d}}{1 - \hat{X}_b + \frac{\hat{X}_b}{d}}.
$$
\n(6.6)

Combining this equation with equation [\(6.3\)](#page-42-1) allows to calculate the intended brine mass by means of the given primary and secondary variables of TOUGH2:

$$
\hat{m}_b = V\phi S_l \rho_{liq}(X_b) \frac{1 - X_b + \frac{X_b}{d}}{1 - \hat{X}_b + \frac{\hat{X}_b}{d}} \hat{X}_b.
$$
\n(6.7)

The same procedure is used to calculate the intended water mass

$$
\hat{m}_{\rm w} = V \cdot \phi \cdot S_{\rm l} \cdot \rho_{\rm l}(\hat{X}_{\rm b}) \cdot (1 - \hat{X}_{\rm b}),\tag{6.8}
$$

which leads to

<span id="page-43-0"></span>
$$
\hat{m}_{\rm w} = V\phi S_{\rm l}\rho_{\rm liq}(X_{\rm b})\frac{1 - X_{\rm b} + \frac{X_{\rm b}}{d}}{1 - \hat{X}_{\rm b} + \frac{\hat{X}_{\rm b}}{d}}(1 - \hat{X}_{\rm b}).\tag{6.9}
$$

### **6.3 Degree of corrosion**

The *corrosion potential*  $\gamma$  is defined as the ratio between the volume of corroded solid and the liquid volume necessary for its complete corrosion. In our model, the reference liquid for the definition of the corrosion potential is a liquid, which we call which we call *normal corrosive brine* and which is characterized by a brine mass fraction of  $\tilde{X}_{b}$ .

If V is the volume of a grid element and  $\phi$  its porosity,  $V(1 - \phi)$  is the solid volume and  $V\phi$  the pore volume. If full liquid saturation is considered, we obtain the number of times the pore fluid must be exchanged for complete corrosion by

$$
n = \frac{V(1-\phi)}{V\phi \gamma} \tag{6.10}
$$

Corrosion takes place if corrosive liquid with brine mass fraction  $X_{\mathbf{b}}$  and brine mass  $m_b$ infiltrates. Raising the brine mass fraction from  $X_{\rm b}$  to  $X_{\rm b}$  (and brine mass from  $m_b$  to  $\hat{m}_b$ ) a brine mass of  $\hat{m}_b - m_b$  has to be injected. Equation [\(6.9\)](#page-43-0) shows that a complete corrosion of the solid requires a brine mass injection of

$$
m_{\text{b,max}} = n(\hat{m}_b - m_b) = nV\phi S_l \rho_l(\tilde{X}_b) \left( \frac{1 - \tilde{X}_b + \frac{\tilde{X}_b}{d}}{1 - \hat{X}_b + \frac{\tilde{X}_b}{d}} \tilde{X}_b - \tilde{X}_b \right).
$$
(6.11)

If  $m_{\text{b,sum}}(t)$  is the brine mass released by a brine source until time t, the degree of corrosion  $g(t)$  of the grid element is

$$
g(t) = \frac{m_{\text{b,sum}}}{m_{\text{b,max}}}.
$$
\n(6.12)

#### **6.4 Permeability change**

We adopt the physical model of /BFS 09/ (p. 154 ff) for the permeability change of corroding seals. The model assumes a sharp, planar corrosion front migrating through the grid element due to a homogenous percolation of the seal. The corrosion front separates fully corroded material from material without any corrosion. Kinetic effects that could smoothen out the corrosion front are neglected. Note that this model might not capture the true physics of seal corrosion for all types of seals especially if seal percolation and corrosion are highly localized.

Due to the assumption of a sharp corrosion front, the degree of corrosion  $q$  denotes the corroded fraction of a grid element. We keep permeability unchanged if  $g = 0$ . In case of  $g = 1$ , permeability is multiplied by a factor of  $10^{\epsilon_{k}}$ . For a partly corroded material we assume a series connection of corroded and non-corroded material which yields

$$
f_{\text{CORFL}} = \frac{1}{1 - g(1 - 10^{-\varepsilon_{\text{k}}})}
$$
(6.13)

for the permeability modifier  $f_{\text{CORFL}}$ . See chapter [2.7](#page-23-0) for details on how  $f_{\text{CORFL}}$  is used to modify the intrinsic permeability of a grid element.

### **6.5 Input data**

[Tab. 6.1](#page-45-0) summarizes the input parameters of the CORFL module. All corrosion parameters are material-specific.

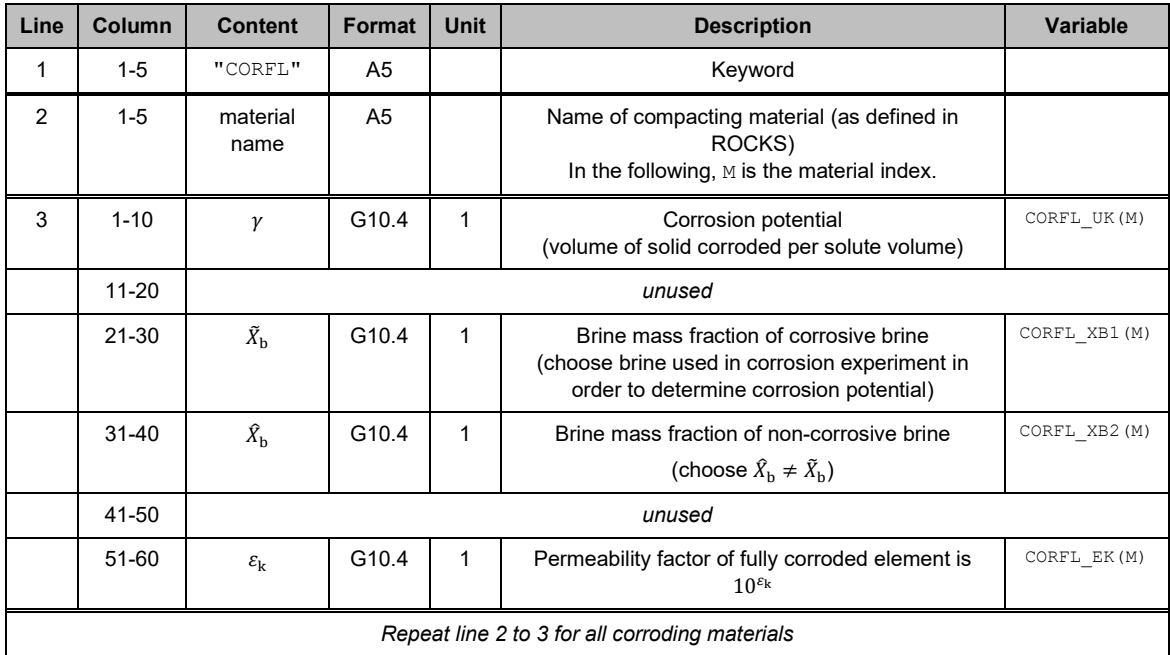

<span id="page-45-0"></span>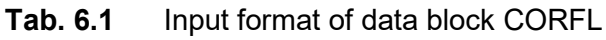

# **7 CORRO: Gas production due to iron corrosion**

In repositories for radioactive waste, corrosion of iron is an important gas source. Iron corrosion requires the presence of water and consequently that the availability of water can become a limiting factor for gas production. Water-dependent iron corrosion can be simulated by the CORRO module by introducing gas sources and liquid sinks.

Gas sources are characterized by a gas generation rate (mole per second) and a maximum amount of produced gas. Gas sources can be either placed inside a grid element or distributed over a material domain assuming equal gas generation rate per element volume within the domain.

Gas sources can be specified as water consuming sources. In this case, gas production is limited to the availability of water. The rate of water consumption is coupled to the rate of gas production by the ratio  $r_{\rm w/g}$  (CORRO\_moleWaterPerMoleGas), which describes how many mole of water are consumed for every mole of gas that is produced.

Each gas source becomes inactive as soon as the maximum amount of gas has been produced. The current *degree of corrosion* is the fraction of the maximum amount of gas produced at a certain time.

## **7.1 Water consumption**

The COMP module offers three sources for water consumption:

- 1. the water contained in wastes and waste packages,
- 2. the water component of the liquid phase, and
- 3. the water implicitly contained in the brine component of the liquid phase.

The water mass contained in wastes and waste packages is input via parameter  $m_{\text{can}}$ . This water does not participate in the flow system. It is solely amenable to the corrosion process and consumed prior to the pore water.

Liquid consumption begins with the disappearance of canister water. The water component of the liquid is consumed first followed by the consumption of the brine component. The consumption rate for the brine component is higher than for the water component since brine is not completely composed of water. Input parameter  $r_{w/b}$  (COR-RO waterMassPerBrineMass) determines the mass of water that is implicitly contained in a liquid with brine mass fraction 1.

Water consumption is enabled by setting CORRO consumeWater to 1 and disabled by default. Canister water is always available for corrosion if water consumption has been enabled. Pore water consumption has to be enabled separately by setting parameter CORRO\_consumePoreWater to 1. Pore water is unavailable for the corrosion process if liquid saturation falls below the saturation limit  $S_{\rm empty}^{\rm OUKKO}$  (<code>CORRO\_Sliqempty</code>).

#### **7.2 Gas component**

The CORRO module requires the equation-of-state modules EOS7 and EOS7R and generates the non-condensible gas component of these EOS modules.

For reasons of simplicity we assume that gas is able to escape from the canister immediately, for example, because of pitting corrosion. The CORRO module therefore does not distinguish between gas produced inside and outside the waste canisters. The user should be aware that this assumption can be inadequate for some physical problems.

The main gas component of chemical iron corrosion is hydrogen but the noncondensable gas produced by EOS7 and EOS7R is air. If hydrogen should be the main gas component in the simulation, the properties of the gas component can be changed by means of the GCOMP module (see chapter [13\)](#page-73-0).

Changing the gas component via GCOMP may be insufficient if the gas composition changes with time or location. The user should therefore reflect on possible errors resulting from the choice of a gas component that does not represent the gas component of the real system. Erroneous viscosity of the vapour-gas mixture causes errors in the gas flow. This should be corrected by choosing an appropriate viscosity function by means of the GCOMP module. A wrong atomic weight leads to errors in gas density as well as in the mass and mass fraction of the gas component. However, an erroneous atomic weight does not necessarily cause an erroneous transport of gas in terms of amount of substance. This has the following reasons.

- For a given amount of substance of a gas component, gas pressure is independent of atomic weight because of the implemented ideal gas law.
- Atomic weight has no major impact on liquid density if the mass fraction of dissolved gas is small (which usually is the case).
- According to Henry's law, the partial pressure of the main gas component is proportional to the mole fraction of the dissolved component. For this reason the amount of gas dissolved in liquid is independent of the gas component's atomic weight.
- The effect of the atomic weight on the diffusion of gas in the liquid phase is negligible. Let  $\kappa$  be the gas component of TOUGH2-GRS and  $\hat{\kappa}$  the real gas component. If the dissolved amount of gas is equal for both gas components (i. e.  $n^k = n^{\hat{k}}$ ) and if we set the diffusion coefficient of component  $\kappa$  equal to that of component  $\hat{\kappa}$ , i. e.

<span id="page-49-1"></span>
$$
d_{\text{liq}}^{\kappa} \coloneqq d_{\text{liq}}^{\hat{\kappa}},\tag{7.1}
$$

the diffusive flux of component  $\kappa$  in the liquid phase is equal to that of the real component  $\hat{\kappa}$  in terms of the amount of substance:

<span id="page-49-0"></span>
$$
\frac{f_{\text{liq}}^{\hat{\kappa}}}{\mu_{\hat{\kappa}}} = \frac{f_{\text{liq}}^{\kappa}}{\mu_{\kappa}}
$$
(7.2)

with  $f^{\kappa}_{\beta}$  being the diffusive mass flow in phase  $\beta$  and  $\mu_{\kappa}$  the atomic weight of component  $\kappa$ . Equation [\(7.2\)](#page-49-0) is derived by substituting the diffusive mass flows with the corresponding TOUGH2 equation

<span id="page-49-2"></span>
$$
f_{\beta}^{\kappa} = -\phi \tau_0 \tau_{\beta} \rho_{\beta} d_{\beta}^{\kappa} \nabla X_{\beta}^{\kappa} \,. \tag{7.3}
$$

This gives

$$
m_{\text{liq}}d_{\text{liq}}^{\kappa}\nabla \frac{n^{\kappa}}{m_{\text{liq}}} = \hat{m}_{\text{liq}}d_{\text{liq}}^{\hat{\kappa}}\nabla \frac{n^{\hat{\kappa}}}{\hat{m}_{\text{liq}}}
$$

which again reduces to equation [\(7.1\)](#page-49-1) under the approximation that dissolved gases only have little influence on liquid density and that liquid density is constant in space.

• The same operations applied to the diffusion in the gas phase lead to

$$
m_{\rm gas} d_{\rm gas}^{\kappa} \nabla \frac{n^{\kappa}}{m_{\rm gas}} = \hat{m}_{\rm gas} d_{\rm gas}^{\hat{\kappa}} \nabla \frac{n^{\hat{\kappa}}}{\hat{m}_{\rm gas}}.
$$
\n(7.4)

Gas masses  $m_{\text{gas}}$  and  $\hat{m}_{\text{gas}}$  depend on the atomic weights so that equation [\(7.3\)](#page-49-2) reduces to

$$
d_{\rm gas}^{\kappa} = d_{\rm gas}^{\hat{\kappa}} \tag{7.5}
$$

only if either vapour or the main gas component is absent. Diffusion in the gas phase may therefore be affected by errors in atomic weight.

The user should therefore specify gas sources in terms of the amount of substance. The interpretation of the simulated gas transport should also focus on the amount of substance.

#### **7.3 Gas generation rates**

Each gas source is specified by the maximum amount of producible gas  $N_{\text{tot}}$  (COR- $RO\_moleGas)$  and a gas generation rate  $Q$ . Corrosion experiments usually consider the rate of gas generation as a function of time  $t$ . We therefore use time-dependent rate functions to specify gas generation rates.

### **Corrosion at full liquid saturation**

The CORRO module offers an exponential and a power law relationship to describe the corrosion rates for full liquid saturation (i. e. the entire gas source is in contact with water). The exponential function

<span id="page-51-0"></span>
$$
Q_{\rm e}(t) = A_{\rm liq} e^{Bt} \quad , B < 0,\tag{7.6}
$$

where  $A_{liq}$  and B are fitting parameters, is selected by usePowerLaw=0. The power law relationship

<span id="page-51-1"></span>
$$
Q_{\rm p}(t) = a \left(\frac{t - t_0}{t_{\rm ref}}\right)^n \qquad , n < 0 \quad \text{and} \quad t - t_0 \neq 0 \tag{7.7}
$$

is selected by usePowerLaw = 1. Parameters  $a, t_0, t_{ref}$ , and  $n$  are fitting parameters.

The amount of gas produced until time  $t$  is

<span id="page-51-2"></span>
$$
N(t) = \int_{\hat{t}=0}^{t} Q(\hat{t}) d\hat{t}.
$$
\n(7.8)

Using equations [\(7.6\)](#page-51-0) and [\(7.7\)](#page-51-1) for  $Q$  leads to

<span id="page-51-3"></span>
$$
N(t) = \frac{A_{\text{liq}}}{B} (e^{Bt} - 1) \tag{7.9}
$$

for the exponential function and

<span id="page-51-4"></span>
$$
N(t) = \begin{cases} \frac{a t_{\text{ref}}}{n+1} \left[ \left( \frac{t - t_0}{t_{\text{ref}}} \right)^{n+1} - \left( \frac{t_0}{t_{\text{ref}}} \right)^{n+1} \right] & \text{for } n \neq -1\\ a t_{\text{ref}} \ln \left( 1 + \frac{t}{t_0} \right) & \text{for } = -1 \end{cases}
$$
(7.10)

for the power law function.

Equations [\(7.6\)](#page-51-0) and [\(7.7\)](#page-51-1) are not implemented directly because time-discretization of production rates would lead to a rough approximation of the cumulative amount of pro-duced gas according to equation [\(7.8\)](#page-51-2). Instead, the mean production rate  $\overline{Q}$  of time step  $\Delta t$  is calculated by

<span id="page-52-0"></span>
$$
\overline{Q}_{t_{\text{old}} \to t_{\text{old}} + \Delta t} := \frac{N(t_{\text{old}} + \Delta t) - N(t_{\text{old}})}{\Delta t},\tag{7.11}
$$

with starting time  $t_{old}$  is.  $\overline{Q}$  is the production rate under full liquid saturation. The production rate for limited water availability  $\tilde{Q}$  will be derived from  $\overline{Q}$  further below.

In order to calculate  $\overline{Q}$  we need the amount of gas that had been produced at the last time step  $N(t_{old})$ . TOUGH2-GRS does not store  $N(t_{old})$  but it stores the normalized value of  $N(t_{old})$ , which we call the *degree of corrosion* 

<span id="page-52-2"></span>
$$
g(t) := \begin{cases} \frac{N(t)}{N_{\text{tot}}} & \text{if less than 1} \\ 1 & \text{otherwise} \end{cases}
$$
 (7.12)

 $N_{\text{tot}}$  is the total amount of gas that can be produced by the source (an input parameter). Using the degree of corrosion, equation [\(7.11\)](#page-52-0) can be rewritten as

<span id="page-52-1"></span>
$$
\bar{Q}_{t_{\text{old}} \to t_{\text{old}} + \Delta t} := \frac{N(t_{\text{old}} + \Delta t) - g(t_{\text{old}}) N_{\text{tot}}}{\Delta t}.
$$
\n(7.13)

### **Corrosion with limited water availability**

Up to now,  $Q$  and  $N$  have been functions of time. To allow for a temporal stagnancy of corrosion, equation [\(7.13\)](#page-52-1) is generalized by describing the time variable of rate function  $Q$  as a function of the degree of corrosion

$$
\theta: g \mapsto t \tag{7.14}
$$

so that we receive

$$
\bar{Q}_{t_{\text{old}} \to t_{\text{old}} + \Delta t} = \frac{N(\theta(g(t_{\text{old}})) + \Delta t) - g(t_{\text{old}}) N_{\text{tot}}}{\Delta t}.
$$
\n(7.15)

The time function  $\theta$  is derived by solving equation [\(7.12\)](#page-52-2) with the help of equation [\(7.9\)](#page-51-3) or [\(7.10\)](#page-51-4), which gives us

<span id="page-53-0"></span>
$$
\theta(g) = \frac{1}{B} \ln \left( \frac{g N_{\text{tot}} B}{A_{\text{liq}}} + 1 \right) \tag{7.16}
$$

for the exponential function and

<span id="page-53-1"></span>
$$
\theta(g) = \begin{cases} \left[ \frac{gN_{\text{tot}}(n+1)}{t_{\text{ref}}} - \left( \frac{t_0}{t_{\text{ref}}} \right)^{n+1} \right]^{\frac{1}{n+1}} t_{\text{ref}} - t_0 & \text{for } n \neq -1 \\ t_0 \left( \exp \frac{gN_{\text{tot}}}{t_{\text{ref}}} - 1 \right) & \text{for } = -1 \end{cases}
$$
(7.17)

for the power law function.

Equations [\(7.16\)](#page-53-0) and [\(7.17\)](#page-53-1) are only used if dependsOnTime=0. Otherwise, the function  $\theta(g) = t_{old}$  is used meaning that the corrosion rate decreases with time even if the corrosion process is stalled. The user should be aware that this usually is not a reasonable physical behaviour.

The production rate for limited water availability  $\tilde{Q}$  is used as production rate for unlimited water supply  $\overline{Q}$  unless water consumption is enabled (CORRO consumeWater=1) and corrosion rates depend on the degree of corrosion (corro dependsOnTime=0). In the following we consider the opposite case with  $\tilde{Q} \neq \overline{Q}$ .

If water consumption is enabled and corrosion rates depend on the degree of corrosion, the production rate for limited water availability  $\tilde{Q}$  depends on how the switch CORRO\_AssumeWaterTable is set. The switch decides which fraction of the gas source is in contact with water under unsaturated conditions. If the capillary fringe is small compared to the height of a grid element, we can assume the formation of a horizontal water table. Under these circumstances the element's liquid saturation can be viewed as the fraction  $\alpha$  of the element that is below the water table, that is to say under full liquid saturation. Choosing  $\textsc{corro\_AssumeWaterTable=1}$  sets  $\alpha = S_{\text{liq}}$ . In all other cases  $\alpha$  is equal to 1.

If there is a water table, we define

$$
\tilde{Q}_{t_{\text{old}} \to t_{\text{old}} + \Delta t} := \frac{\alpha A_{\text{liq}} e^{Bt} + (1 - \alpha) A_{\text{vap}}}{A_{\text{liq}}} \bar{Q}_{t_{\text{old}} \to t_{\text{old}} + \Delta t}
$$
\n(7.18)

for the exponential function and

$$
\tilde{Q}_{t_{\text{old}} \to t_{\text{old}} + \Delta t} := \alpha \, \bar{Q}_{t_{\text{old}} \to t_{\text{old}} + \Delta t} \tag{7.19}
$$

for the power law function.

# **7.4 Input data**

[Tab. 7.1](#page-55-0) shows the input parameters of data block CORRO.

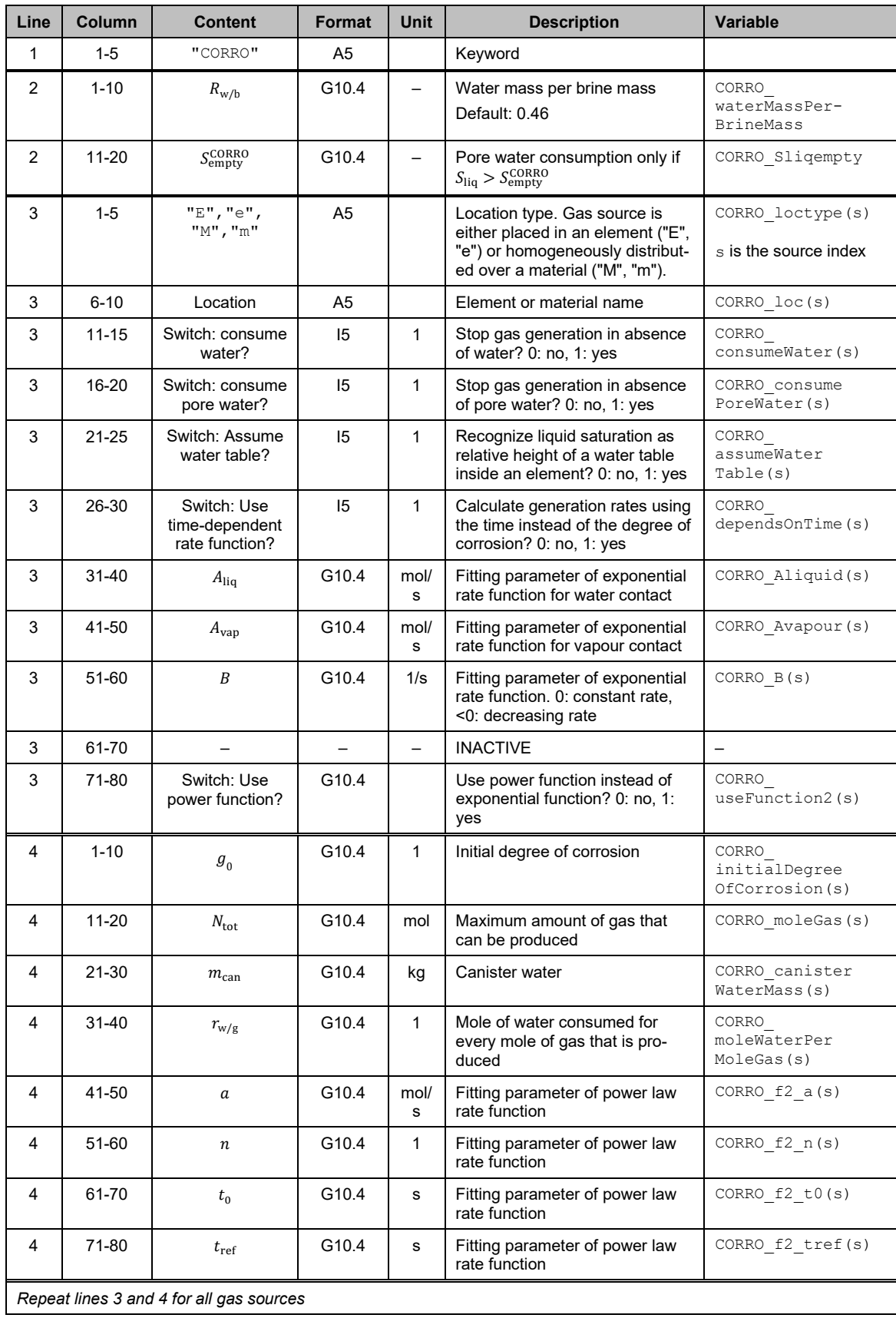

# <span id="page-55-0"></span>**Tab. 7.1** Input format of data block CORRO

# **8 DEGRA: Time-dependent permeability changes**

#### **8.1 Model and implementation**

The main function of technical seals is to prevent fluid flow. There are many physical and chemical processes contributing to seal degradation which is why a generalpurpose module for the simulation of seal degradation must be very general and simple. Based on these considerations the DEGRA module introduces seal degradation as a time-dependent change of permeability. Intrinsic permeability is changed by means of a permeability modifier  $f_{DEGRA}$  (see chapter [2.7\)](#page-23-0). Degradation takes place in a userdefined time window  $[t_1,t_2]$  in which  $f_{DEGRA}$  increases linearly from 1 to the target value  $\cal F$  :

$$
f_{DEGRA} = \begin{cases} 1 & \text{for } t \le t_1 \\ 1 + \left(\frac{t - t_1}{t_2 - t_1}\right)(F - 1) & \text{for } t_1 < t < t_2 \\ F & \text{for } t \ge t_2 \end{cases}
$$
(8.1)

#### **8.2 Input data**

<span id="page-57-0"></span>[Tab. 8.1](#page-57-0) shows the input data block of the DEGRA module.

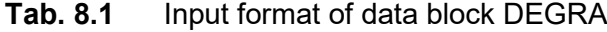

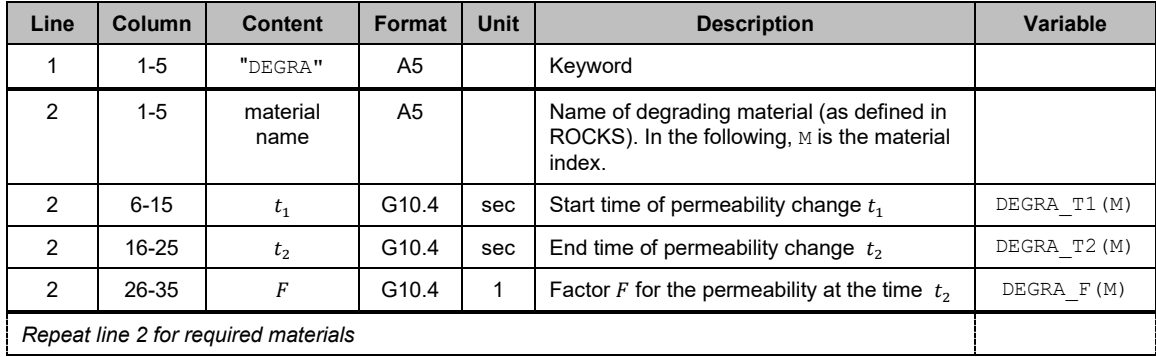

# **9 DOFT**

DOFT is a new data block for domain-specific time series. It complements the existing data blocks FOFT, COFT, and GOFT, which are element-, connection-, and sourcespecific. Attention has to be paid with regard to the numbering of materials in the generated output file DOFT. Material 1 of the DOFT output file refers to entire model system excluding inactive elements. Since this domain is not (and cannot be) specified in the input data block, the first material of the DOFT input data block refers to the second material in the DOFT output file and so on. The content of the DOFT output file is described in chapter [0.](#page-105-0)

### **Tab. 9.1** Input format of data block DOFT

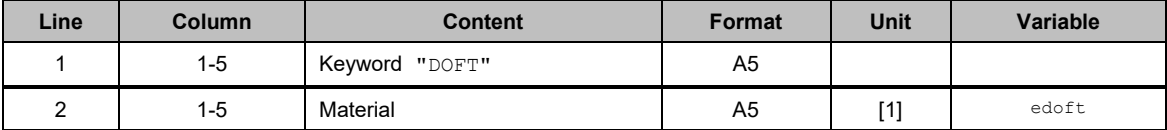

*Repeat line 2 for all required materials. Material 1 will be the second material index in the DOFT file, because the first index is reserved for the entire model domain.*

## **10 FISS: Gas pathway dilation**

The transport of gas in low-permeability host rock, like clay stone or rock salt, becomes more efficient at high gas pressures. The increase of transport efficiency is not a gradual process but one that is controlled by pressure thresholds due to the opening of microscopic pathways, a process often referred to as "pathway dilation". At even higher pressures, macroscopic fracturing may take place.

The FISS module introduces several models for threshold-driven advective gas transport. Models for the change of pressure thresholds (softening), porosity, and gas permeability can be combined.

The FISS module makes use of the porosity change mechanism explained earlier in chapter [2.6.](#page-21-0) Changes of gas permeability do not affect intrinsic permeability but are introduced by adding a new permeability term to the flow equation for the gas phase. This is explained in chapter [10.3.](#page-63-0)

#### **10.1 Pressure thresholds and softening models**

We introduce a threshold pressure for the gas flow in dilating micro-fissures  $p_{thr}$ . The term softening will be used for a decrease of the threshold pressure. The decrease that takes place between successive time steps is denoted by  $\Delta p_{\text{thr}}$  and it is controlled by a softening model that can be selected and specified by use of input parameters  $is$ and fsoft (see [Tab. 10.1\)](#page-65-0). The softening model ifsoft quantifies the change of threshold pressure  $\Delta p_{\rm thr}$  required for an instantaneous equilibration of pressure and threshold pressure. Parameter  $_{\texttt{fsoft(3)}}$  specifies how the value of  $\Delta p_{\text{thr}}$  is approached by the actual pressure change  $\Delta p_{\text{thr}}$  with time.

#### **Equilibrium model**

• ifsoft=0: Constant threshold, no softening.

$$
\widetilde{\Delta p}_{\text{thr}} = 0 \tag{10.1}
$$

• ifsoft=1: Reversible linear softening.

The threshold pressure  $p_{thr}$  decreases linearly from  $p_{thr,ini}$  to  $p_{thr,ini}$  – fsoft(2) as  $p$  increases from  $p_{\text{thr,ini}}$  to  $p_{\text{thr,ini}}$  + fsoft(1).

$$
\widetilde{\Delta p}_{\text{thr}} = \begin{cases}\n-p_{\text{thr}} + p_{\text{thr,ini}} & \text{for} \quad x_{\text{thr}} < 0 \\
-p_{\text{thr}} - x_{\text{thr}} \cdot \text{fsoft}(2) + p_{\text{thr,ini}} & \text{for} \quad 0 \le x_{\text{thr}} \le 1 \\
-p_{\text{thr}} - \text{fsoft}(2) + p_{\text{thr,ini}} & \text{for} \quad x_{\text{thr}} > 1\n\end{cases}\n\tag{10.2}
$$

with

$$
x_{\text{thr}} = \frac{p - p_{\text{thr,ini}}}{f \text{soft} (1)}.
$$
 (10.3)

ifsoft=2: Irreversible linear softening. Same as ifsoft=2 but positive values of  $\Delta p_{\mathrm{thr}}$  are clipped to zero.

#### **Time-dependency models**

•  $f\text{soft}(3) = 0$ : No time-dependency,

$$
\Delta p_{\rm thr} = \Delta p_{\rm thr}.\tag{10.4}
$$

• fsoft(3)=1: Positive rate limit  $f\text{soft}(4)$ ,

$$
\Delta p_{\text{thr}} = \min(|\widetilde{\Delta p}_{\text{thr}}|, \text{fsoft}(4) \Delta t) \text{ sgn}(\widetilde{\Delta p}_{\text{thr}}). \tag{10.5}
$$

•  $f\text{soft}(3)=2$ : Rate decrease according to a decay function with half-life  $f\text{soft}(4)$ ,

$$
\Delta p_{\rm thr} = \widetilde{\Delta p}_{\rm thr} \left( 1 - 2^{-\frac{\Delta t}{\text{fsoft} \,(4)}} \right). \tag{10.6}
$$

#### **10.2 Fissure porosity models**

Similar relations are used for fissure porosity. Parameter  $i$  f por selects a model for the change of fissure porosity  $\Delta \phi_{\rm{fiss}}$  due to instantaneous equilibration. The actual change of fissure porosity  $\Delta \phi_{\rm{fiss}}$  approaches  $\Delta \phi_{\rm{fiss}}$  according to time-dependency effects selected by parameter fpor (matno, 5).

#### **Equilibrium models**

• ifpor=0: No porosity change.

$$
\widetilde{\Delta\phi}_{\text{fiss}} = 0 \tag{10.7}
$$

• if por=1: Porosity switches between two values. This model should only be used in combination with a kinetic model in order to avoid oscillations.

$$
\widetilde{\Delta\phi}_{\text{fiss}} = \begin{cases} f_{\text{por (1)}} - \phi_{\text{fiss}} & \text{for} \quad p > p_{\text{thr}} \\ -\phi_{\text{fiss}} & \text{for} \quad p \le p_{\text{thr}} \end{cases} \tag{10.8}
$$

• if por=2: Power-law behaviour with optional cut-off.

$$
\widetilde{\Delta\phi}_{\text{fiss}} = \begin{cases}\n-\phi_{\text{fiss}} + \text{fpor (2)} & \text{for } p > p_{\text{thr}} \land \text{fpor (4)} = 1 \\
-\phi_{\text{fiss}} + \text{fpor (2)} (x_{\text{por}})^{\text{fpor (3)}} & \text{for } p > p_{\text{thr}} \land \text{fpor (4)} \neq 1, \\
-\phi_{\text{fiss}} & \text{for } p \leq p_{\text{thr}}\n\end{cases}\n\tag{10.9}
$$

with

$$
x_{\text{por}} = \frac{p - p_{\text{thr}}}{f_{\text{por (1)}}}. \tag{10.10}
$$

#### **Time-dependency models**

• fpor(matno,5)=0: No time-dependency.

$$
\Delta \phi_{\rm{fiss}} = \Delta \phi_{\rm{fiss}}.\tag{10.11}
$$

• fpor (matno,  $5) = 1$ : Positive rate limit fpor (6).

$$
\Delta\phi_{\rm{fiss}} = \min(|\widetilde{\Delta\phi}_{\rm{fiss}}|, \text{fport (6) } \Delta t) \text{ sgn}(\widetilde{\Delta\phi}_{\rm{fiss}}). \tag{10.12}
$$

• fpor (matno, 5) = 2: rate decrease according to an exponential decay function with half-life  $b<sub>6</sub>$ .

$$
\Delta \phi_{\text{fiss}} = \widetilde{\Delta \phi}_{\text{fiss}} \left( 1 - 2^{-\frac{\Delta t}{f_{\text{port}(6)}}} \right). \tag{10.13}
$$

### <span id="page-63-0"></span>**10.3 Permeability models**

The flow equation for the gas phase is extended by an additional term  $k_{\text{dil}} K_{\text{dil}}$  for the flow through fissures.

<span id="page-63-1"></span>
$$
F_{\rm gas} = -\frac{\rho_{\rm gas}}{\mu_{\rm gas}} \left( k k_{\rm r,gas} I + \underbrace{k_{\rm dil} K_{\rm dil}}_{\substack{\text{micro crack} \\ \text{permeability}}} \right) (\nabla p_{\rm gas} - \rho_{\rm gas} g) \tag{10.14}
$$

 $k$  is the intrinsic permeability,  $k_{\rm r,gas}$  relative gas permeability,  $\rho_{\rm gas}$  gas density,  $\mu_{\rm gas}$  the dynamic viscosity of the gas phase, and  $g$  the vector of gravitational acceleration. Variable  $k_{\text{dil}}$  is the pressure-dependent gas permeability of the fissure network, and tensor **K**dil,*<sup>i</sup>* (input parameter fiss\_tensor) introduces anisotropy.

It is assumed that micro cracks already opened by an intruding gas phase remain unsaturated, and for this reason no relative gas permeability is introduced for the micro crack network.

The two terms in the large brackets of equation [\(10.14\)](#page-63-1) stand for the permeability of the original pore space and that of the secondary pore space created by pathway dilation. In the space-discretised version of equation [\(10.14\)](#page-63-1), these two terms are weighted separately with  $k_{\text{dil}} K_{\text{dil}}$  always being upstream-weighted.

 $k_{\text{dil}}$  is defined as a power function with lower and optional upper cut-off

$$
k_{\text{dil}} = \begin{cases} \text{fper}(3) & y < 0\\ \text{fper}(4) & y > 1 \land \text{fper}(6) \neq 0\\ y^{\text{fper}(5)} \cdot (\text{fper}(4) - \text{fper}(3)) + \text{fper}(3) & \text{otherwise} \end{cases}
$$
(10.15)

with

$$
y = \frac{x - \text{fper}(1)}{\text{fper}(2) - \text{fper}(1)}.
$$
 (10.16)

Parameter fper(6) introduces an upper cutoff of  $k_{\text{dil}}$ . The meaning of x, fper(1), and fper(2) depends on the choice of ifper:

- ifper=0:  $x =$  fper(1) (constant permeability  $k_{\text{dil}} =$  fper(3))
- if per=1:  $x = \phi_{\text{fiss}}(k_{\text{dil}})$  is a function of fissure porosity)
- if per=2:  $x = p p_{\text{thr}}$  ( $k_{\text{dil}}$  is a function of gas pressure)
- if per=3:  $x = p_{\text{thr}}$  ( $k_{\text{dil}}$  is a function of the pressure threshold)

# **10.4 Input data**

[Tab. 6.1](#page-45-0) shows the parameters of input data block FISS. Micro-fissuring is activated for materials.

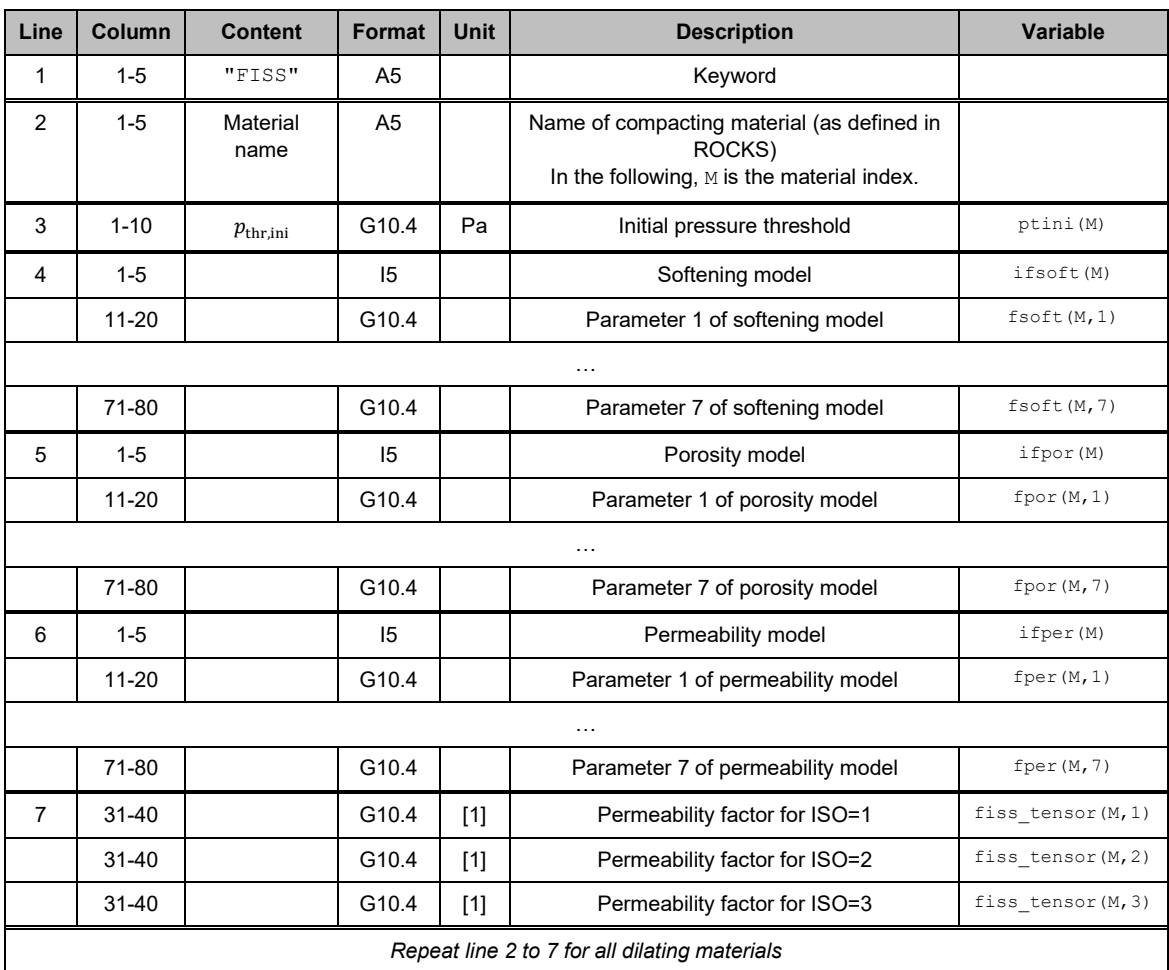

<span id="page-65-0"></span>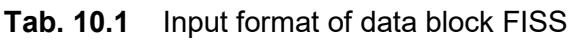

## **11 GCOMP: Primary non-condensable gas component**

Air is the primary non-condensable gas component of EOS7 and EOS7R, which usually is an appropriate choice for the time immediately after repository closure. Due to gas-producing processes, other gas components may evolve and become predominant. Module GCOMP allows to change characteristics of the primary non-condensable gas component in terms of absolute molecular weight  $M_{\text{gas}}$ , specific enthalpy  $h_{\text{gas}}$ , inverse Henry constant  $H_{inv}$ , and viscosity of the gas-vapour mixture.

#### **11.1 Absolute molecular weight**

The absolute molecular weight of the non-condensable gas can be changed by input parameter  $M_{\text{ncg}}$  (GCOMP AM), which has to be defined in units of kg/mol (note that the absolute molecular weight variables AMA of EOS7 and EOS7R are defined in units of g/mol). Because the composition of the main gas component can change with time and place,  $M_{\text{ncg}}$  might not be the correct molecular weight for the entire simulation. However, many processes are not sensitive to errors in molecular weight if the amount of substance is correct. This applies to

- partial pressures (because EOS7 and EOS7R assume ideal gasses),
- the Henry law (which only depends on the amount of substance),
- advective flow of the gas component (because the mass of dissolved gas usually is too small to influence fluid density), and
- diffusive flow of the gas component in the liquid phase (which only depends on the amount of substance).

Simulations may therefore use erroneous molecular weights of the primary noncondensable gas component. These errors affect component masses but not their amount of substance.

### **11.2 Specific enthalpy**

By setting  $h_{gas} > 0$  (GCOMP CV), the specific enthalpy of the main non-condensable gas component is set to  $h_{\text{gas}}$ . In case of  $h_{\text{gas}} \leq 0$ , the default value of the respective EOS

module is used, which is 733 J/mol for EOS7 and EOS7R (air), and 10,170 J/mol for EOS5 (hydrogen).

### **11.3 Inverse Henry constant**

The temperature-dependency of the inverse Henry is calculated using a cubic polynomial with lower cut-off  $H_{inv,min}$ 

$$
H_{\text{inv}} = \max\left(H_{\text{inv,min}}, a_1 + a_2\vartheta + a_3\vartheta^2\right),\tag{11.1}
$$

where  $\vartheta$  is the temperature in degree Celsius. The equation is only applied if  $H_{\text{inv}} \neq 0$ . Otherwise, GCOMP uses the inverse Henry constant of the EOS module.

### **11.4 Gas phase viscosity**

The GCOMP module offers three viscosity functions for vapour-bearing gases:

#### • **Hydrogen only (no vapour)**

GCOMP\_VISFUN = "H2" selects the viscosity function of the EOS5 module.

### • **Air and vapour**

GCOMP\_VISFUN = "Air-H2O" selects the viscosity function of the EOS7 and EOS7R module.

### • **Hydrogen and vapour**

This viscosity function is selected by GCOMP\_VISFUN = "H2-H2O".

Viscosity function 3 is based on the temperature-dependent viscosity function of /LAN 69/ for a  $H_2$ -vapour mixture, which we have extended by a pressure-dependent correction factor  $h(p)$ :

$$
\eta_{\rm H_2}(T, p, x_{\rm H_2}) = f(T) \cdot g(x_{\rm H_2}) \cdot h(p) \cdot 191.8 \cdot 10^{-7} \,\text{Pa s.}
$$
\n(11.2)

T is the temperature in Kelvin,  $p$  is the gas pressure, and  $x_{\rm H_2}$  the mass fraction of H<sub>2</sub>. The function  $f(T)$  is given by

$$
f(T) = \left(\frac{T}{273.16 \text{ K}}\right)^n\tag{11.3}
$$

with

$$
n = x_{\text{H}_2} \left( 0.674 - 0.034 \cdot 10^{-4} \frac{\vartheta}{1 \text{°C}} \right) + x_{\text{H}_2\text{O}} \left( 1.082 - 0.25 \cdot 10^{-4} \frac{\vartheta}{1 \text{°C}} \right). \tag{11.4}
$$

Function  $g(x_{\text{H}_2})$  is defined by

$$
g(x_{\text{H}_2}, x_{\text{H}_2\text{O}}) =
$$
\n
$$
\left(1 + \sqrt{2\left(2.016\ x_{\text{H}_2} + 18.016\ x_{\text{H}_2\text{O}}\right)}\right)\frac{0.6355\ x_{\text{H}_2} + 0.439\ x_{\text{H}_2\text{O}}}{4.36\ x_{\text{H}_2} + 6.31\ x_{\text{H}_2\text{O}}}
$$
\n(11.5)

with  $x_{\text{H}_2\text{O}} = 1 - x_{\text{H}_2}$ .

The pressure-dependency of the viscosity

$$
h(p) = \left(\frac{p}{101325 \text{ Pa}}\right)^{0.005} \tag{11.6}
$$

has been derived from the relation that is implemented in the viscosity routine of EOS5 for pure hydrogen. It has to be regarded as an approximation.

# **11.5 Input data**

<span id="page-70-0"></span>The input parameters of module GCOMP are summarized in [Tab. 11.1.](#page-70-0)

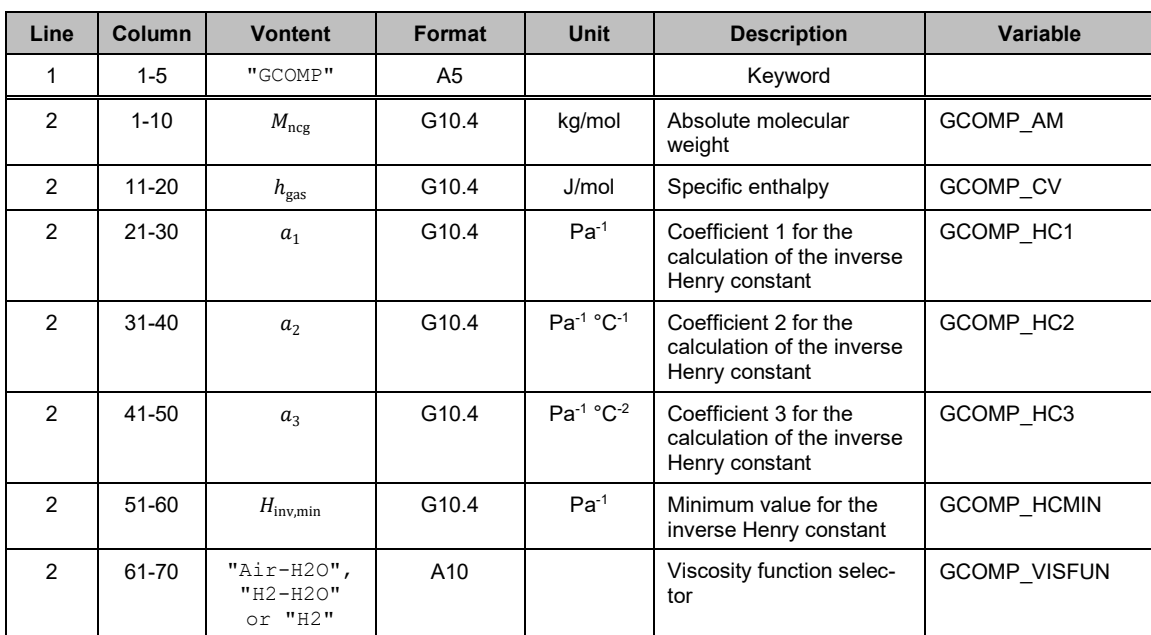

# **Tab. 11.1** Input format of data block GCOMP

## **12 PRLIM: Gas pressure limitation**

#### **12.1 Model and implementation**

Modelling grids for repositories in rock salt usually do not include the impermeable host rock. However, it may happen that the host rock becomes permeable to gas flow if gas pressures approach the minimal principal stress by the opening of fissures or fractures. The escape of gas from the repository into the host rock can be modelled even if the host rock is not part of the modelling grid. For this purpose, module PRLIM clips the gas pressures inside the model to the desired threshold pressure. The accumulated loss of gas due to the clipping is printed.

Microscopic pathway can already open below the minimal principal stress due to microscopic heterogeneities of the material and stress field. The entry pressure is therefore defined relative to the minimal principal stress by means of a pressure offset  $\Delta_{\text{dilat}}$ :

$$
p_{\text{entry}} = \sigma_{\min} - \Delta_{\text{dilat}}.\tag{12.1}
$$

Module PRLIM allows to define parameter  $\Delta_{\text{dilat}}$  separately for every material. Module PRLIM introduces minimal principal stress  $\sigma_{\min}$  as a linear function of depth z

$$
\sigma_{\min}(z) = \sigma_{\min, ref} + (z - z_{ref}) \frac{d\sigma_{\min}}{dz}.
$$
\n(12.2)

Parameter  $\sigma_{\text{min,ref}}$  is the minimal principal stress at reference depth  $z_{\text{ref}}$  and the factor  $d\sigma_{\text{min}}/dz > 0$  is the vertical gradient of the minimal principal stress. We neglect that stresses can change in the vicinity of mining cavities.
## **12.2 Input data**

<span id="page-72-0"></span>[Tab. 12.1](#page-72-0) shows the input data block of module PRLIM.

| Line                                                               | Column    | <b>Content</b>             | Format            | Unit | <b>Description</b>                                                               | <b>Variable</b>   |
|--------------------------------------------------------------------|-----------|----------------------------|-------------------|------|----------------------------------------------------------------------------------|-------------------|
|                                                                    | $1-5$     | "PRIJM"                    | A <sub>5</sub>    |      | Keyword                                                                          |                   |
| $\mathcal{P}$                                                      | $1 - 10$  | $Z_{\rm ref}$              | G10.4             | m    |                                                                                  | PRLIM ZREF        |
| $\overline{2}$                                                     | $11 - 20$ | $\sigma_{\text{min, ref}}$ | G <sub>10.4</sub> | Pa   |                                                                                  | PRLIM P           |
| $\overline{2}$                                                     | $21 - 30$ | $d\sigma_{\rm min}$<br>dz  | G <sub>10.4</sub> | Pa/m |                                                                                  | PRLIM DPDZ        |
| 3                                                                  | $1-5$     | Material name              | A5                |      | Activate PRLIM for this<br>material. M ist he material<br>index in the following |                   |
| 3                                                                  | $6 - 15$  | $\Delta_{\text{dilat}}$    | G10.4             | Pa   | $\varDelta$ <sub>dilat</sub>                                                     | PRLIM POFFSET (M) |
| Repeat line 3 for all materials that introduce pressure limitation |           |                            |                   |      |                                                                                  |                   |

**Tab. 12.1** Input format of data block PRLIM

# **13 PTIME: High-precision printout times**

Module PTIME works in the same way as data block TIMES except for the higher precision of time values and the extension to 10,000 time entries. If data block PTIME is present, it overwrites the TIMES block. [Tab. 13.1](#page-73-0) shows the structure of the PTIME data block, which resembles data block TIMES.

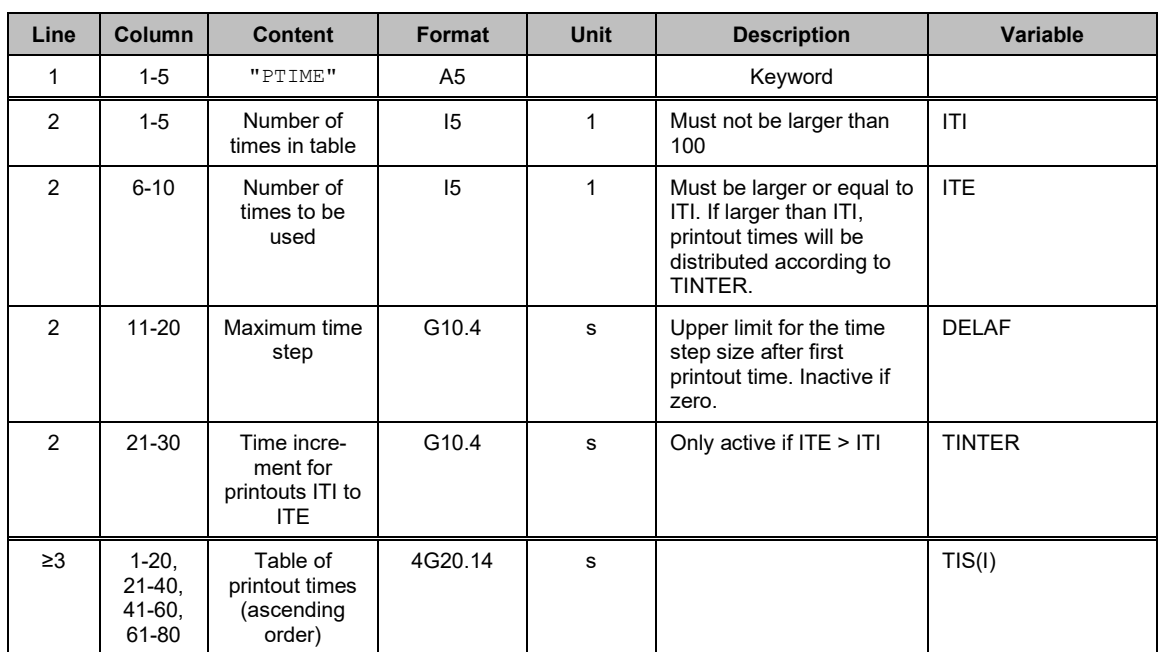

<span id="page-73-0"></span>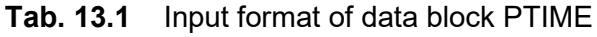

## **14 RANGE: Limiting primary variables**

Transitions between one-phase states and two-phase states can be numerically problematic causing bad convergence and a drastic reduction of time step size. A possible workaround is to keep the system in a two-phase state by restricting gas saturation to values above 0 and below 1.

Another numerical problem is that brine mass fraction can run out of bounds if water saturation is very low. The reason is that erroneous brine mass fractions do not violate the absolute convergence criterion if liquid saturation is very small. Brine mass fractions beyond physical meaning need not be a numerical problem but they hinder a meaningful visualisation of the brine mass fraction. One might therefore want to clip the brine mass fraction to reasonable values.

The RANGE module allows to restrict the range of both, gas saturation and brine mass fraction. This can involve a clipping of primary variables that violates mass conservation. The physical system parameter should therefore be chosen such that clipping is avoided as far as possible.

## **14.1 Limiting brine mass fraction**

Brines are defined by the equation-of-state modules EOS7 and EOS7R as mixture of pure water and a reference brine. The mass ratio between the reference brine and the liquid is the brine mass fraction. Following this concept, the brine mass fraction cannot be larger than 1 without sacrificing the idea of mixing two liquids. However, if the specified reference brine is regarded as an intermediate mixing product, brine mass fractions beyond 1 can be physically plausible and TOUGH2 does not object to such values.

Errors in the estimation of the brine mass fraction do not necessarily lead to a violation of convergence criteria because the convergence criteria evaluate mass conservation, not mass fraction conservation. If liquid saturation is low, the absolute errors of brine mass are small too. TOUGH2 therefore tolerates large errors in brine mass fraction if grid elements are almost dry. In turn, the estimated brine mass fraction may exceed the value of 1 by far. This is not a problem in terms of mass conservation but may contradict the idea of mixing two types of liquid. Grid elements with very high brine mass fractions also complicate the visual interpretation of the simulation output.

By setting RANGE restrictXb = 1, the brine mass fraction is restricted to the interval [RANGE\_XBmin, RANGE\_XBmax]. This is achieved by clipping the values of the corresponding primary variable. For the reasons mentioned above, this should not significantly violate mass conservation. Setting RANGE XBmin = 0 and RANGE XBmax = 1 should be appropriate in many cases unless other process modules like CORFL require brine mass fractions above 1.

## **14.2 Constant brine mass fraction**

Setting RANGE equilibrateXb = 1 keeps the brine mass fraction at a constant value RANGE  $EQ$  Xbr. The intention may be to simulate a chemical equilibrium of the solution with salt rock, which would result in a constant brine mass fraction.

If the RANGE modules keeps the brine mass fraction constant it conserves the total water mass. This includes the water implicitly contained in the reference brine. The ratio between brine mass and contained water mass is passed by parameter RANGE EQ BrineMassPerWaterMass.

Keeping the brine mass fraction constant is incompatible with the CORFL module, because this module uses the brine mass fraction as a marker for the fluid's corrosion capability. The interference with the CORRO module is not well tested.

#### **14.3 Clipping gas saturation and reducing vapour pressure**

Setting RANGE restrictSg = 1 restricts *gas saturation* (a primary variable) to the interval RANGE\_SGmin to RANGE\_SGmax. Choosing RANGE\_SGmin >0 and RANGE\_SGmax < 1 preserves a two-phase state. The clipping operation involved violates mass conservation and should therefore be avoided as much as possible. The system should be designed to remain in a two-phase state by itself, for example by introducing residual saturations to the relative permeability function. Further on, capillary pressures may prevent desaturation of elements. Yet, the disappearance of a phase cannot be entirely prevented by these measures for the following reasons:

- Even an immobile gas phase can be displaced by way of gas dissolution and advective transport of dissolved gas in the liquid phase.
- Even an immobile liquid phase can be displaced by evaporation and advective transport of vapour in the gas phase.
- Backfill compaction, induced by the COMP module, compresses the gas phase thereby increasing gas dissolution. If the liquid saturation is near to one the gas phase can disappear.

To prevent evaporation of the entire liquid phase, the RANGE module also offers to reduce the saturation vapour pressure. By setting  $RANGE\_reducePs = 1$  the vapour pressure decreases linearly to zero as gas saturation increases from RANGE\_PS\_SGmin to RANGE PS SGmax. The user should set RANGE PS SGmax < RANGE SGmax to prevent the RANGE module from clipping the gas saturation (see [Fig. 14.1\)](#page-77-0).

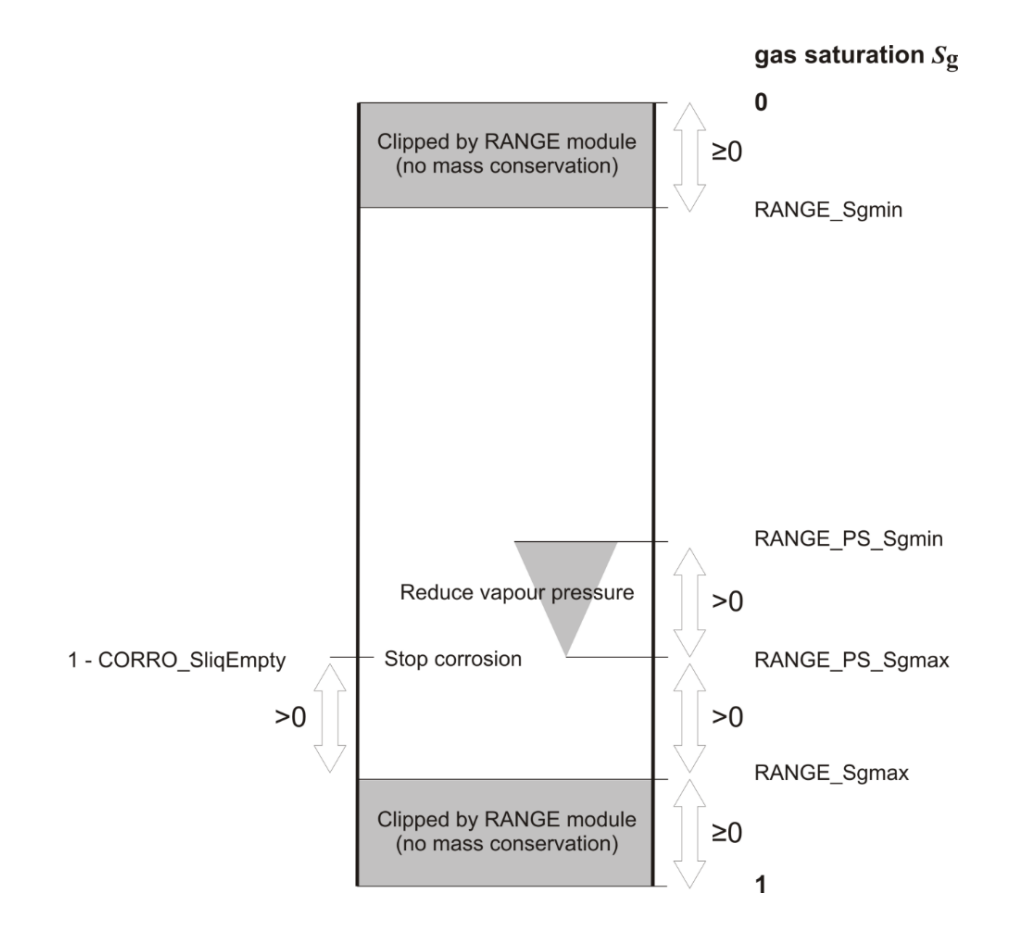

<span id="page-77-0"></span>**Fig. 14.1** Relationship between saturation limits of the RANGE and CORRO modules

# **14.4 Input data**

The input parameters of module RANGE are listed in [Tab. 14.1.](#page-78-0)

<span id="page-78-0"></span>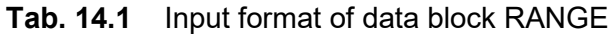

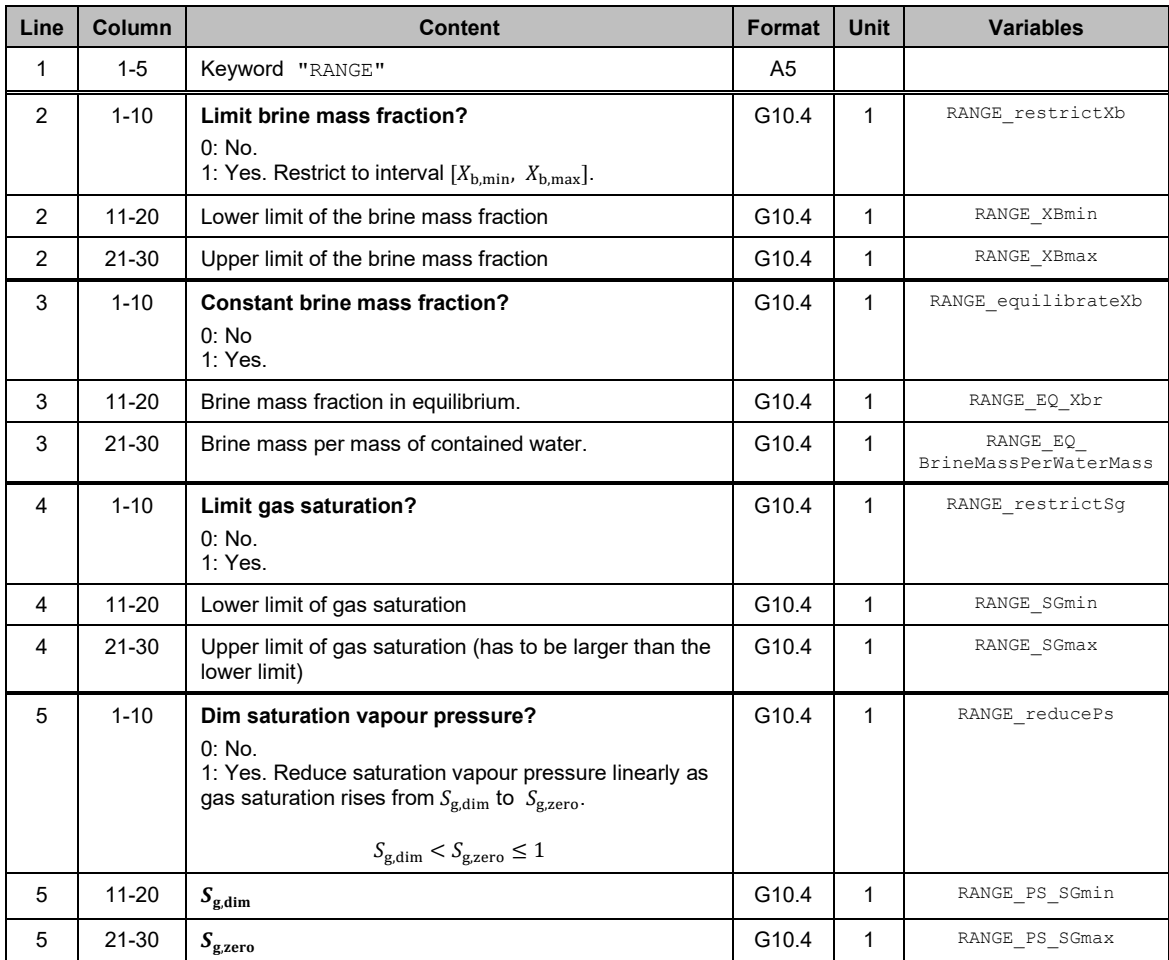

## **15 RELA: permeability and capillary pressure functions**

The RELA module introduces functional dependencies for permeability and capillary pressure. For reasons of downward compatibility, these functions are also part of the COMP module. However, the user is advised to use the corresponding features of the RELA module, which override those of the COMP module.

### **15.1 Porosity-permeability relationships**

Experimental studies with compacting salt grit have shown power law relationships between permeability and porosity for certain porosity ranges /KRÖ 09/. The COMP module introduces piecewise-defined porosity-permeability relationships with up to five power subfunctions

$$
k = a_i \, \phi^{b_i} \tag{15.1}
$$

with k being the (isotropic) intrinsic permeability and  $\phi$  the porosity. Parameters  $a_i$  and  $b_i$  (1  $\leq i \leq 5$ ) are fitting parameters.

The porosity domain of each subfunction is determined by the intersections of adjacent subfunctions  $i$  and  $i + 1$ . Subfunctions must be defined in the order of descending porosity in input data block COMP meaning that subfunction  $i$  refers to higher porosities than subfunction  $j > i$ .

Permeability is set to zero if the lower porosity limit  $\phi_{k=0}$  is set to a positive value

$$
k = 0 \quad \text{for} \quad \phi \le \phi_{k=0} \tag{15.2}
$$

Note that only isotropic permeabilities are available.

#### **15.2 Change of capillary pressures**

Backfill compaction affects capillary pressures by changing the backfill's pore structure. The COMP module allows to approximate this effect by means of the Leverett's Jfunction /LEV 41/

$$
p_{c}(S) = p_{c0}(S) \left(\frac{k_{0} \phi}{\phi_{0} k}\right)^{\alpha}.
$$
\n(15.3)

 $p_c$  is the capillary pressure at liquid saturation S, porosity  $\phi$ , and permeability k. Function  $p_{c0}(S)$  is the unscaled capillary pressure function of the initial porosity  $\phi_0$  and permeability  $k_0$  as defined by data block ROCKS. If the user chooses  $p_{c0}$  to be the van Genuchten function ( $ICP = 7$ ), the maximum capillary pressure cut-off  $CP(4)$  is applied to the scaled function, too.

#### **15.3 Temperature-dependent capillary pressures**

According to /GRA 14/, capillary pressure decreases with temperature, and capillary pressure functions for different temperatures relate to each other by

$$
p_{\rm c}(S,T) = p_{\rm c}(S,T_{\rm ref}) \frac{\beta + (T + 273.15)}{\beta + (T_{\rm ref} + 273.15)}
$$
\n(15.4)

where T is the temperature in °C and  $p_c(S, T_{ref})$  the capillary pressure function at temperature  $T_{\text{ref}}$  (also in °C). Constant β is defined by

$$
\beta := \frac{a}{b} \tag{15.5}
$$

with  $a$  and  $b$  being constants of the dependency of the liquid-gas interface tension on temperature

$$
\gamma^{\lg} = a + b \left( T + 273.15 \right) \tag{15.6}
$$

According to /GRA 14/,  $\beta$  varies between -800 K and -330 K and values of -566 K and 438 K have been found for silt loam. Both input parameters of the RELA data block,  $\beta$ and  $T_{\text{ref}}$ , are input in degrees Celsius.

#### **15.4 Input data**

The input data of module RELA are listed in [Tab. 15.1.](#page-81-0)

| Line                                           | Column                                          | <b>Content</b>        | Format            | <b>Unit</b>               | <b>Description</b>                                                            | Variable           |
|------------------------------------------------|-------------------------------------------------|-----------------------|-------------------|---------------------------|-------------------------------------------------------------------------------|--------------------|
| 1                                              | $1-5$                                           | "RELA"                | A <sub>5</sub>    |                           | Keyword                                                                       |                    |
| 2                                              | $1 - 5$                                         | Material<br>name      | A <sub>5</sub>    |                           | Name of compacting material (see card<br>ROCKS). M is the material index.     |                    |
| 3                                              | $1 - 10$                                        | $K_{\mathrm{ref}}$    | G10.4             | $[sec^{-1}]$              | Reference convergence rate                                                    | COMP KREF (M)      |
|                                                | $11 - 20$                                       | $f_{\rm loc}$         | G <sub>10.4</sub> | $[1]$                     | Local modification of the reference conver-<br>gence rate                     | COMP FLOC (M)      |
|                                                | $21 - 30$                                       | $p_{\rm G}$           | G10.4             | [Pa]                      | Lithostatic pressure at the location if no<br>cavity would exist              | COMP PG(M)         |
|                                                | $31 - 40$                                       | $m_p$<br>$= m_{\phi}$ | G10.4             | $[1]$                     | Exponent for the calculation of $f_p$                                         | COMP M(M)          |
|                                                | 41-50                                           | $\phi_{\rm r}$        | G <sub>10.4</sub> | $[1]$                     | Porosity at which backfill support com-<br>mences                             | COMP PHIref (M)    |
|                                                | 51-60                                           | $h_1$                 | G10.4             | $[1]$                     | Parameter for the calculation of $f_{\phi}$                                   | $COMP_H1(M)$       |
|                                                | 61-70                                           | $g_1$                 | G10.4             | $[1]$                     | Parameter for the calculation of $f_{\phi}$                                   | COMP_G1(M)         |
|                                                | 71-80                                           | g <sub>2</sub>        | G10.4             | $[1]$                     | Parameter for the calculation of $f_{\phi}$                                   | COMP_G2(M)         |
| 4                                              | $1 - 10$                                        | $\lambda_s$           | G10.4             | $[1]$                     | Parameter for the calculation of $f_T$                                        | COMP LAMBDAS (M)   |
|                                                | 11-20                                           | $K_0$                 | G10.4             | $[sec^{-1}]$              | Initial convergence rate                                                      | COMP_K0(M)         |
|                                                | $21 - 30$                                       | a                     | G10.4             | $[1]$                     | Weighting factor for creep processes                                          | COMP A(M)          |
|                                                | 31-40                                           | $Q_1$                 | G10.4             | [J/mol]                   | Activation energy for creep process 1                                         | COMP_Q1(M)         |
|                                                | 41-50                                           | $Q_{2}$               | G10.4             | [J/mol]                   | Activation energy for creep process 2                                         | $COMP_Q2(M)$       |
|                                                | 51-60                                           | $T_{\rm ref}$         | G10.4             | $[^{\circ}C]$             | Temperature of the rock at the reference<br>location                          | COMP TGREF (M)     |
|                                                | 61-70                                           | $\phi_{\rm lim}$      | G <sub>10.4</sub> | $[1]$                     | Lower porosity limit for the convergence<br>process (may be 0)                | COMP PHIMIN (M)    |
| 5                                              | $1 - 10$                                        | 0 or 1                | 110               | $[1]$                     | Enable Leverett scaling of capillary pres-<br>sures? $(0 = no, 1 = yes)$      | COMP LEVQ (M)      |
|                                                | $11 - 20$                                       | $k_0$                 | G10.4             | [m <sup>2</sup> ]         | Reference permeability for Leverett scaling                                   | COMP LEVPERREF (M) |
|                                                | $21 - 30$                                       | $\phi_{0}$            | G10.4             | $[1]$                     | Reference porosity for Leverett scaling                                       | COMP LEVPHIREF (M) |
|                                                | 31-40                                           | $\alpha$              | G10.4             | $[1]$                     | Exponent of the Leverett scaling                                              | COMP LEVEXP (M)    |
| 6                                              | $1 - 10$                                        | $\phi_{k=0}$          | G10.4             | $[1]$                     | Permeability will be 0 for porosities<br>$\leq \phi_{k=0}$                    | COMP CUTOFF (M)    |
| 7                                              | $1 - 10$                                        | $n_{\rm sec}$         | 110               | $[1]$                     | Number of subsections of the porosity-<br>permeability relation               | COMP NBRANCH (M)   |
| 8                                              | $1 - 10$                                        | $a_i$                 | G10.4             | $\left[\text{m}^2\right]$ | Factor of power law i                                                         | COMP PERA(I, M)    |
|                                                | $11-20$                                         | $b_i$                 | G10.4             | $\left[\text{m}^2\right]$ | Exponent of power law i                                                       | COMP PERB(I, M)    |
|                                                | Repeat line 8 for all $n_{\text{sec}}$ sections |                       |                   |                           |                                                                               |                    |
| last                                           | $1 - 10$                                        | 0 or 1                | 110               | $\mathbf{1}$              | Enable temperature-dependent capillary<br>pressures? ( $0 = no$ , $1 = yes$ ) | COMP LEVQ (M)      |
|                                                | $11 - 20$                                       | $\beta$               | G10.4             | $^{\circ}$ C              |                                                                               | rela PCTBETA (M)   |
|                                                | 21-30                                           | $T_{\rm ref}$         | G10.4             | $^{\circ}C$               |                                                                               | rela PCTTREF (M)   |
| Repeat from line 2 for all materials concerned |                                                 |                       |                   |                           |                                                                               |                    |

<span id="page-81-0"></span>**Tab. 15.1** Input format of data block RELA

## **16 RN**

Module RN simulates decay, transport, sorption and anion exclusion of radionuclide chains of arbitrary size. It operates on top of the TOUGH2 flow simulation without affecting them. The module can therefore be used with every EOS module.

## **16.1 Links to standard TOUGH2**

The RN module calculates the decay of radionuclides first. In every time step of the ensuing transport calculation, the phase distribution of radionuclides is determined as well as the advective and diffusive radionuclide fluxes.

The transport equations were taken from the TOUGH2 core to achieve the same transport behavior. The equations describing the phase distribution of radionuclides are derived from the equations of the EOS7R module but also include linear sorption.

Required transport parameters like, for instance, weighting parameters, are obtained from the regular TOUGH2 input. However, there is a little difference regarding the NB parameter of block MULTI because diffusive transport of radionuclides is also possible if no diffusion  $(NB=6)$  is selected in MULTI.

Please note that the radionuclide masses placed in the system with the RN module are *total* masses. They are composed of the masses in all phases (solid, liquid, and gas). On the contrary, radionuclide masses placed in a two-phase state in connection with the EOS7R module are dissolved masses *after the distribution process* and do not include adsorbed masses or masses in the gas phase.

## **16.2 Time stepping and performance**

The RN module uses a time integration algorithm that implements the Bulirsch-Stoer method /STO 80/. Owing to this new solver there are now three steps of time discretization:

1. Time discretization by the CYCIT routine of TOUGH2 yielding time step size  $\Delta t_{\text{T2}}$  (which is the standard time step size DELTEX of TOUGH2).

- 2. The subdivision of  $\Delta t_{12}$  by the time stepping routine of the Bulirsch-Stoer solver yielding the time step size  $\Delta t_{\rm BS}$ .
- 3. The successive subdivision of  $\Delta t_{\rm BS}$  in 2, 4, 6, 8, 10, 12, 14, 16, and 18 equal parts used for the extrapolation part of the Bulirsch-Stoer method. The successive division of  $\Delta t_{BS}$  is stopped as soon as convergence is achieved. We use  $n_{\rm ex}$  to refer to the number of subdivisions made.

Convergence is tested in step 3. If convergence is not achieved, three things can happen:

- Time step  $\Delta t_{BS}$  is further subdivided ( $n_{ex}$  is increased)
- Time step  $\Delta t_{\rm BS}$  is reduced
- Time step  $\Delta t_{\rm T2}$  is reduced

For some problems, the performance of the simulation heavily depends on how these measures are balanced. To achieve good performance, the numerical effort that has been made before a time step is discarded should be as low as possible. Particularly, it has to be decided whether a reduction of  $\Delta t_{BS}$  is a better choice that an increase of  $n_{ex}$ . Although increasing  $n_{\text{ex}}$  improves the quality of extrapolation it is connected with a nonlinear increase of calculation time, partly due to the mounting inter-process communication of TOUGH2-MP-GRS. Reduction of  $\Delta t_{\rm BS}$  appears to be a better choice if convergence by subdivision of  $\Delta t_{\rm BS}$  is not achieved quickly. We therefore stop increasing  $n_{\rm ex}$  and reduce  $\Delta t_{\rm BS}$  instead, if the errors for each  $n_{\rm ex}$  do not decrease by a factor of  $f_{\rm ex}$ . For some problems,  $f_{\rm ex} = 0.6$  has yielded a speed increase by a factor of about 10.

Radionuclides that are very mobile should be defined first in data block RN. The reason is that TOUGH2-GRS and TOUGH2-MP-GRS handle radionuclides in the succession of their definition and that mobile radionuclides are the ones that most likely introduce convergence problems. Defining them first spares transport calculations for the less problematic radionuclides.

The RN module is the only process module that simulates fluxes between elements. For this reason, its overhead due to inter-process communication is considerably higher than for other process modules (so called "external elements" have to be exchanged). If many radionuclides are present the serial code TOUGH2-GRS can show a better performance than the multi-processor code TOUGH2-MP-GRS.

### **16.3 Simulation controls**

Parameters controlling accuracy and performance are conveyed by the first line of data block RN. These are, in order of definition:

- Relative tolerance (default: 1E-7)
- Absolute tolerance in kg (default: 1E-30 kg)
- Maximum steps of the Burlirsch-Stoer stepper (default: 1000)
- Choice of the extrapolation routine (0: polynomial, 1: rational)
- Reduction factor for the TOUGH2 time step  $\Delta t_{\text{T2}}$  if the BS stepper has reached the maximum number of time steps (default: 0.2)
- Error reduction factor  $f_{\rm ex}$  with  $0 < f_{\rm ex} < 1$  (default: 0.6)

The absolute tolerance decides on convergence if radionuclide quantities are small. If the absolute tolerance criterion is met for a specific radionuclide and location, transport and decay calculations are skipped.

Please note that adequate convergence criteria depend on the problem to be solved. Both, tolerance criteria and simulation controls of the RN module are likely to be further developed in the future.

## **16.4 Decay and adsorption of Nuclides**

Radioactive decay is calculated for each time step  $\Delta t_{\text{T2}}$  using an exponential decay law for each radionuclide:

$$
N(t + \Delta t_{\text{T2}}) = N(t)e^{-\lambda \Delta t_{\text{T2}}}
$$
\n(16.1)

N is the amount of the radionuclide (mol),  $\lambda$  the radioactive decay constant with

$$
\lambda = \frac{\ln 2}{T_{1/2}},\tag{16.2}
$$

and  $T_{1/2}$  the half-life of the radionuclide. The exponential decay function improves the implementation of TOUGH2, which uses a linear decay function with lower accuracy.

Since the radioactive decay is calculated for the entire time step,  $\Delta t_{\text{T2}}$  should be kept smaller than the half-life of radionuclides in order to achieve sufficient accuracy. This may impose a performance problem which should be subject to future code development.

#### **16.5 Anion exclusion**

Usually, the pore space of argillaceous rocks is not fully accessible to anions, which are forced to the pore centres by the negative charge of mineral surfaces. This process is called anion exclusion and it can affect both, the advective and diffusive transport of radionuclides. In order to keep our model simple we assume that there is a sharp transition between the pore space accessible to anions and to that which is not. We will formulate our model for a single phase and a single anion to keep the description simple.

#### *Advective transport of anions*

TOUGH2 calculates the advective mass flow  $F_{\text{adv}}$  of a component (in kg/sec) by multiplying the mass flow of the fluid  $F_{\text{phase}}$  by the mass fraction X of the transported component:

$$
F_{\text{adv}} = F_{\text{phase}} \, X \tag{16.3}
$$

We use a similar approach for the advective transport of an anion in restricted pore space

$$
F_{\text{adv}} = \hat{F}_{\text{phase}} \hat{X} \,. \tag{16.4}
$$

 $F_{\rm phase}$  denotes the flow of fluid in restricted pore space and  $\dot{X}$  the anion's mass fraction in the fluid. If  $\phi$  is porosity and  $\phi_{\rm ex}$  the porosity from which anions are excluded,  $\hat{X}$  and  $X$  are related by

$$
\hat{X} = X \frac{\phi}{1 - \phi_{\text{ex}}}
$$
\n(16.5)

because of the different fluid masses they refer to.

Obviously  $X$  is larger than  $X$  but on the other hand,  $F_{\mathrm{phase}}$  must be smaller than or equal to the total fluid flow  $F_{\text{phase}}$ .

To understand how  $X$  and  $F_{\rm phase}$  interact we consider the physically impossible case that particle velocities are the same at every point of the pore space. Under these unrealistic conditions the restriction of anions to pore centers would have no influence on anion flow. Obviously, anion exclusion enhances advective anion transport only if the flow densities in the accessible pore space are higher than in the inaccessible pore space (which can be expected in reality). The effect of anion exclusion therefore depends on the heterogeneity of the flow field, which has to be expressed by a relation between  $F_{\rm phase}$  and  $F_{\rm phase}$ . We use

$$
\hat{F}_{\text{phase}} = F_{\text{phase}} \left( 1 - R_{\text{flow}} \right) \tag{16.6}
$$

for this purpose, where  $R_{flow}$  is the fraction of the flow that is inaccessible to anions. The highest anion flow is achieved by  $R_{flow} = 0$  meaning that the entire flow takes place in the accessible pore space. In the discrete version of this equation the elementspecific variable  $R_{flow}$  is weighted using the WUP parameter of input block PARAM.

In order to obtain  $R_{flow}$ , we revisit the above example of constant particle velocities. We have reasoned that anion exclusion should have no effect with constant particle velocities. This means that

$$
\hat{F}_{\text{phase}} \ \hat{X} = F_{\text{phase}} \ X. \tag{16.7}
$$

From this we can conclude that

$$
R_{\text{flow}} = 1 - \frac{X}{\hat{X}} = \frac{1 - \phi_{\text{ex}}}{\phi} \,. \tag{16.8}
$$

Consequently, the condition

$$
0 \le R_{\text{flow}} < \frac{1 - \phi_{\text{ex}}}{\phi} \tag{16.9}
$$

should be met for natural porous media.

The case  $R_{flow} = 0$  is particularly interesting for the derivation of benchmark calculations. Let us consider two systems, one without anion exclusion and porosity  $\phi_1$  and another with anion exclusion and porosity  $\phi_2$ . If we set  $R_{flow}$  to zero, the entire flow takes place in the anion-accessible pore space. Under these circumstances, anion transport should be the same in both systems if the anion-accessible porosity of the second system  $\phi_2 - \phi_{ex}$  is equal to  $\phi_1$ . This also applies to the diffusive transport described below.

#### *Diffusive transport of anions*

TOUGH2's flow equation for the diffusive transport of a component between two grid elements is

$$
F_{\text{diff}} = -A \phi \tau \rho \, d \nabla X \tag{16.10}
$$

where d is the molecular diffusion coefficient,  $\rho$  the density of the phase,  $\tau$  a geometry factor that can be determined in several ways,  $\phi$  porosity, and A the interface area between the two grid elements. Factor  $A\phi$  is the interface area for the transport. The geometry factor  $\tau$  captures effects of contorted flow paths and unsaturated conditions. Note that  $\tau$  decreases with increasing tortuosity of flow paths.

For anion exclusion,  $\phi$ ,  $\tau$  and X have to be substituted by corresponding parameters for the restricted flow path:

$$
F_{\text{diff}} = -A \hat{\phi} \hat{\tau} \rho \, d \, \nabla \hat{X} \tag{16.11}
$$

 $\hat{X}$  has already been introduced and the new flow cross section  $\hat{\phi}$  can be set equal to  $\phi - \phi_{\text{ex}}$ . We set the geometry factor to

$$
\hat{\tau} = \tau (1 - R_{\text{tort}}) \tag{16.12}
$$

using a reducing factor  $1 - R_{\text{tort}}$ , which should be smaller than one. Variables  $\phi$  and  $\tau$ are element specific. For element connections they are calculated in the same way as  $d$  using a weighted harmonic mean.

In homogeneous material and if the geometry factor remains unchanged ( $R_{\text{tort}} = 0$ ) the diffusive flow remains unchanged too, because  $\hat{\phi} \nabla \hat{X} = \phi \nabla X$ . Yet, under transient conditions, anion exclusion still has an effect on diffusive transport owing to the fact that pore space is restricted and less flow is needed to propagate a diffusive front.

### *A note on inactive and active elements*

Radionuclides are introduced to active elements by prescribing radionuclide masses. From a physical point of view, these masses are only present in the pore space that is accessible to anions. Mean concentrations are obtained by dividing anion masses by the total pore volume. To obtain concentrations inside the accessible pore volume, radionuclide masses must be divided by the accessible pore volume.

Inactive elements require the prescription of mass concentrations in the accessible pore volume because of their unknown volume. Concentrations refer to radionuclide masses per *accessible* pore volume.

#### **16.6 Extended mobilization models**

The extended models for radionuclide mobilisation are not yet fully implemented and tested. Nevertheless, we will already describe the concept here.

## **16.6.1 New commands**

The standard method of placing radionuclides in the system is by using the command " $plane$ " (see chapter [16.7\)](#page-94-0). This command places the mass of a certain radionuclide in a material. The command specifies a mobilization time. Until that time, radionuclides remain immobile and are subject to radioactive decay. Additional mobilization models are introduced by the commands "container", "bond" and "rn". These commands are motivated as follows.

We assume that radionuclides are contained in a waste container by different bonds. For instance, the instant release fraction represents a certain bond type, but radionuclides can also be bound to a corroding waste matrix. Models for the mobilization of radionuclides from a specific bond will be called "bond models" in the following.

The release of radionuclides depends on the time of canisters failure too. We introduce "canister failure models" to describe the failure of a certain canister type. Canister failure models are not assigned to a single container but to a group of containers of same type.

Eventually, a "mobilization model" is a combination of a bond model and a canister failure model. Mobilization models take the general form

$$
\dot{Q}(i,t) = n(t)\dot{Q}_{\text{pmob}}(i,t) \tag{16.13}
$$

 $\dot{Q}(i,t)$ : mobilization rate, i. e. mobilized mass per time for radionuclide *i* at time *t* in kg/s  $n(t) = N_{\text{fail}}(t)/N_{\text{tot}}$ : fraction of canisters that have failed  $\dot{Q}_{\rm{pmob}}$ : rate of mobilization from the bond in kg/s

with  $\dot{n}(t)$  being the canister failure model and  $Q_\text{pmob}(i,t)$  the bond model. The following commands are introduced for the definition of mobilization models (see also [Tab. 16.2\)](#page-95-0):

- The "container" command defines the location of a canister group and a corresponding container failure model.
- The "bond" command adds a bond type to the canister group that has been defined last (that is the last  $" \text{canister}''$  command).
- The "rn" command assigns radionuclides of a certain mass to the bond and canister group that have been defined last.

Radionuclides introduced in this way are not visible in the simulation output before they are mobilized.

## <span id="page-90-0"></span>**16.6.2 Canister failure models**

Canister failure models refer to a group of canisters (preferably of same type). The discrete failure of canisters is approximated by a continuous function, which is the canister failure model.

Canister failure models define a "trigger event" that starts the failure process. No canister fails before that event. The trigger event can be the start of the simulation (then there actually is no trigger) but also the accomplishment of a certain liquid saturation.

For the time being there are two canister failure models: a constant failure rate and a normal distribution of failures.

## **Constant failure rate**

A constant failure rate stands for a uniform distribution of canister life times. The canister failure rate is

$$
\dot{n}(t) = \frac{\dot{N}_{\text{fail}}(t)}{N_{\text{tot}}} = \begin{cases}\n1/\frac{6}{t_{\text{conf}}} & \text{for } t_{\text{tw}} \leq t < t_{\text{tw}} + t_{\text{conf}} \\
0 & \text{for } t > t_{\text{tw}} + t_{\text{conf}}\n\end{cases} \tag{16.14}
$$
\n
$$
N_{\text{fail}}(t), N_{\text{fail}}(t): \qquad \text{number of canisters that have failed, and failure rate number of canisters} \quad t_{\text{tw}} := t_{\text{trig}} + t_{\text{wait}} \quad \text{with} \quad t_{\text{trig}} \geq 0: \qquad \text{time of the trigger event} \quad t_{\text{wait}} \geq 0: \qquad \text{time between trigger event and first failure} \quad t_{\text{conf}} \geq 0: \qquad \text{here: time between first and last canister failure} \quad t_{\text{conf}} = 0: \qquad \text{there: time between first and last canister failure} \quad \text{for } t \geq 0: \qquad \text{there: time between first and last canister failure} \quad t_{\text{conf}} = 0: \qquad \text{there: time between first and last canister failure} \quad t_{\text{conf}} = 0: \qquad \text{there: time between first and last canister failure} \quad t_{\text{conf}} = 0: \qquad \text{there: time between first and last canister failure} \quad t_{\text{conf}} = 0: \qquad \text{there: time between first and last canister figure} \quad t_{\text{conf}} = 0: \qquad \text{there: time between first and last caniver figure} \quad t_{\text{conf}} = 0: \qquad \text{there: time between first and last caniver figure} \quad t_{\text{conf}} = 0: \qquad \text{there: time between first and last caniver figure} \quad t_{\text{conf}} = 0: \qquad \text{there: time between first and last caniver figure} \quad t_{\text{conf}} = 0: \qquad \text{there: time between first and last caniver figure} \quad t_{\text{conf}} = 0: \qquad \text{there: time between first and last caniver figure} \quad t_{\text{conf}} = 0: \qquad \text{there: time between first and last caniver figure} \quad t_{\text{conf}} = 0: \qquad \text{for } t = 0: \qquad \text{for } t = 0: \qquad \text{for } t = 0: \qquad \text{for } t = 0
$$

The fraction of canisters that have failed is

$$
n(t) = \frac{N_{\text{fail}}(t)}{N_{\text{tot}}} = \begin{cases} \frac{0}{t - t_{\text{tw}}}} & \text{for} \quad t < t_{\text{tw}}\\ \frac{t_{\text{conf}}}{t_{\text{conf}}} & \text{for} \quad t_{\text{tw}} \le t < (t_{\text{tw}} + t_{\text{conf}})\\ 1 & \text{for} \quad t > (t_{\text{tw}} + t_{\text{conf}}) \end{cases} \tag{16.15}
$$

The "canister" command requires the following numerical input parameters:

- 1. Selector for container failure model. Set to 1 for a constant rate.
- 2. Selector for the trigger event: Set to 0 for no trigger and to 1 for the excess of a certain liquid saturation.
- 3. Critical liquid saturation (for trigger event 1).
- 4.  $t_{\text{conf}}$ . Meaning here the time between the first and the last failure event. Set  $t_{\text{conf}} = 0$  for instant failure of all canisters.
- 5. Waiting time  $t_{\text{wait}}$  between trigger event and the first failure.

#### **Normal distribution of failures**

This model assumes that all canisters have a similar resistance against corrosion but canister failure frequency varies around a mean confinement time  $t_{\rm conf}$  according to a normal distribution. The canister failure rate is

$$
\dot{n}(t) = \begin{cases}\n0 & \text{for } t < t_{\text{trig}} \\
\frac{1}{\sqrt{2\pi\sigma}} e^{-\frac{1}{2} \left(\frac{(t - t_{\text{trig}}) - t_{\text{conf}}}{\sigma}\right)^2} & \text{for } t \ge t_{\text{trig}}\n\end{cases} \tag{16.16}
$$

 $t_{\text{trig}} \geq 0$  : time of the trigger event  $t_{\text{conf}} \geq 0$ : here: mean canister life time  $\sigma$ : standard deviation of the canister life time

The fraction of canisters that have failed is

$$
n(t) = \frac{1}{2} \left( 1 + \text{erf}\left( \frac{\left(t - t_{\text{trig}}\right) - t_{\text{conf}}}{\sqrt{2\pi}} \right) \right) \tag{16.17}
$$

The "canister" command requires the following numerical input parameters:

- 1. Selector for container failure model. Set to 2 for normal distribution.
- 2. Selector for the trigger event: Set to 0 for no trigger and to 1 for the excess of a certain liquid saturation.
- 3. Critical liquid saturation (for trigger event 1).
- 4.  $t_{\text{conf}}$ . Meaning here: mean canister life time
- 5. Standard deviation  $\sigma$  of the canister life time

#### <span id="page-93-0"></span>**16.6.3 Bond models**

Bond models take the following general form:

$$
\dot{Q}_{\text{pmob}}(i, t; T, ...; T_{\text{acti}}, ...) = \frac{m_{\text{ibin}}(i, t)}{m_{\text{bin}}(t)} \cdot (A_{\text{eff}} \cdot j_{\text{mobTr}}) \cdot e^{-T_{\text{acti}}(\frac{1}{T} - \frac{1}{T_{\text{ref}}})}
$$
(16.18)  
\n
$$
\dot{Q}_{\text{pmob}}(i, t, ...):
$$
 rate of mobilization from the bond in kg/s for radionuclei  
\n*i* at time *t*. This function may depend on state variables  
\nlike, for example, temperature or liquid saturation.  
\n $T_{\text{ref}}:$  reference temperature in K.  
\n $T_{\text{acti}}:$  activation temperature in K. Set to 0 for no temperature  
\ndependency.  
\n $m_{\text{ibin}}/m_{\text{bin}}$ : mass fraction of radionuclei *i* in the bond.  
\n $A_{\text{eff}}:$  effective surface of waste canisters in m<sup>2</sup>.  
\n $j_{\text{mobTr}}:$  mobilization flow density  $j_{\text{mobTr}}$  at reference temperature  
\n $T_{\text{ref}}$  in kg m<sup>-2</sup> s<sup>-1</sup>

The "bond" command requires the following numerical input parameters:

- 1. Selector for the bond model. Set to 1.
- 2. Selector for the type of function  $A_{\text{eff}}$ . Set to 0 for a constant function.
- 3. First parameter of function  $A_{\text{eff}}$ . Value of  $A_{\text{eff}}$  if a constant function has been selected.
- 4. Second parameter of function  $A_{\text{eff}}$ .
- 5. Third parameter of function  $A_{\text{eff}}$ .
- 6. Selector for type of function  $j_{\text{mobTr}}$ . Set to 0 for a constant function.
- 7. First parameter of function  $j_{\text{mobTr}}$ . Value of  $j_{\text{mobTr}}$  if a constant function has been selected.
- 8. Second parameter of function  $j_{\text{mobTr}}$ .
- 9. Third parameter of function  $j_{\text{mobTr}}$ .
- 10. Activation temperature  $T_{\text{acti}}$ . Set to 0 for no temperature dependency.
- 11. Reference temperature  $T_{\text{ref}}$ .

### **16.6.4 Implementation**

The Bulirsch-Stoer solver of the RN module used for time integration requires processes that change radionuclide masses continuously. Discontinuous mobilization processes like, for example, instant release therefore cannot be part of the time integration algorithm. Discontinuous transfer of radionuclides from their bonds into the flow system has to be carried out *before* the Bulirsch-Stoer algorithm. In principle, continuous mobilization processes can be implemented in the same way. To keep the implementation simple, we use this kind of radionuclide transfer for discontinuous as well as for continuous mobilization models. However, there are two disadvantages connected to this procedure:

- The release time of a discontinuous release must not match the simulation time steps. This causes an error in release times. In principle, this can be solved by adapting the automatic time stepping control to the release times.
- Continuous releases do not benefit from the higher time discretization of the Bulirsch-Stoer solver.

## <span id="page-94-0"></span>**16.7 Input data**

[Tab. 16.1](#page-94-1) show the syntax of control parameters and radionuclide definitions. The following command section of the input is described in [Tab. 16.2.](#page-95-0)

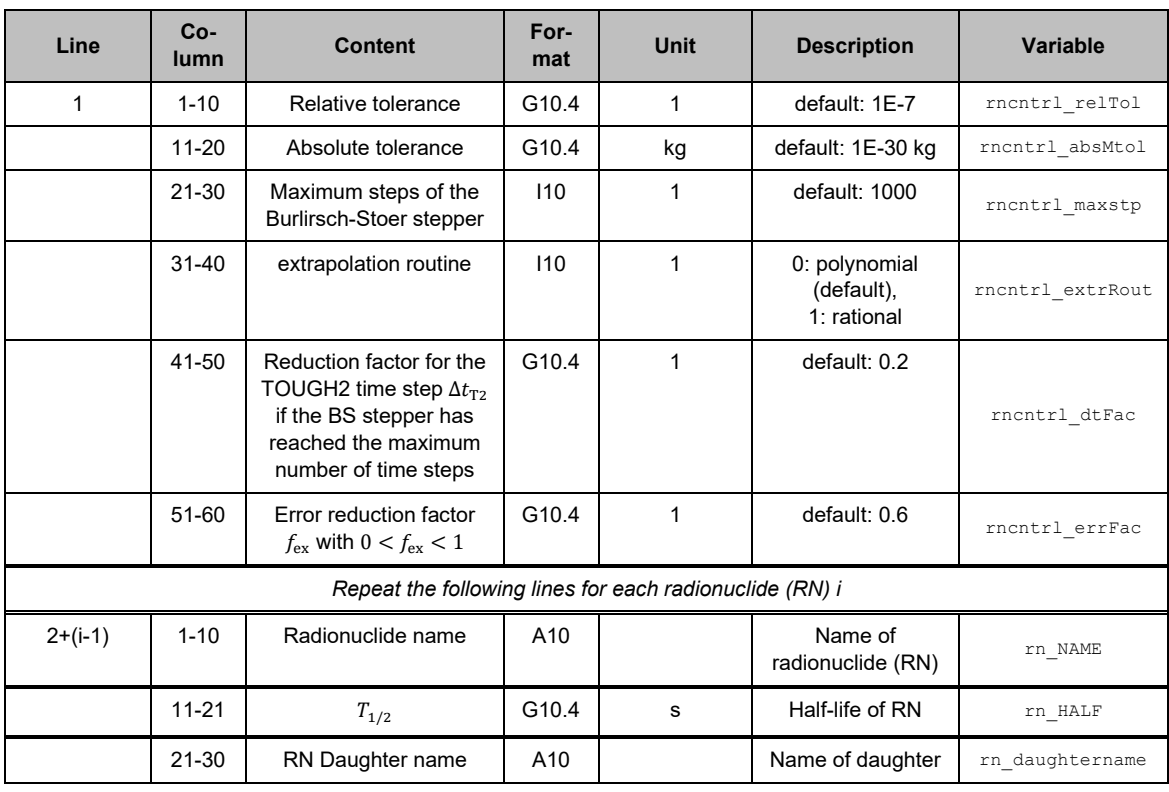

<span id="page-94-1"></span>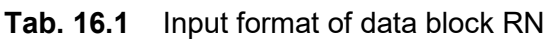

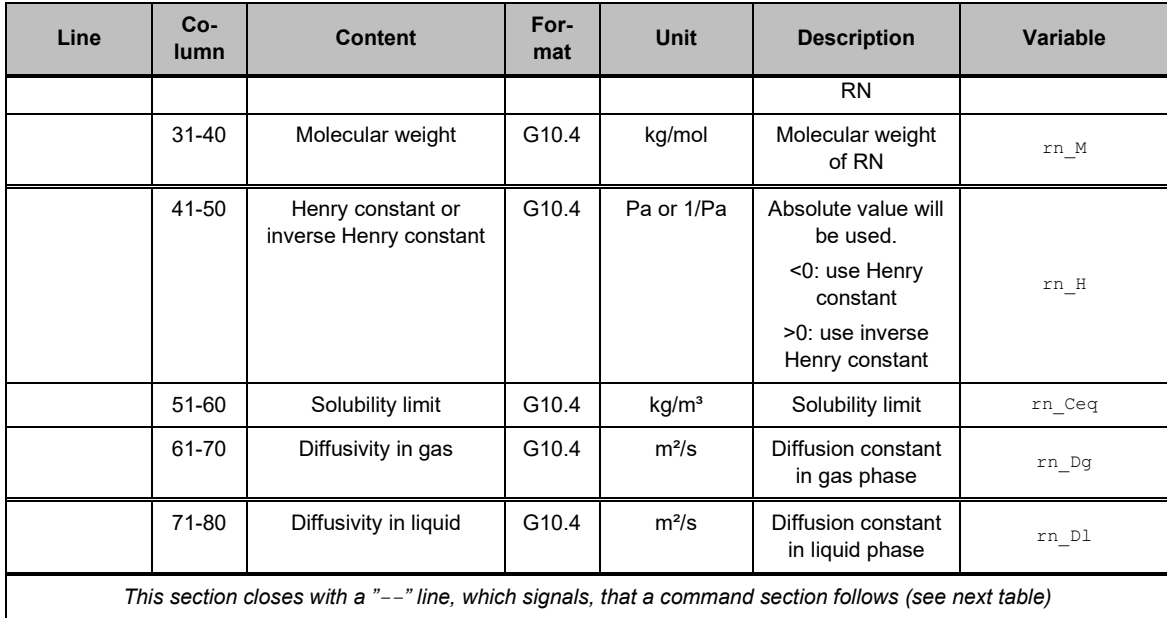

# <span id="page-95-0"></span>**Tab. 16.2** Commands of module RN

See chapters [16.6.2](#page-90-0) and [16.6.3](#page-93-0) for the parameters of canister failure and bond models.

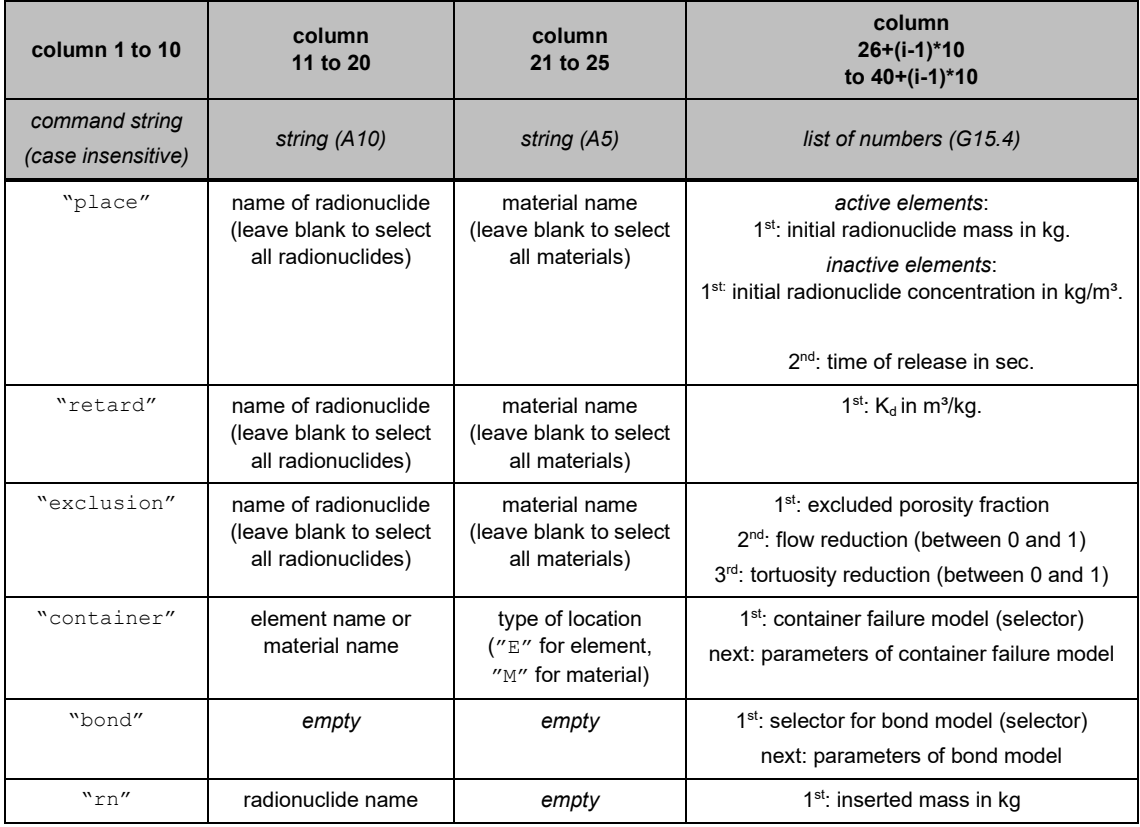

## **17 Output**

TOUGH2-GRS and TOUGH2-MP-GRS generate two types of printouts:

- Total system printouts to the files ELE\_MAIN and CON\_MAIN for prescribed times.
- Time series printouts to the files FOFT, COFT, GOFT, and DOFT for prescribed elements, connections, sources, and domains (rocks), respectively.

The total system printout to the output channel STDOUT still exists but is not maintained anymore and will therefore not be mentioned in the following.

The process modules of GRS have increased the number of output parameters. To reduce file sizes, the module CNTRL allows to skip printouts (see chapter [4.3.2\)](#page-33-0). Time series files can also be generated in binary format. Whether the time series output uses text or binary format is controlled by the CNTRL module.

## **17.1 Global printouts for elements (ELE\_MAIN)**

Global printouts to file ELE\_MAIN are generated at user-defined times (specified in data blocks TIMES or PTIME) as well as on the first and last time step. The printout holds element-specific output data formatted in the same way as the time series files: time step number, time, [element index,[variables, …], …].

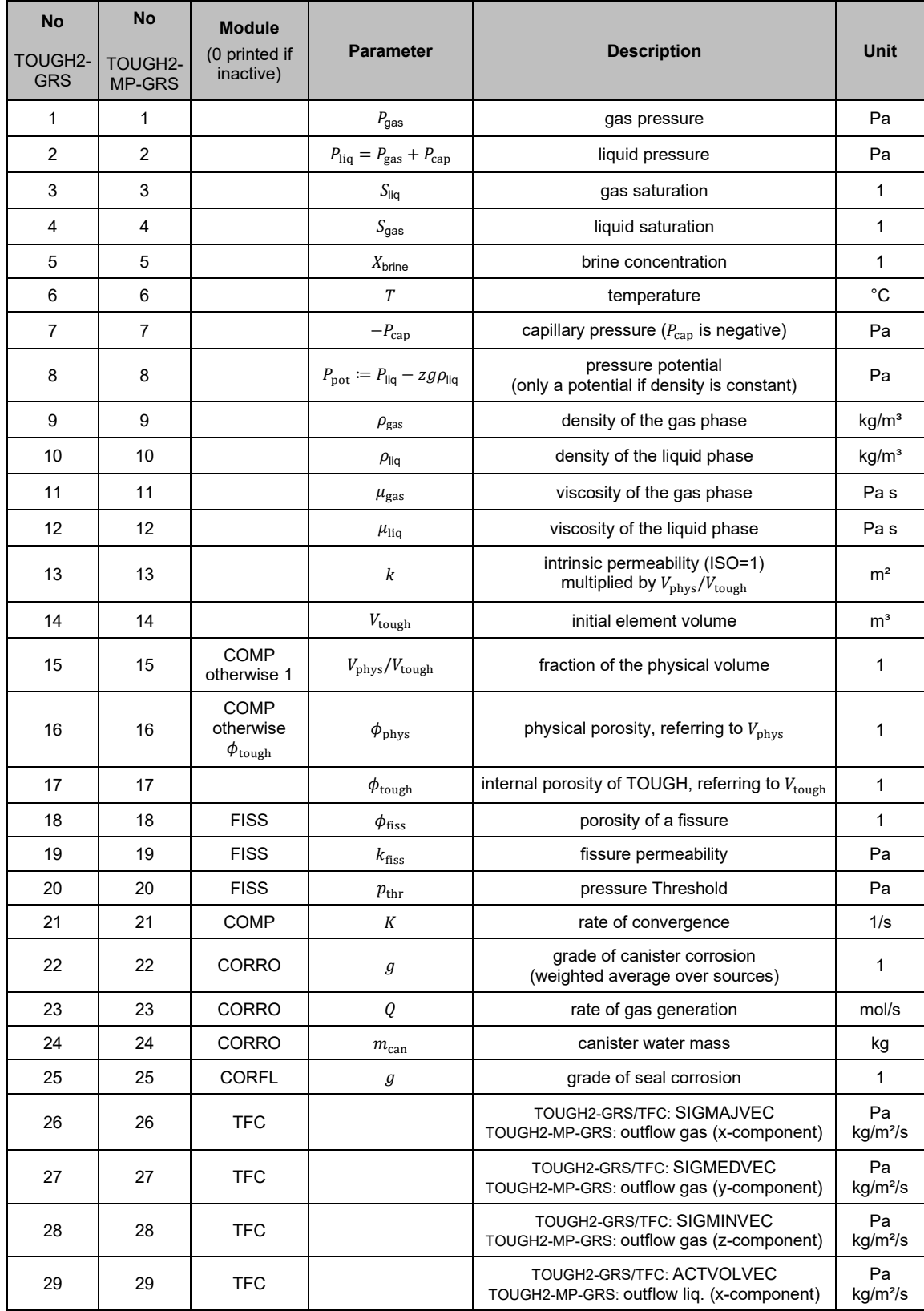

# **Tab. 17.1** Element-specific output parameters of TOUGH2-GRS

<span id="page-99-0"></span>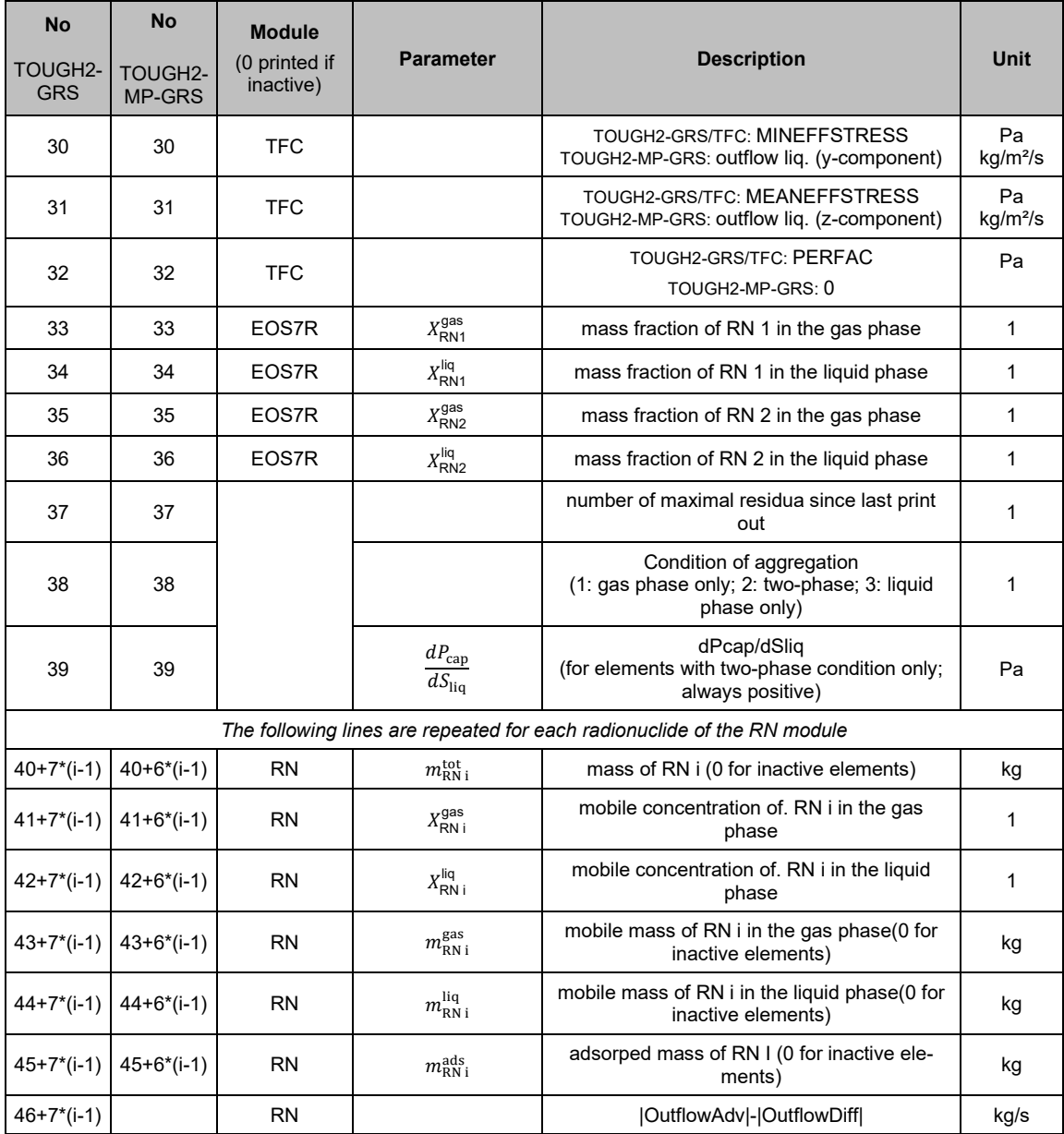

### **17.2 Global printouts for connections (CON\_MAIN)**

Global printouts are generated at user-defined times (which are specified in data blocks TIMES or PTIME) as well as on the first and last time step. The printout to file CON\_MAIN contains connection-specific output using the same format as the time series files time step number, time, [element index, [variables, ...], ...]. If  $MOPR(24)=0$  (default) the diffusive flux in gas is 0 and the outputted diffusive flux in liquid holds the full multiphase diffusive flux. For  $MOPR(24)=1$  the diffusive flow is calculated for each phase separately. The fluxes are positive if flow is directed from the second to the first element of a connection.

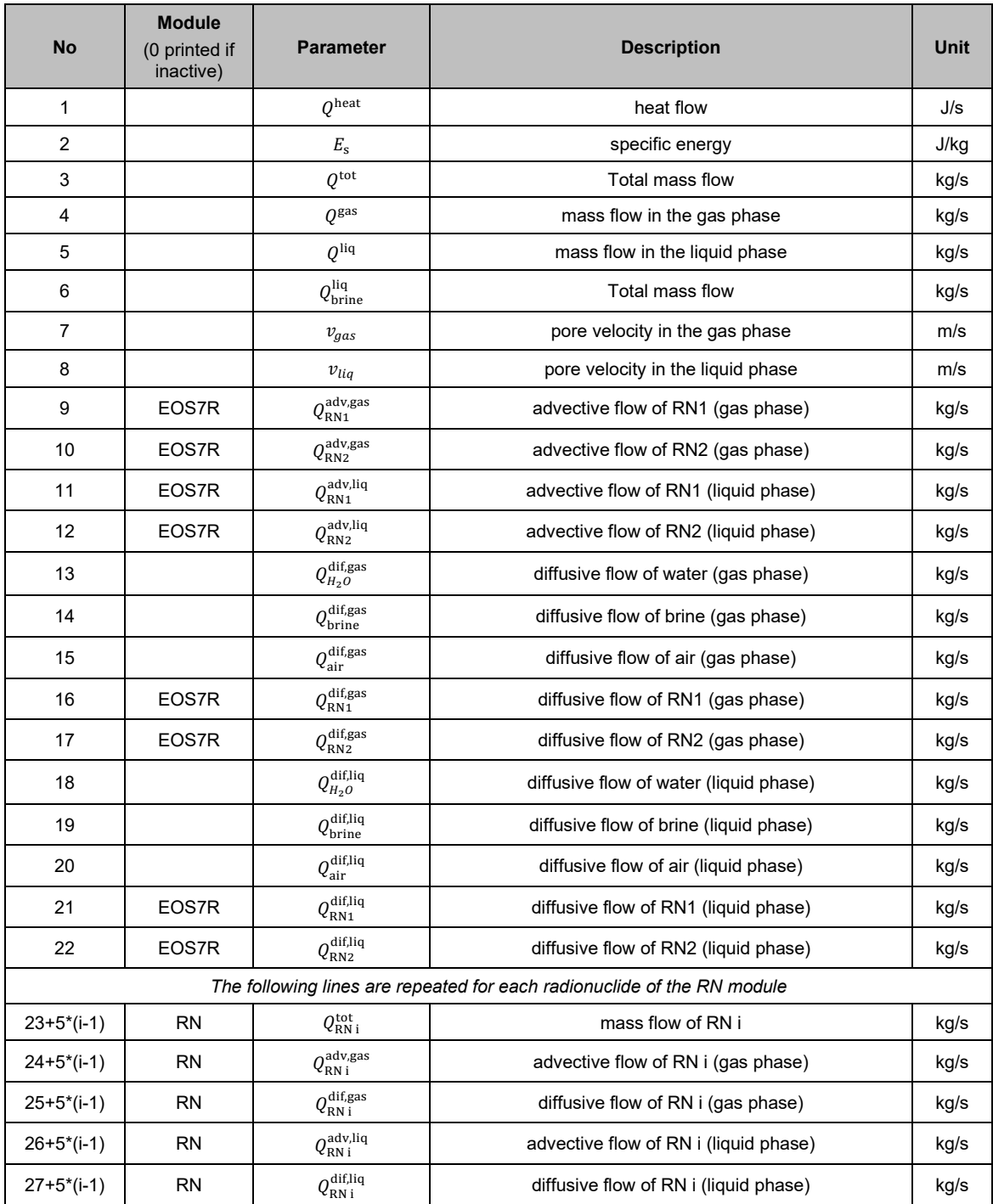

# **Tab. 17.2** Connection-specific parameters in TOUGH2-GRS

## **17.3 Time series for elements (FOFT)**

These printouts are generated for user-defined elements specified in data block FOFT. The frequency of printouts can be customized by data block CNTRL.

| <b>No</b>      | <b>Module</b><br>(0 printed if<br>inactive) | <b>Parameter</b>                                        | <b>Description</b>                                                                                               | Unit              |
|----------------|---------------------------------------------|---------------------------------------------------------|----------------------------------------------------------------------------------------------------|-------------------|
| $\mathbf{1}$   |                                             | $P_{\text{gas}}$                                        | gas pressure                                                                                                    | Pa                |
| $\overline{2}$ |                                             | $P_{\text{liq}} = P_{\text{gas}} + P_{\text{cap}}$      | liquid pressure                                                                                                  | Pa                |
| $\mathsf 3$    |                                             | $S_{\text{gas}}$                                        | gas saturation                                                                                                   | 1                 |
| 4              |                                             | $S_{\text{liq}}$                                        | liquid saturation                                                                                                | $\mathbf{1}$      |
| 5              |                                             | $X_{\mathsf{brine}}$                                    | brine concentration                                                                                              | $\mathbf{1}$      |
| 6              |                                             | T                                                       | temperature                                                                                                    | $^{\circ}C$       |
| $\overline{7}$ |                                             | $-P_{\text{cap}}$                                       | capillary pressure<br>(in TOUGH2 $P_{\text{cap}}$ is negative thus the output is positive)                       | Pa                |
| 8              |                                             | $P_{\text{pot}} = P_{\text{liq}} - zg\rho_{\text{liq}}$ | pressure potential<br>(only a potential if density is constant)                                                  | Pa                |
| 9              |                                             | $\rho_{\text{gas}}$                                     | density of the gas phase                                                                                         | kg/m <sup>3</sup> |
| 10             |                                             | $\rho_{\rm liq}$                                        | density of the liquid phase                                                                                      | kg/m <sup>3</sup> |
| 11             |                                             | $\mu_{\rm gas}$                                         | viscosity of the gas phase                                                                                       | Pa s              |
| 12             |                                             | $\mu_{\text{liq}}$                                      | viscosity of the liquid phase                                                                                    | Pa s              |
| 13             |                                             | $\boldsymbol{k}$                                        | intrinsic permeability (for ISO=1) multiplied by the area<br>reduction factor $V_{\text{phys}}/V_{\text{tough}}$ | m <sup>2</sup>    |
| 14             |                                             | $V_{\text{tough}}$                                      | initial element volume                                                                                           | m <sup>3</sup>    |
| 15             | <b>COMP</b><br>otherwise 1                  | $V_{\text{phys}}/V_{\text{tough}}$                      | fraction of the physical element volume<br>$V_{\text{phys}}/V_{\text{tough}}$                                    | 1                 |
| 16             | <b>COMP</b><br>otherwise $\phi_{\rm tough}$ | $\phi_{\rm phys}$                                       | physical porosity, referring to $V_{\text{phys}}$                                                                | 1                 |
| 17             |                                             | $\phi_{\rm tough}$                                      | internal porosity of TOUGH, referring to Vtough                                                                  | 1                 |
| 18             | <b>FISS</b>                                 | $\phi_{\rm fiss}$                                       | fissure porosity                                                                                                 | $\mathbf{1}$      |
| 19             | <b>FISS</b>                                 | $k_{\text{fiss}}$                                       | fissure permeability                                                                                             | m <sup>2</sup>    |
| 20             | <b>FISS</b>                                 | $p_{\rm thr}$                                           | pressure threshold                                                                                               | Pa                |
| 21             | COMP                                        | K                                                       | rate of convergence                                                                                              | 1/s               |
| 22             | <b>CORRO</b>                                | g                                                       | grade of corrosion<br>(weighted average over sources)                                                            | 1                 |
| 23             | CORRO                                       | Q                                                       | gas generation rate                                                                                              | mol/s             |
| 24             | CORRO                                       | $m_{\rm can}$                                           | canister water mass                                                                                              | kg                |
| 25             | CORFL                                       | $\it{g}$                                                | grade of corrosion                                                                                               | 1                 |
| 26             | EOS7R                                       | $X_{\mathsf{RN}1}^{\mathsf{gas}}$                       | mass fraction of RN 1 in the gas phase                                                                           | 1                 |
| 27             | EOS7R                                       | $X_{\mathsf{RN}1}^{\mathsf{liq}}$                       | mass fraction of RN 1 in the liquid phase                                                                        | $\mathbf{1}$      |
| 28             | EOS7R                                       | $X_{\mathsf{RN}2}^{\mathsf{gas}}$                       | mass fraction of RN 2 in the gas phase                                                                           | $\mathbf{1}$      |

**Tab. 17.3** Element-specific parameters in FOFT

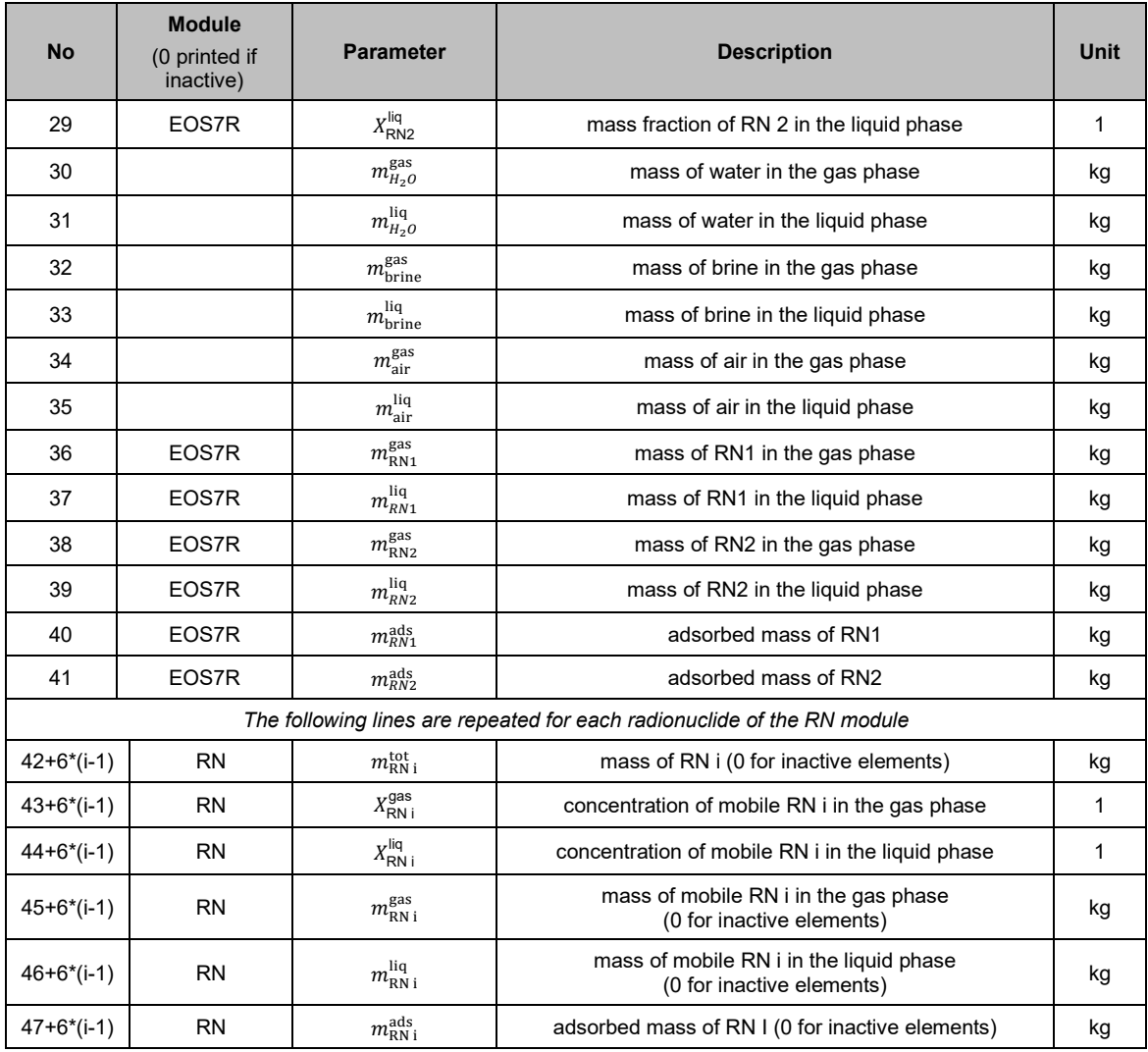

## **17.4 Time series for connections (COFT)**

These printouts are generated for user-defined connections specified in data block COFT. The frequency of printouts can be customized by data block CNTRL. See chap-ter [0](#page-99-0) for remarks on the effect of input parameter MOP (24) of data block PARAM.

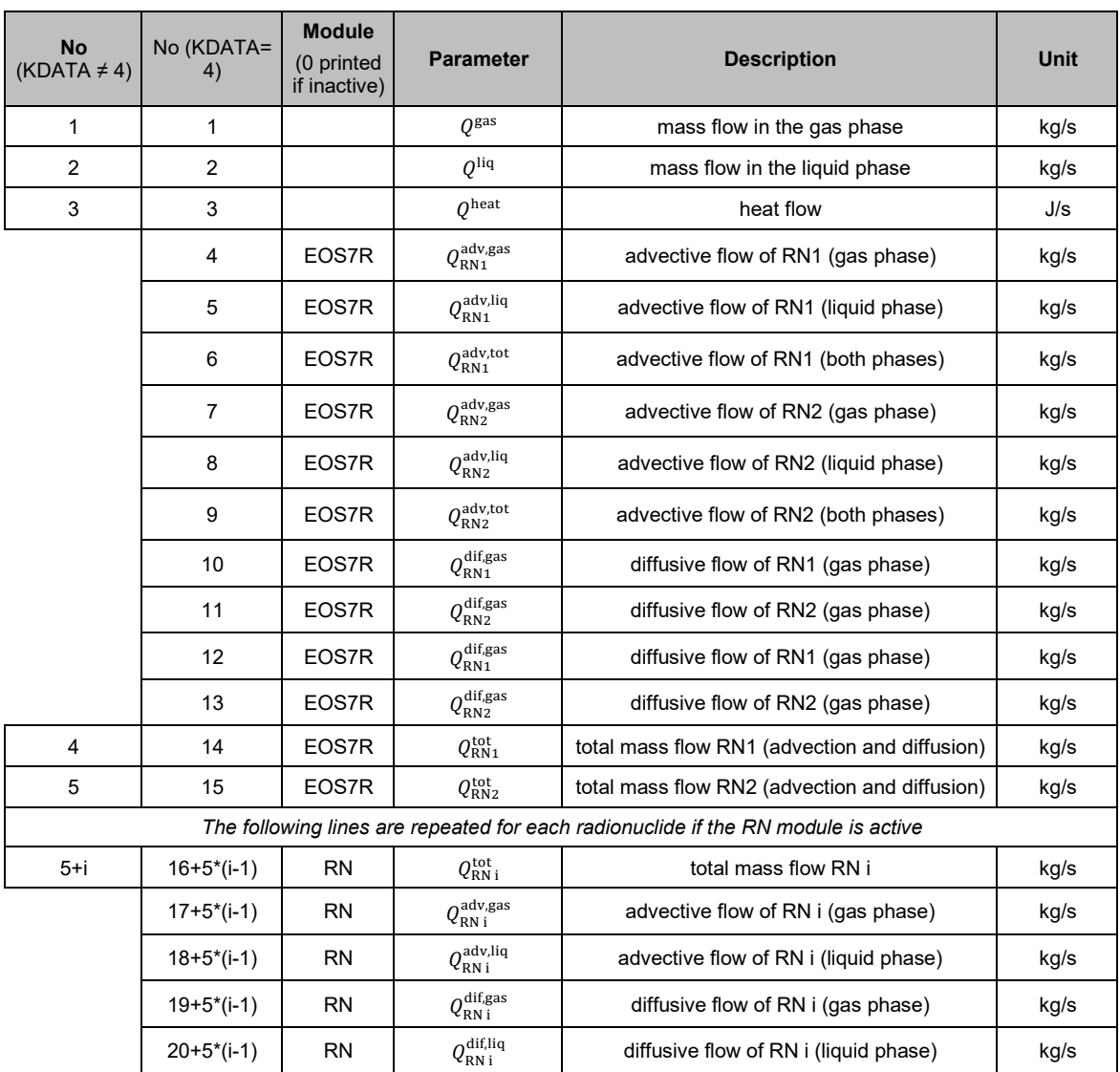

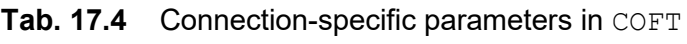

## **17.5 Time series for sinks and sources (GOFT)**

These printouts are generated for user-defined sinks and sources specified in data block GOFT.

| <b>No</b>     | <b>Parameter</b> | <b>Description</b>       | Unit |
|---------------|------------------|--------------------------|------|
|               | N                | generated component      |      |
| $\mathcal{P}$ | $\dot m$         | mass generation rate     | kg/s |
| 3             |                  | heat generation rate     | J/s  |
| 4             | $\dot{m}$ dt     | generated mass at time t | kg   |
| 5             | $\dot{Q}$ dt     | generated heat at time t |      |

**Tab. 17.5** Sink- and source-specific parameters in GOFT.

## **17.6 Time series for domains (DOFT)**

These printouts are generated for user-defined domains (rocks) in data block DOFT. The first domain of the output is the entire domain of active elements, which is not specified in the input data block DOFT. For this reason the first domain specified in data block DOFT corresponds to the second domain in the output.

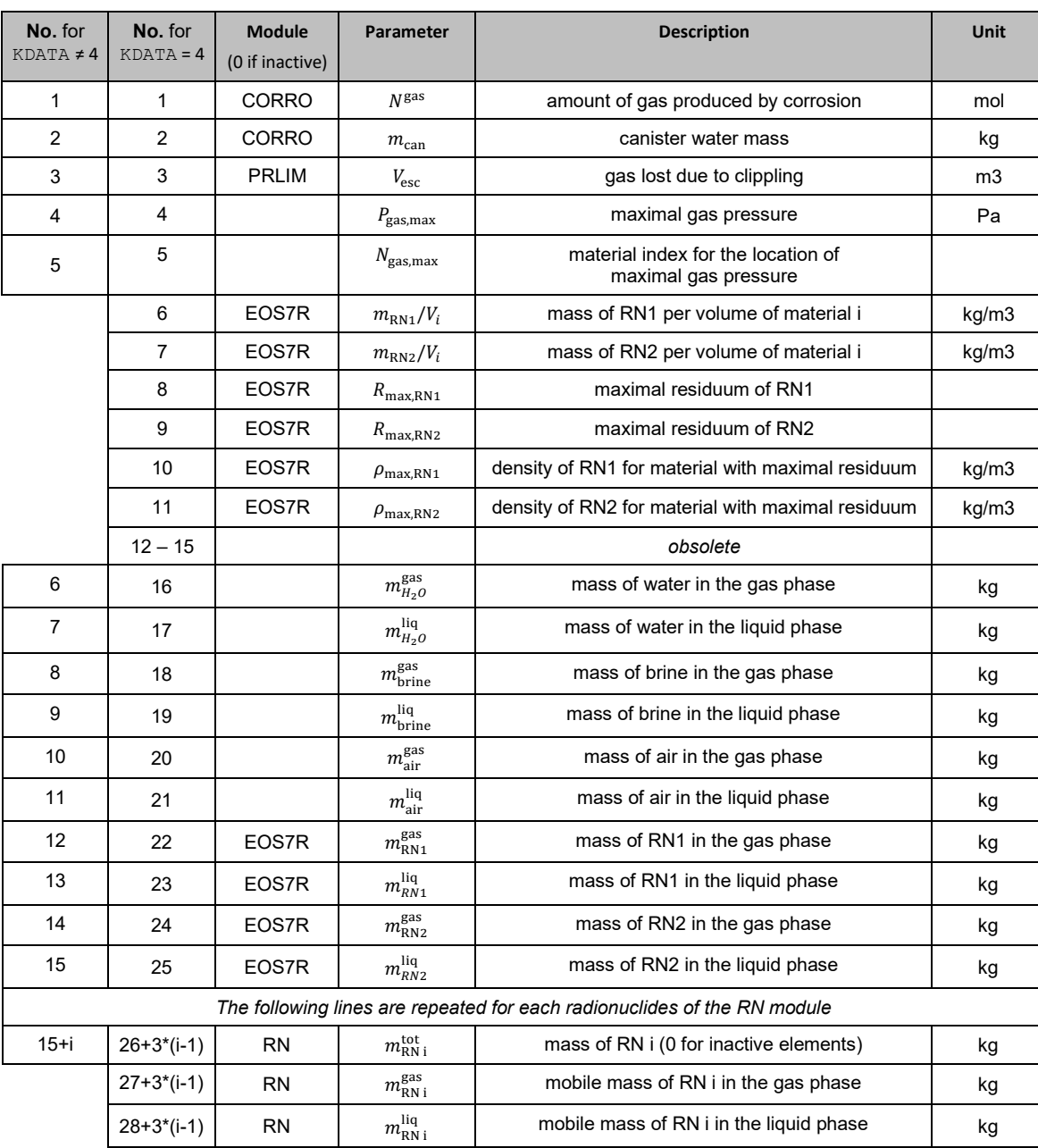

#### **Tab. 17.6** Material-specific parameters in DOFT

## **References**

GRS-A reports have been sponsored by the Federal Ministry for the Environment, Nature Conservation and Nuclear Safety (BMU). Quoting from these reports, reproducing them in whole or in parts or making them accessible to third parties requires the consent of BMU.

- /BFS 09/ Bundesamt für Strahlenschutz (BfS): Sicherheitsanalyse für das verfüllte und verschlossene Endlager mit dem Programmpaket EMOS. P278, BfS-KZL: 9M/23210051/EG/RB/0056/00, 27 March 2009.
- /FIS 01/ Fischer-Appelt, K., Fischer, H., Javeri, V., Martens, K.-H., Röhlig, K.-J., Eugen, S.: Implementierung von nichtlinearen Sorptionsansätzen in die Transportrechenprogramme MARNIE, NAMMU und TOUGH2 und deren Überprüfung. Gesellschaft für Anlagen- und Reaktorsicherheit (GRS) mbH, GRS-A-2897, 1 January 2001.
- /GEN 80/ Genuchten, M. T. van: A Closed-form Equation for Predicting the Hydraulic Conductivity of Unsaturated Soils. Soil Science Society of America Journal, Bd. 44, Nr. 5, pp. 892–898, DOI 10.2136/sssaj1980.03615995004400050002x, 1980.
- /GRA 14/ Grant, S. A., Bachmann, J.: Effect of Temperature on Capillary Pressure. Ed.: www.researchgate.net, available from , as at 2014.
- /HOT 17/ Hotzel, S., Navarro, M., Seher, H.: QS-Handbuch für den Programmcode TOUGH2-GRS. GRS-401, ISBN 978-3-944161-82-2, Gesellschaft für Anlagen- und Reaktorsicherheit (GRS) gGmbH: Köln, 2017.
- /JAV 95/ Javeri, V.: Orientierende Analysen zum Nuklidtransport durch Naturkonvektion; Gesteinskonvergenz und Dispersion in porösen Medien mit dem Rechenprogramm TOUGH2. Gesellschaft für Anlagen- und Reaktorsicherheit (GRS) mbH, GRS-A-2240: Köln, 1995.
- /JAV 01/ Javeri, V.: Dreidimensionale Analysen zum Nuklidtransport bei salzanteilabhängiger Adsorption in einem porösen Medium mit dem Rechenprogramm TOUGH2. Gesellschaft für Anlagen- und Reaktorsicherheit (GRS) mbH, GRS-A-2864: Köln, 2001.
- /JAV 02/ Javeri, V.: Analysen zum Nuklidtransport bei variabler Salinität und nichtlinearer Adsorption in der stark heterogenen Geosphäre der Gorlebener Rinne. Gesellschaft für Anlagen- und Reaktorsicherheit (GRS) mbH, GRS-A-3038: Köln, 2002.
- /JUN 17/ Jung, Y., Pau, G. S. H., Finsterle, S., Pollyea, R. M.: TOUGH3, A new efficient version of the TOUGH suite of multiphase flow and transport simulators. Computers and Geosciences, Bd. 108, pp. 2–7, DOI 10.1016/j.cageo.2016.09.009, 2017.
- /KOC 12/ Kock, I., Eickemeier, R., Frieling, G., Heusermann, S., Knauth, M., Minkley, W., Navarro, M., Nipp, H.-K., Vogel, P.: Integritätsanalyse der geologischen Barriere, Bericht zum Arbeitspaket 9.1, Vorläufige Sicherheitsanalyse für den Standort Gorleben. Gesellschaft für Anlagen- und Reaktorsicherheit (GRS) mbH, GRS-286, 301 p., ISBN 978-3-939355-62-5: Köln, 2012.
- /KOC 16/ Kock, I., Frieling, G., Navarro, M.: Fluidströmung und Radionuklidtransport in komplexen Endlagerbergwerken, Synthesebericht Teil 1/2, Zweiphasenfluss in einem salinaren Endlager am Beispiel des ERAM. GRS-399, ISBN 978-3-944161-80-8, Gesellschaft für Anlagen- und Reaktorsicherheit (GRS) gGmbH: Köln, 2016.
- /KRÖ 09/ Kröhn, K. P., Stührenberg, D., Herklotz, M., Heemann, U., Lerch, C., Xie, M.: Restporosität und -permeabilität von kompaktierendem Salzgrus-Versatz in einem HAW-Endlager - Phase 1. Gesellschaft für Anlagen- und Reaktorsicherheit (GRS) mbH, GRS-254, 266 p., ISBN 978-3-939355-29-8, 2009.
- /LAR 13/ Larue, P.-J., Baltes, B., Fischer, H., Frieling, G., Kock, I., Navarro, M., Seher, H.: Radiologische Konsequenzenanalyse, Bericht zum Arbeitspaket 10, Vorläufige Sicherheitsanalyse für den Standort Gorleben. GRS-289, 267 p., ISBN 978-3-939355-65-6, Gesellschaft für Anlagen- und Reaktorsicherheit (GRS) mbH: Köln, 2013.
- /LBNL 16/ Lawrence Berkeley National Laboratory (LBNL): TOUGH2 V2.0: Bugs and Fixes. Available from http://esd1.lbl.gov/research/projects/tough/software/ BugFixes.html, retrieved on 9 February 2016.
- /LEV 41/ Leverett, M. C.: Capillary behaviour in porous solids. Transactions of the AIME, Bd. 142, pp. 159–172, 1941.
- /NAV 08/ Navarro, M., Baltes, B., Beuth, T., Bracke, G., Fischer, H., Fischer-Appelt, K., Hotzel, S., Javeri, V., Kindt, A., Lambers, L., Larue, P.-J., McStocker, B., Oppermann, U., Schrödl, E.: Verfolgung und Bewertung der Fortentwicklung des Standes von Wissenschaft und Technik beim Nachweis der Langzeitsicherheit von Endlagern, Abschlussbericht zum Vorhaben SR 2548. Gesellschaft für Anlagen- und Reaktorsicherheit (GRS) mbH, GRS-A-3418: Köln, 2008.
- /NAV 09/ Navarro, M.: Simulating the migration of repository gases through argillaceous rock by implementing the mechanism of pathway dilation into the code TOUGH2 (TOUGH2-PD), PAMINA project, public milestone 3.2.14. Gesellschaft für Anlagen- und Reaktorsicherheit (GRS) mbH, Community Research, 59 p., European Commission (EC): Brüssel, September 2009.
- /NAV 13a/ Navarro, M.: Modelling Gas and Water Flow Through Dilating Pathways in Opalinus Clay, The HG-C and HG-D Experiments, A study within the Euratom 7th Framework Programme Project FORGE. Gesellschaft für Anlagen- und Reaktorsicherheit (GRS) mbH, GRS-306, ISBN 978-3-939355-85- 4: Cologne, 2013.
- /NAV 13b/ Navarro, M.: Handbuch zum Code TOUGH2-GRS.00a, Erweiterungen des Codes TOUGH2 zur Simulation von Strömungs- und Transportprozessen in Endlagern. Gesellschaft für Anlagen- und Reaktorsicherheit (GRS) mbH, GRS-310, 75 p., ISBN 978-3-939355-89-2: Köln, 2013.
- /NAV 13c/ Navarro, M.: Die vereinfachte Berechnung der Konvergenzrate salzgrusverfüllter Hohlräume im Steinsalz. GRS-307, 47 p., ISBN 978-3-939355-86-1, Gesellschaft für Anlagen- und Reaktorsicherheit (GRS) mbH: Köln, 2013.
- /NAV 15/ Navarro, M.: Speeding up the iterative solvers of the T2SOLV solver package, A presentation at the TOUGH-Symposium 2015 at the Lawrence Berkeley National Laboratories. As at 2015, available from http:// tough.lbl.gov/assets/docs/support/Speeding\_up\_LINEQ.pdf, retrieved on 04.05.16.
- /NAV 16a/ Navarro, M., Eckel, J.: TOUGH2-GRS, Version 1, User Manual. GRS-403, 87 p., ISBN 978-3-944161-84-6, Gesellschaft für Anlagen- und Reaktorsicherheit (GRS) gGmbH: Köln, July 2016.
- /NAV 16b/ Navarro, M., Fischer, H., Seher, H., Weyand, T. (Eds.): Ansätze zur Simulation der Zweiphasenströmung in salinaren Endlagern mit dem Code TOUGH2-GRS, Bericht im Vorhaben ZIESEL, Zweiphasenfluss in einem salinaren Endlager am Beispiel des ERAM. GRS-398, 139 p., ISBN 978-3- 944161-79-2, Gesellschaft für Anlagen- und Reaktorsicherheit (GRS) gGmbH: Köln, October 2016.
- /NAV 18a/ Navarro, M., Eckel, J., Fischer, H., Hotzel, S., Kock, I.: Test Handbook, TOUGH2-GRS Version 2, TOUGH2-MP-GRS Version 0. GRS-402, ISBN 978-3-944161-83-9, Gesellschaft für Anlagen- und Reaktorsicherheit (GRS) gGmbH: Köln, 2018.
- /NAV 18b/ Navarro, M.: User Manual, TOUGH2-GRS Version 2, TOUGH2-MP-GRS Version 0. Gesellschaft für Anlagen- und Reaktorsicherheit (GRS) gGmbH, 2018.
- /NOS 05/ Noseck, U., Brewitz, W., Becker, D.-A., Buhmann, D., Fahrenholz, C., Fein, E., Hirsekorn, R.-P., Keesmann, S., Kröhn, K.-P., Müller-Lyda, I., Rübel, A., Schneider, A., Storck, R.: Wissenschaftliche Grundlagen zum Nachweis der Langzeitsicherheit von Endlagern. Gesellschaft für Anlagen- und Reaktorsicherheit (GRS) mbH, GRS-204, 205 p., ISBN 3-931995-71-2: Köln, Garching b. München, Berlin, Braunschweig, 2005.
- /PRU 99/ Pruess, K., Oldenburg, C., Moridis, G.: TOUGH2 User's Guide, Version 2.0. Lawrence Berkeley National Laboratory (LBNL), LBNL-43134, 198 p.: Berkeley, California, USA, 1 November 1999, revised September 2012.
- /SEH 16/ Seher, H., Navarro, M.: SITA, Version 0, A simulation and code testing assistant for TOUGH2 and MARNIE. GRS-400, 78 p., ISBN 978-3-944161- 81-5, Gesellschaft für Anlagen- und Reaktorsicherheit (GRS) gGmbH: Köln, June 2016.
- /STE 85/ Stelte, N.: Analytische Approximation der Konvergenzrate salzgrusversetzter und unter hydraulischem Druck stehender Hohlräume im Salzgestein. In: Projekt Sicherheitsstudien Entsorgung (PSE) (Ed.): Einzeluntersuchungen zur Radionuklidfreisetzung aus einem Modellsalzstock, Fachband 15. pp. 108–141, TU Berlin: Berlin, 1985.
- /STO 80/ Stoer, J., Bulirsch, R.: Introduction to Numerical Analysis. 609 p., ISBN 978-1-4757-5594-7, Springer New York: New York, NY, 1980.
- /ZHA 08/ Zhang, K., Wu, Y.-S., Pruess, K.: User's Guide for TOUGH2-MP A Massively Parallel Version of the TOUGH2 Code. Lawrence Berkeley National Laboratory (LBNL), LBNL-315E: Berkeley, California, USA, 1 May 2008.

## **List of Figures**

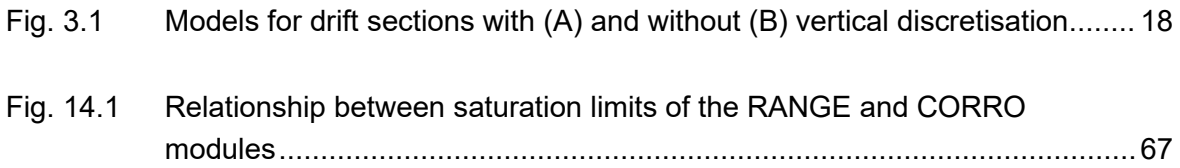

## **List of Tables**

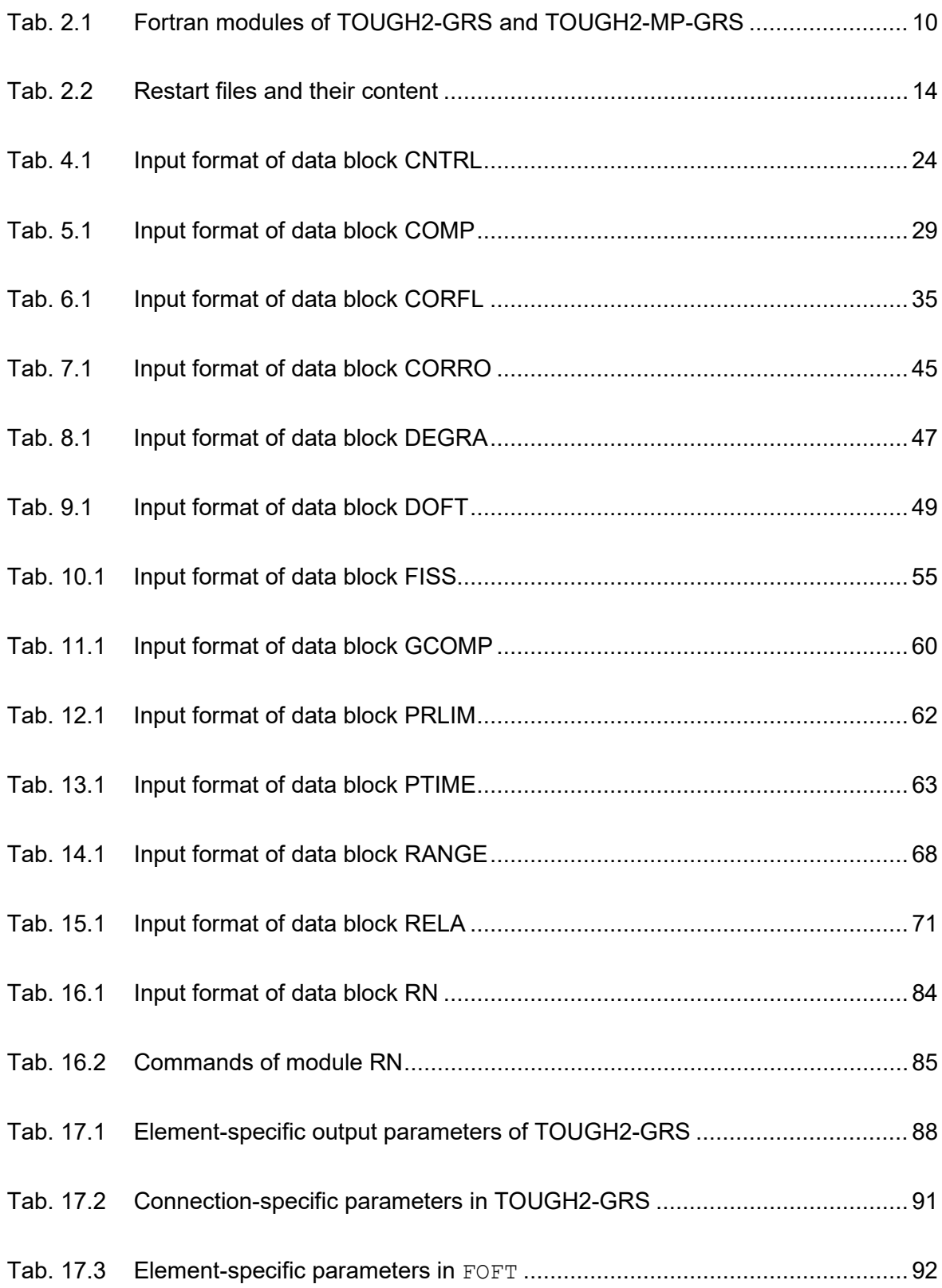

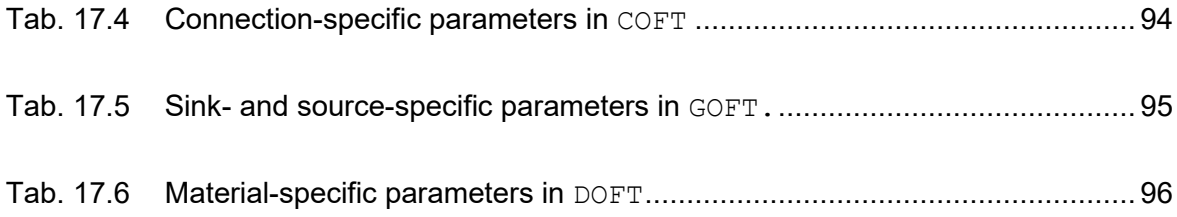

## **Acknowledgements**

The author wants to thank Jens Eckel for implementing the Bulirsch-Stoer solver for the RN module. Many thanks to Stephan Hotzel who has formulated the new mobilization models of the RN module.

**Gesellschaft für Anlagenund Reaktorsicherheit (GRS) gGmbH**

Schwertnergasse 1 **50667 Köln** Telefon +49 221 2068-0

Telefax +49 221 2068-888

Boltzmannstraße 14

**85748 Garching b.München** Telefon +49 89 32004-0 Telefax +49 89 32004-300

Kurfürstendamm 200 **10719 Berlin**  Telefon +49 30 88589-0 Telefax +49 30 88589-111

Theodor-Heuss-Straße 4 **38122 Braunschweig** Telefon +49 531 8012-0 Telefax +49 531 8012-200

www.grs.de